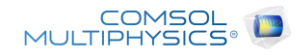

# SurfaceChargeSimulation report

Report date | Mar 2, 2023, 4:50:50 PM

# **Contents**

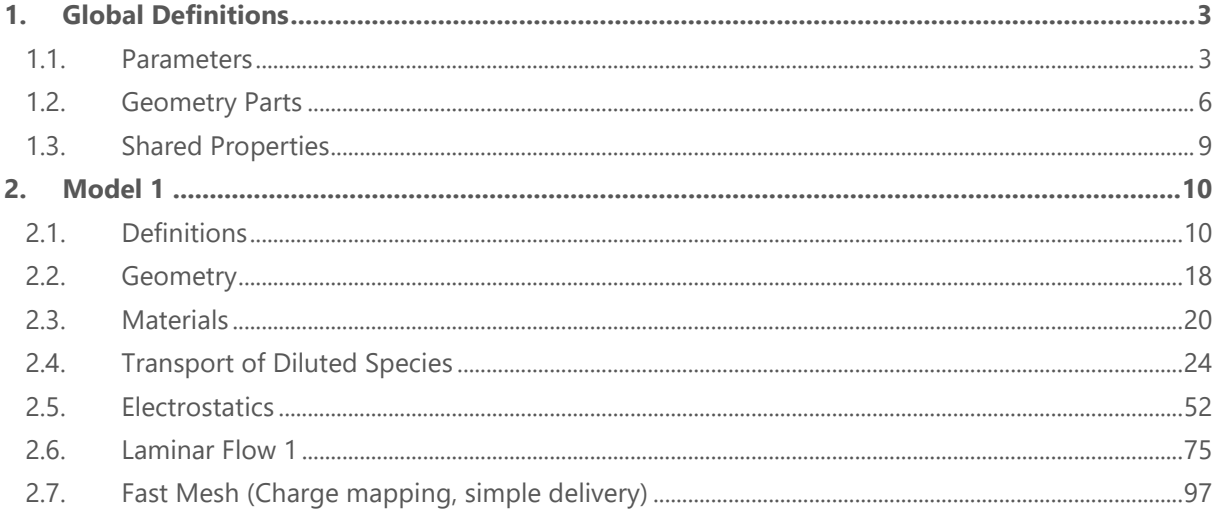

# <span id="page-2-0"></span>**1 Global Definitions**

Date | Mar 2, 2023, 4:49:29 PM

#### GLOBAL SETTINGS

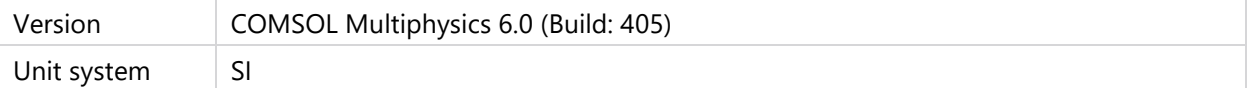

#### USED PRODUCTS

COMSOL Multiphysics

Chemical Reaction Engineering Module

#### COMPUTER INFORMATION

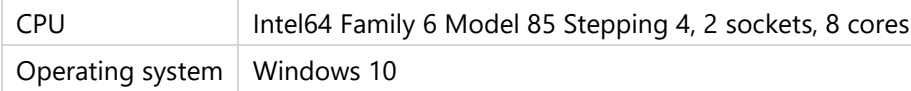

### <span id="page-2-1"></span>**1.1 PARAMETERS**

# **1.1.1 Basic**

#### BASIC

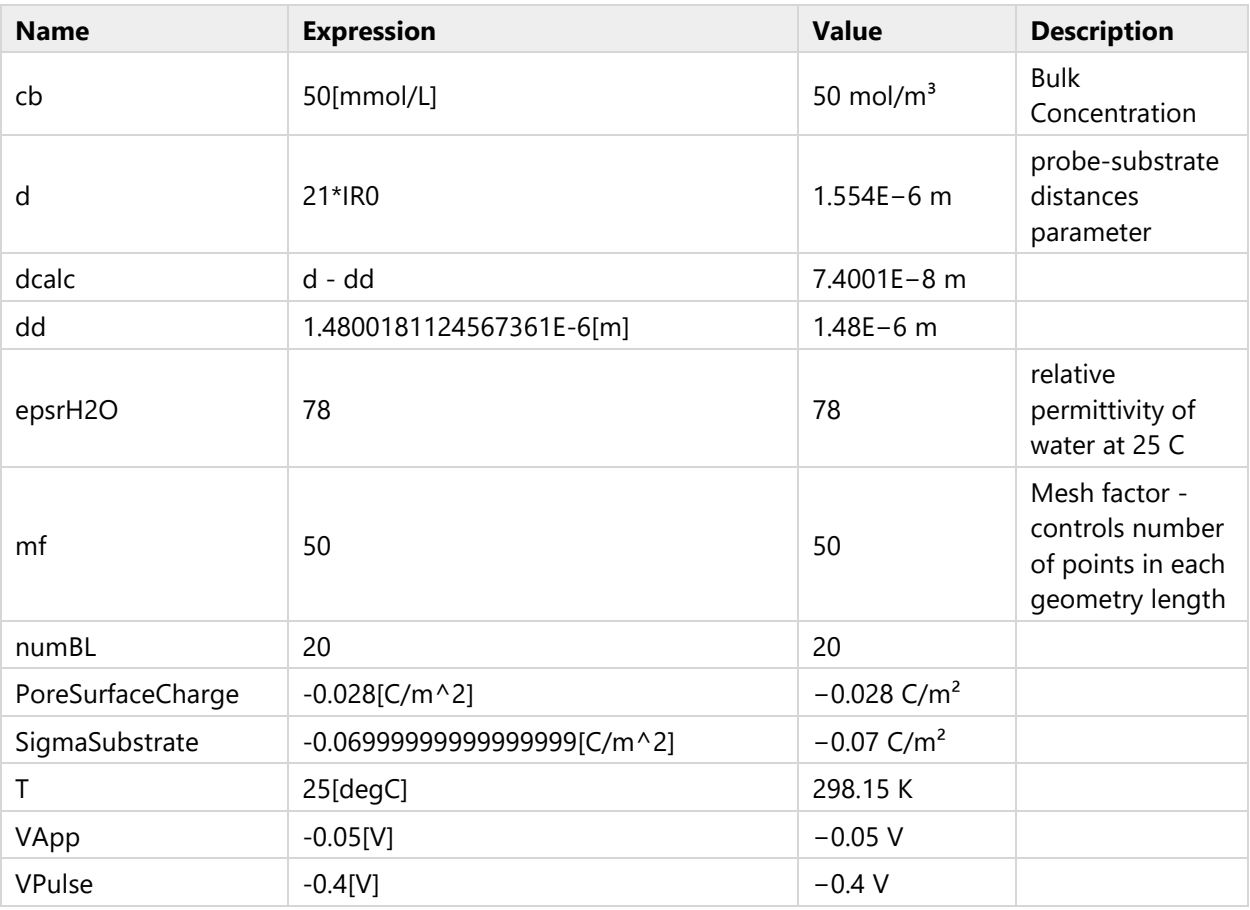

# **1.1.2 Pipette Geometry Basic**

# PIPETTE GEOMETRY BASIC

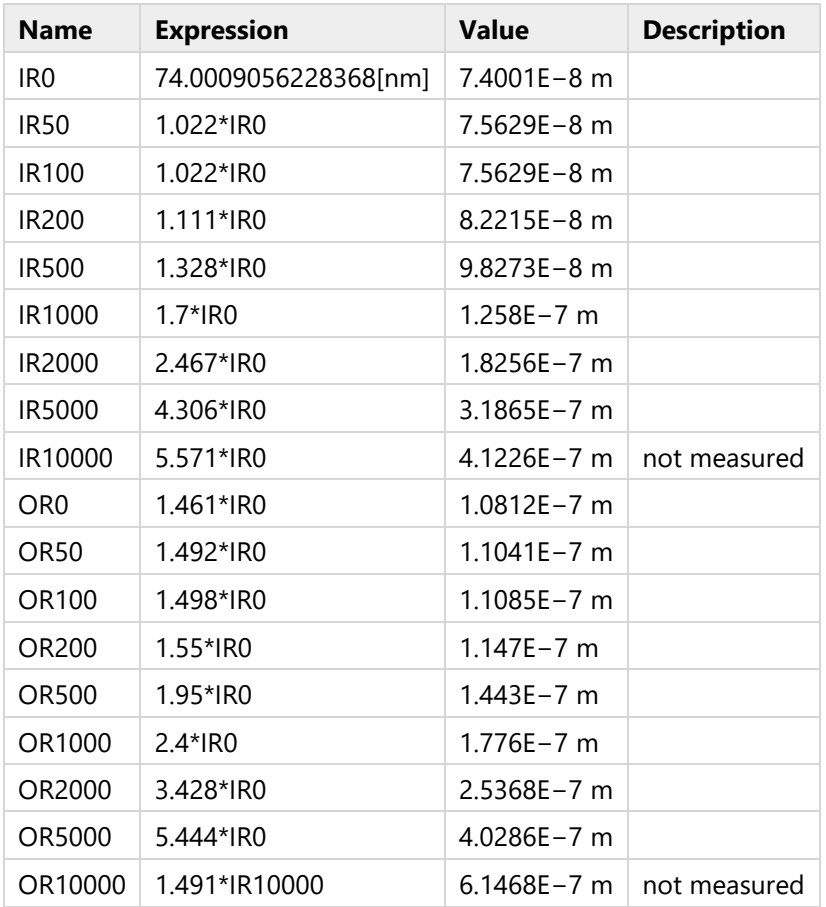

# **1.1.3 Pipette Geometry Advanced**

# PIPETTE GEOMETRY ADVANCED

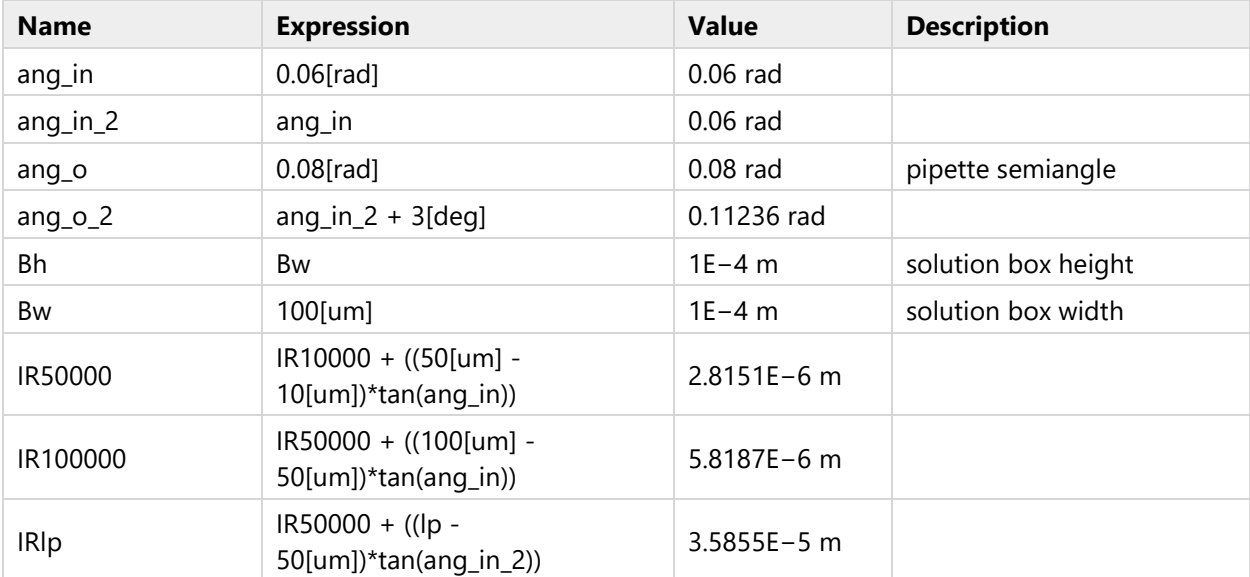

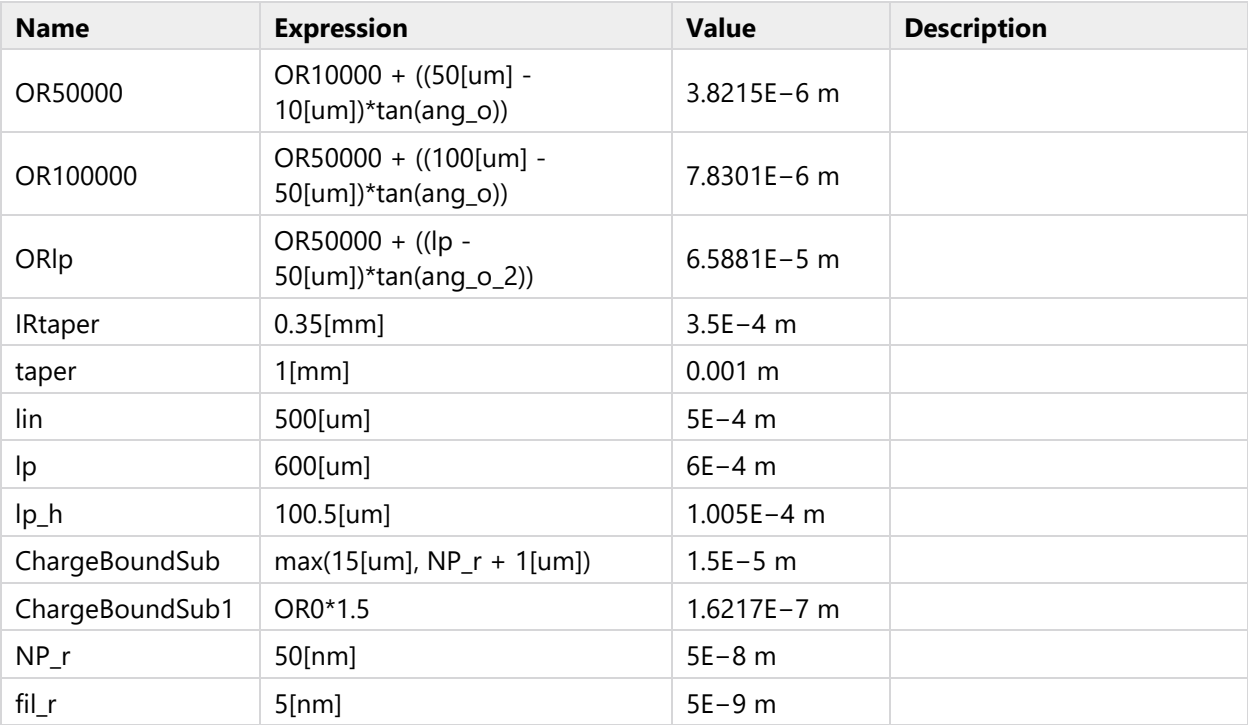

# **1.1.4 Speciation**

# SPECIATION

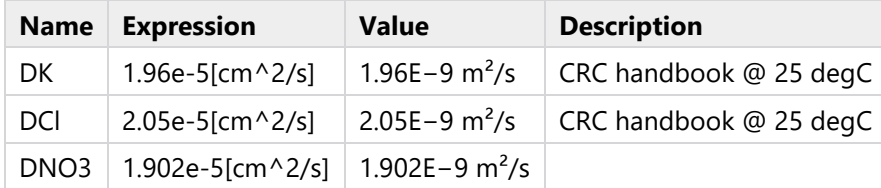

# <span id="page-5-0"></span>**1.2 GEOMETRY PARTS**

# <span id="page-5-1"></span>**1.2.1 Pipette\_Taper\_BoxS**

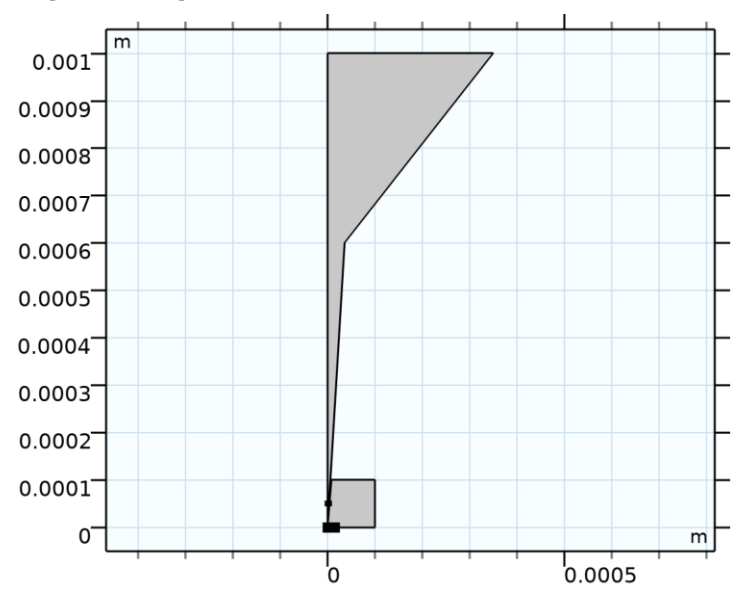

# *Pipette\_Taper\_BoxS*

#### UNITS

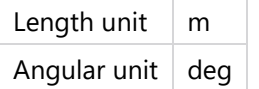

#### GEOMETRY STATISTICS

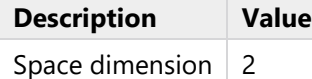

#### PARAMETERS 1

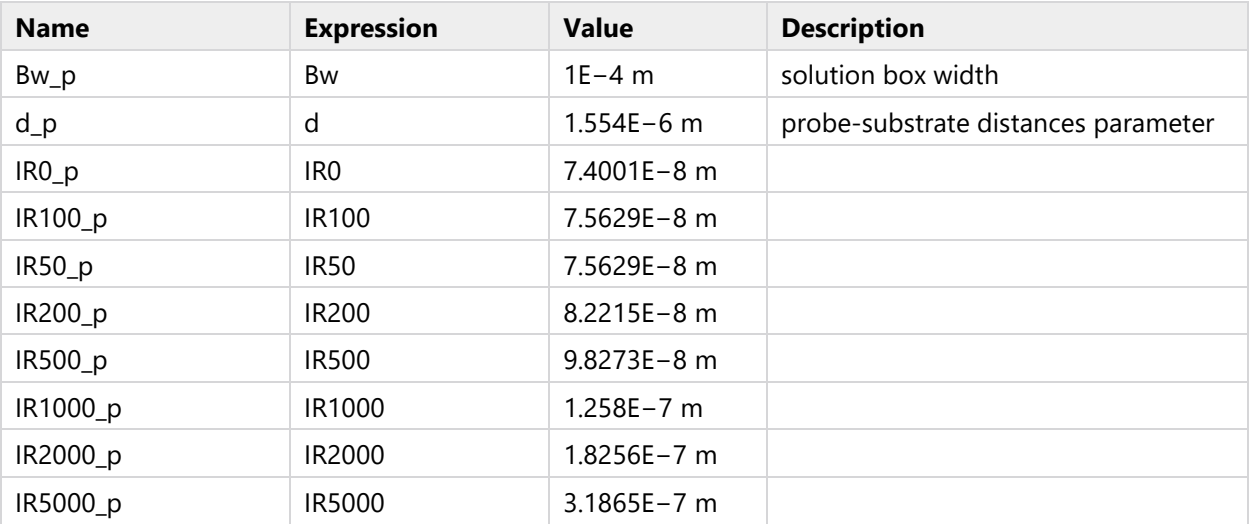

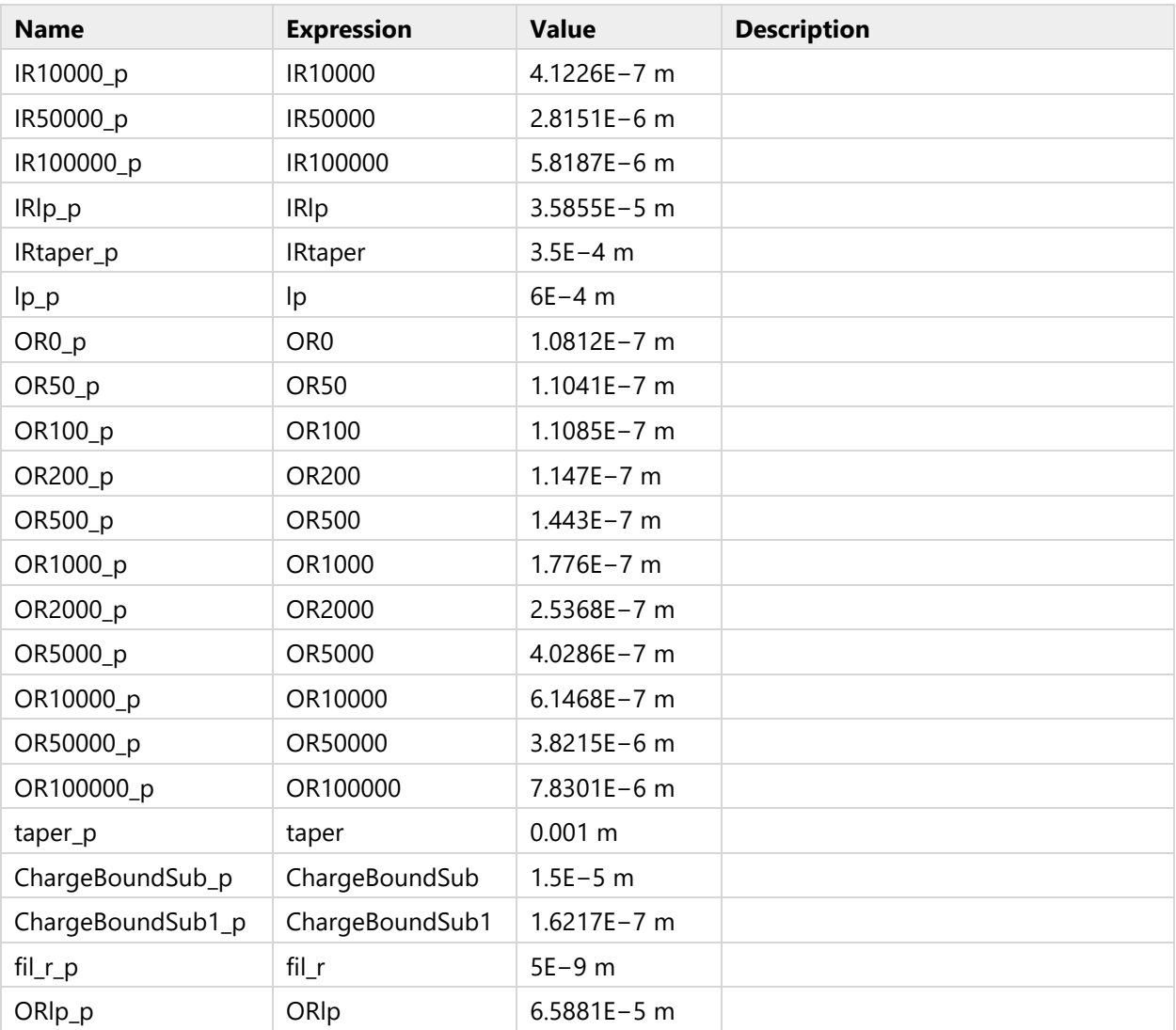

# **1.2.1.1 Inside Pipette (b1)**

# POLYGON SEGMENTS

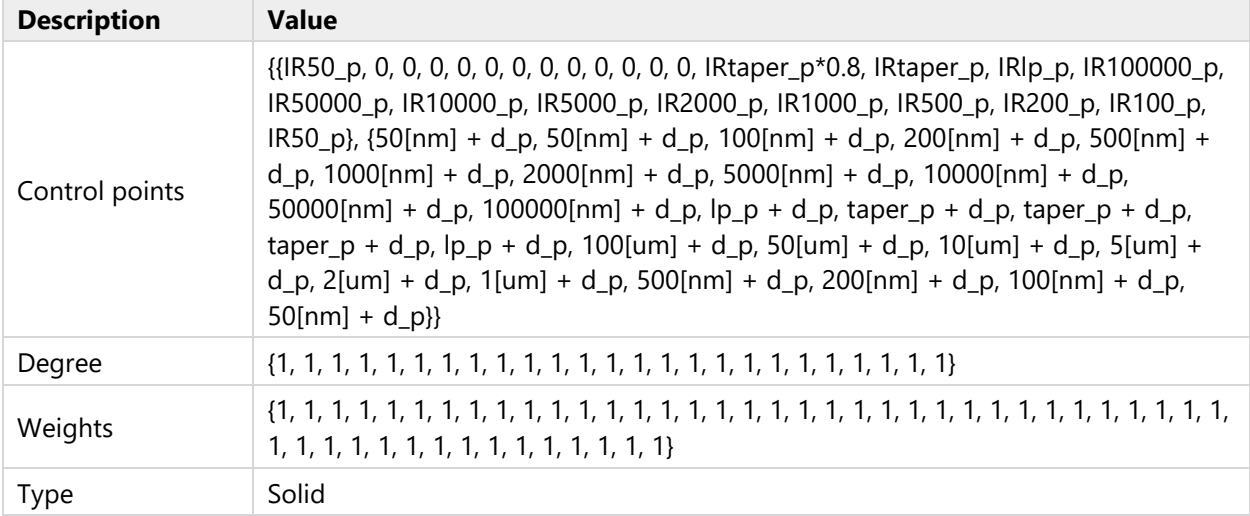

### **1.2.1.2 Outside Domain (b2)**

### POLYGON SEGMENTS

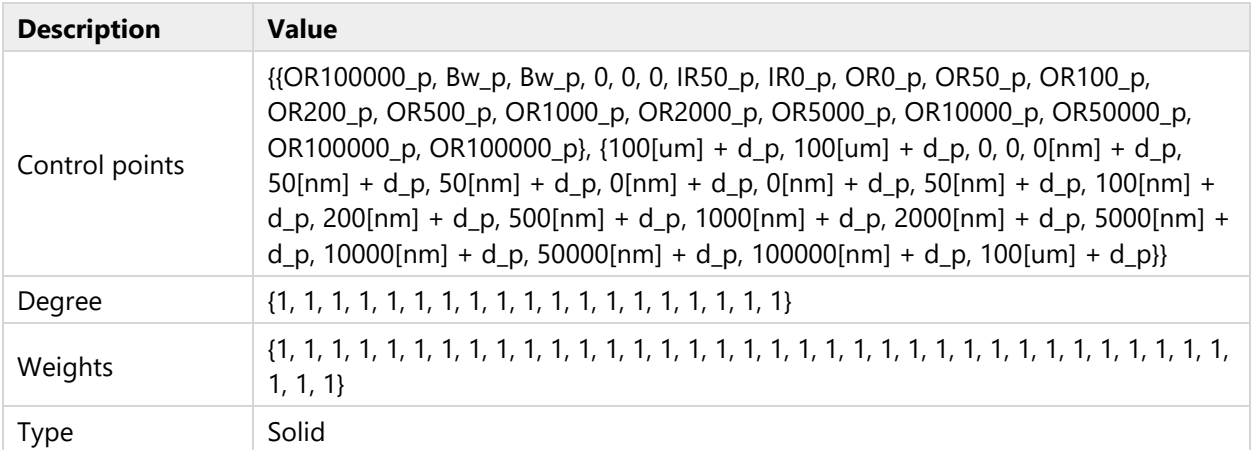

#### **1.2.1.3 Charge Boundary Substrate (pt1)**

### POINT

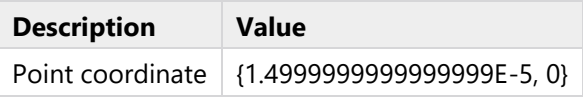

#### **1.2.1.4 Charge Boundary Substrate 1 (pt2)**

#### POINT

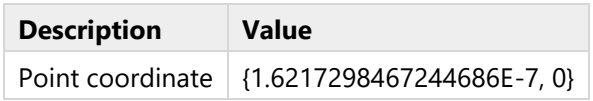

# **1.2.1.5 Bézier Polygon 8 (b3)**

#### POLYGON SEGMENTS

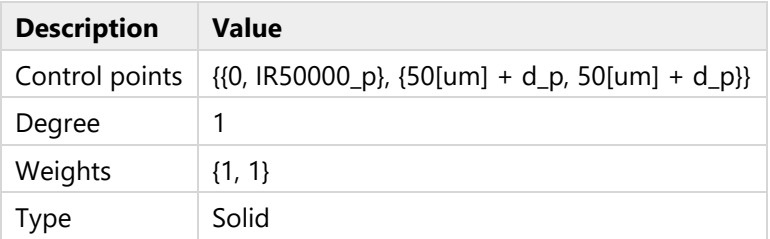

### **1.2.1.6 ToFiletEnd (boxsel31)**

### GEOMETRIC ENTITY LEVEL

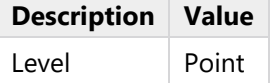

#### OUTPUT ENTITIES

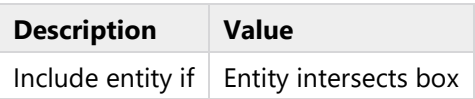

# **1.2.1.7 Fillet end (fil1)**

#### SETTINGS

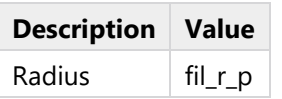

## **1.2.1.8 ToFiletlp (boxsel34)**

#### GEOMETRIC ENTITY LEVEL

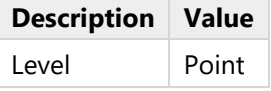

#### OUTPUT ENTITIES

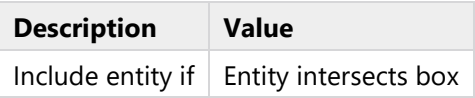

# **1.2.1.9 Fillet lp (fil2)**

#### SETTINGS

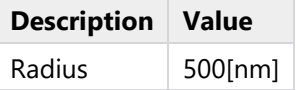

# <span id="page-8-0"></span>**1.3 SHARED PROPERTIES**

# **1.3.1 Common model inputs 1**

 $Tag | cminpt$ 

# <span id="page-9-0"></span>**2 Model 1**

Date Jul 15, 2014, 7:15:30 PM

#### SETTINGS

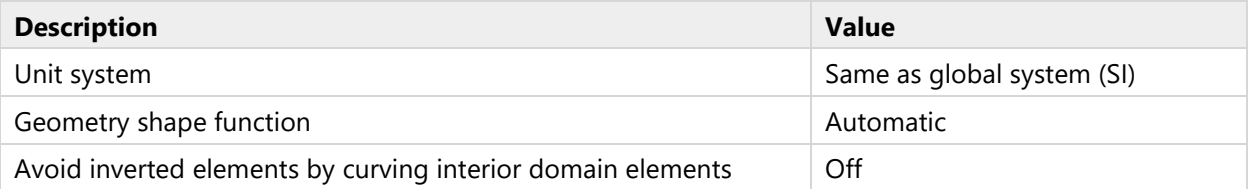

#### SPATIAL FRAME COORDINATES

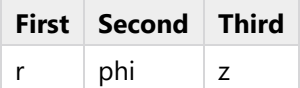

### MATERIAL FRAME COORDINATES

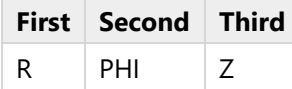

#### GEOMETRY FRAME COORDINATES

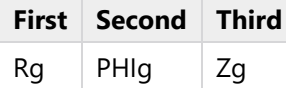

#### MESH FRAME COORDINATES

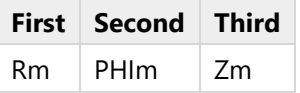

# <span id="page-9-1"></span>**2.1 DEFINITIONS**

# **2.1.1 Functions**

# **2.1.1.1 Step 1**

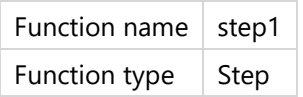

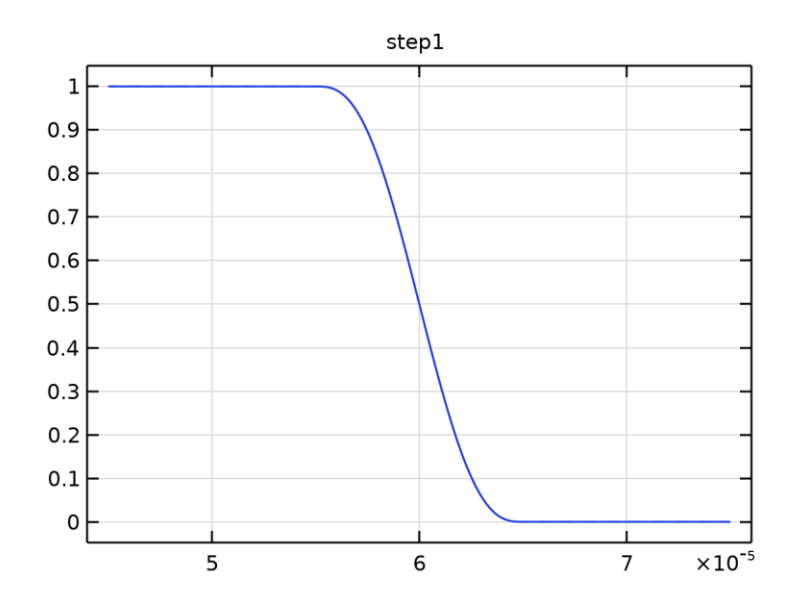

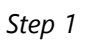

#### PARAMETERS

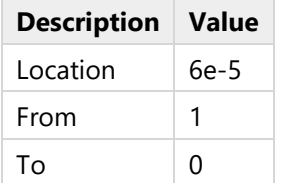

# SMOOTHING

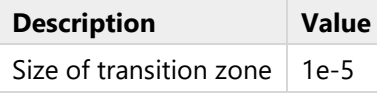

# **2.1.1.2 Step 2**

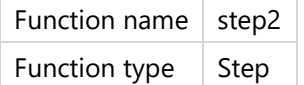

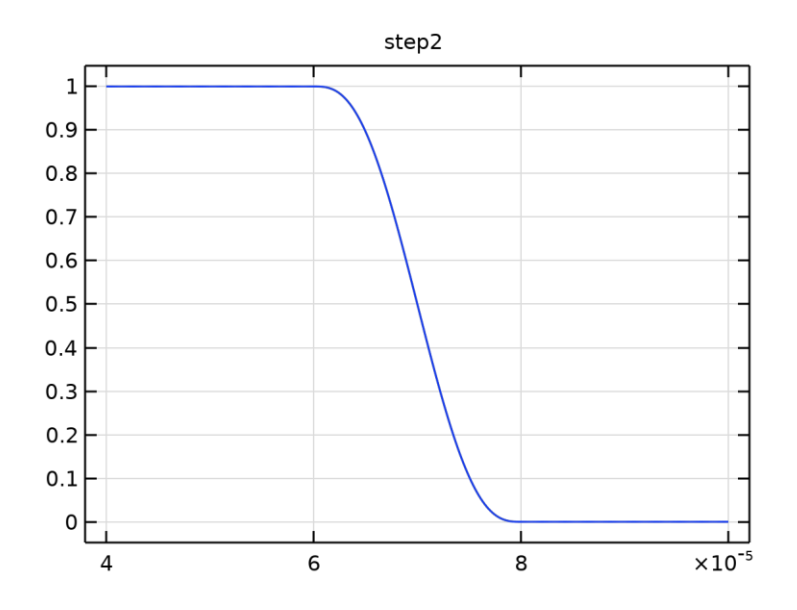

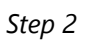

#### PARAMETERS

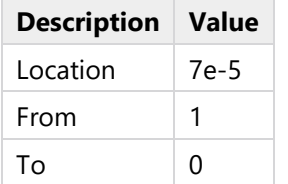

# SMOOTHING

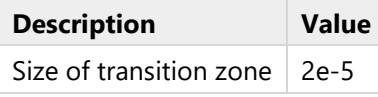

# **2.1.1.3 Step 3**

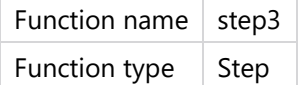

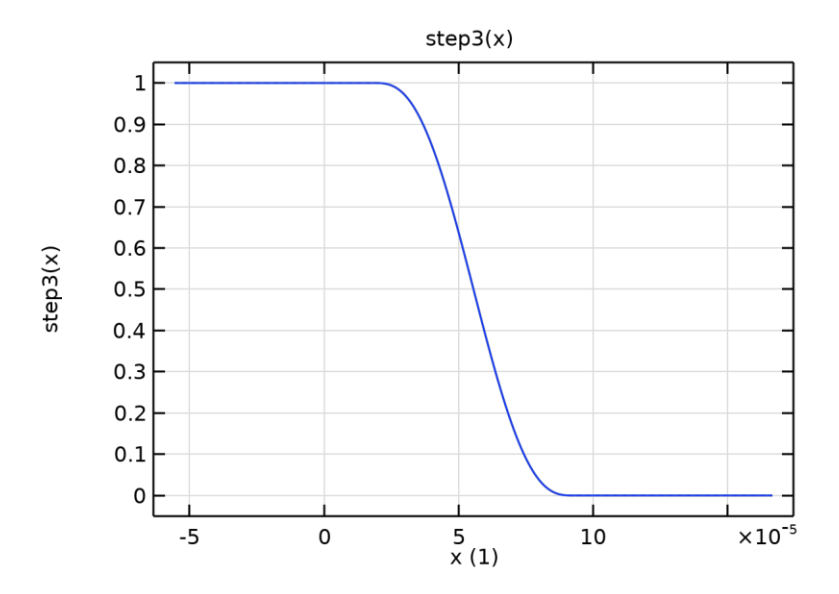

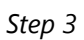

# PARAMETERS

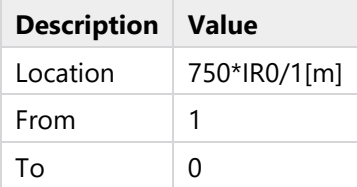

# SMOOTHING

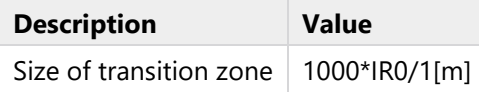

# **2.1.2 Probes**

# **2.1.2.1 Tip Potential**

Probe type  $\vert$  Boundary probe

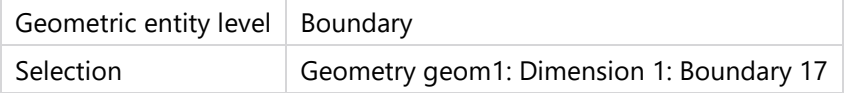

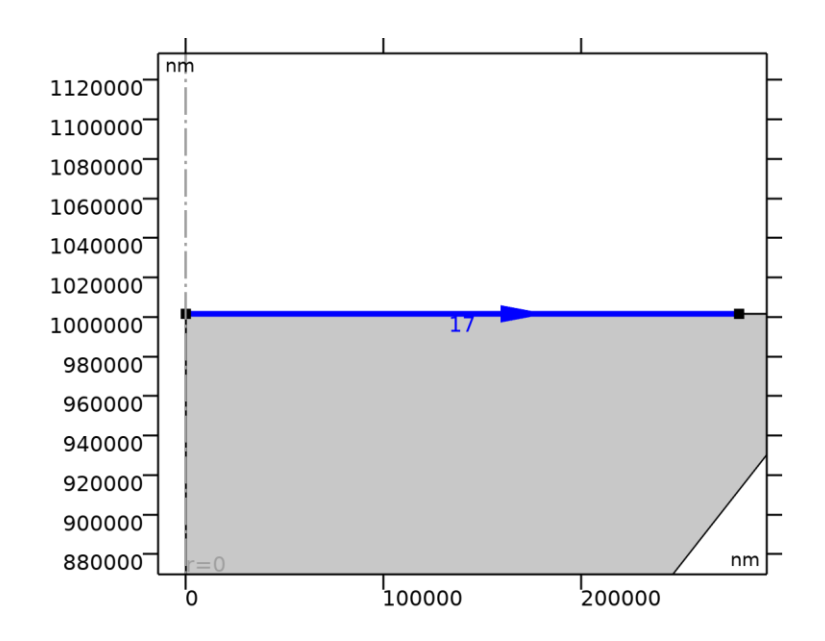

#### EXPRESSION

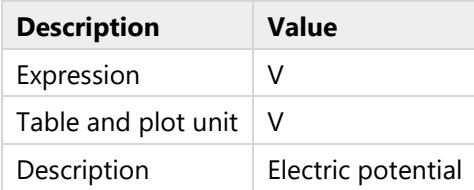

#### TABLE AND WINDOW SETTINGS

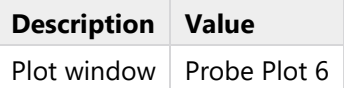

#### **2.1.2.2 Bulk Potential**

Probe type | Boundary probe

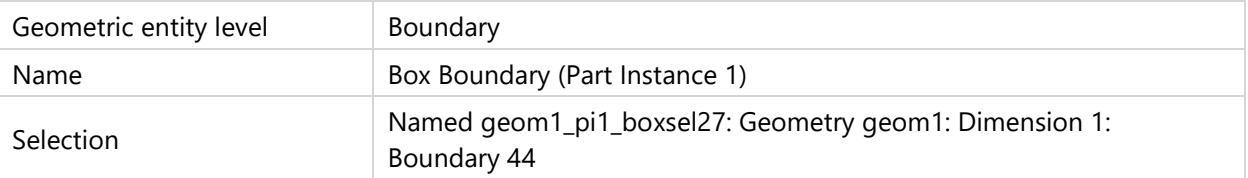

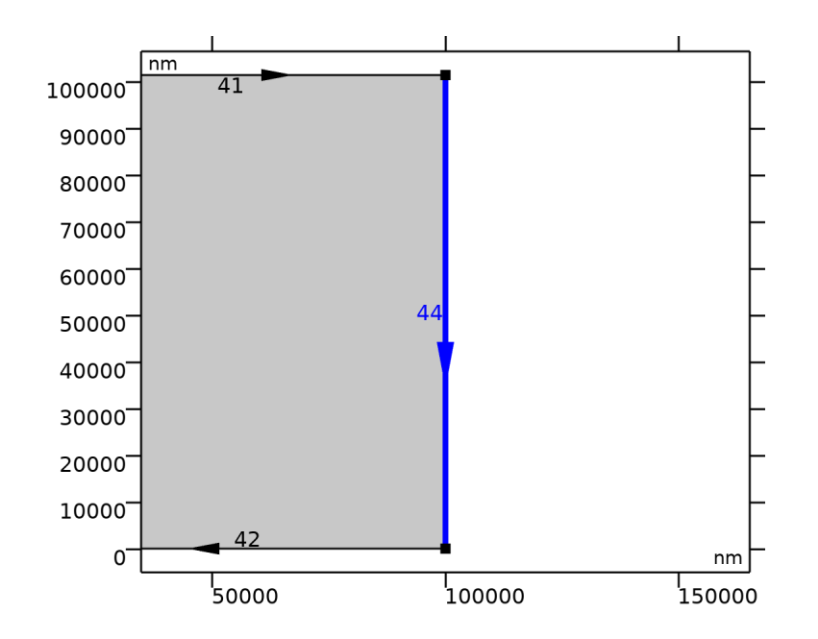

#### EXPRESSION

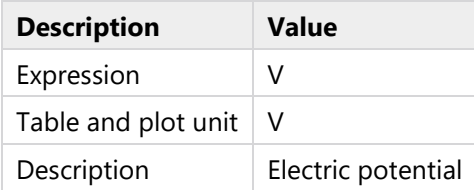

# TABLE AND WINDOW SETTINGS

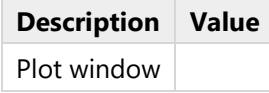

# **2.1.2.3 DC Mid Boundary**

Probe type | Boundary probe

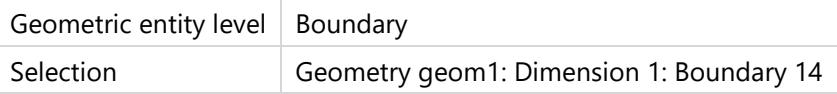

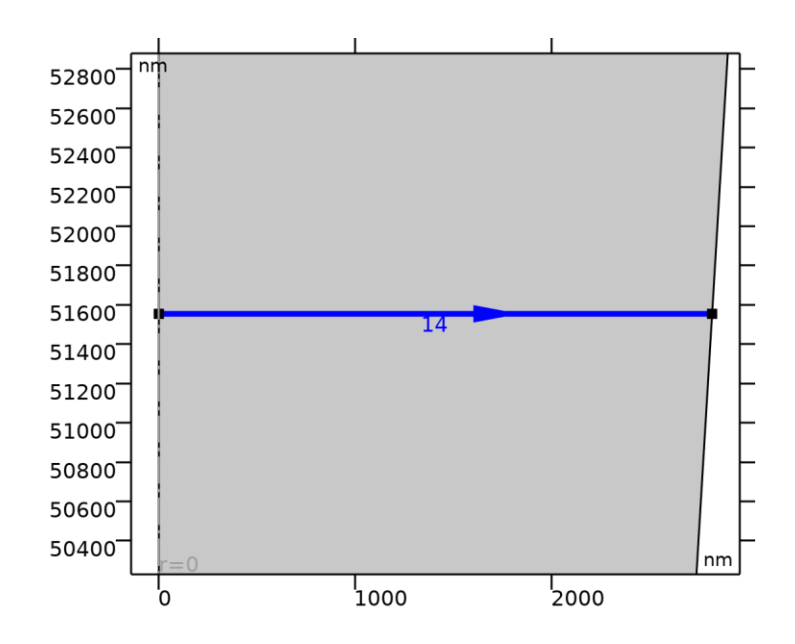

#### PROBE TYPE

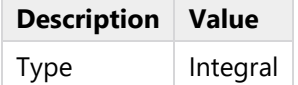

#### EXPRESSION

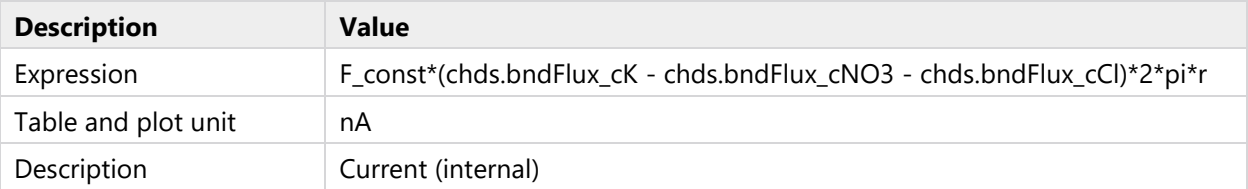

#### TABLE AND WINDOW SETTINGS

**Description Value** Plot window

# **2.1.2.4 DC Bottom Boundary**

Probe type | Boundary probe

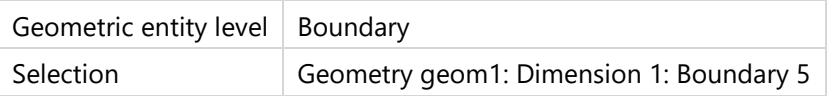

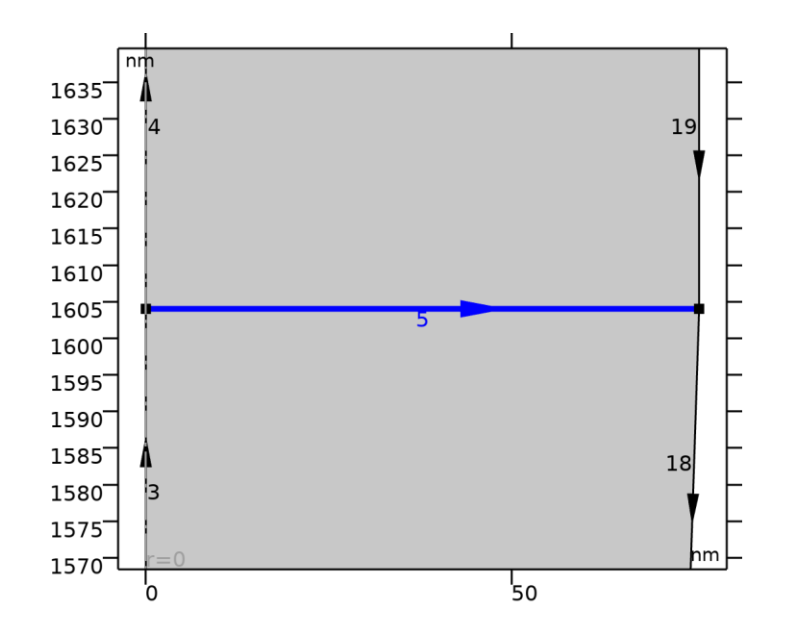

#### PROBE TYPE

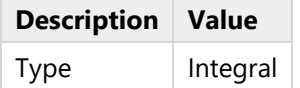

#### EXPRESSION

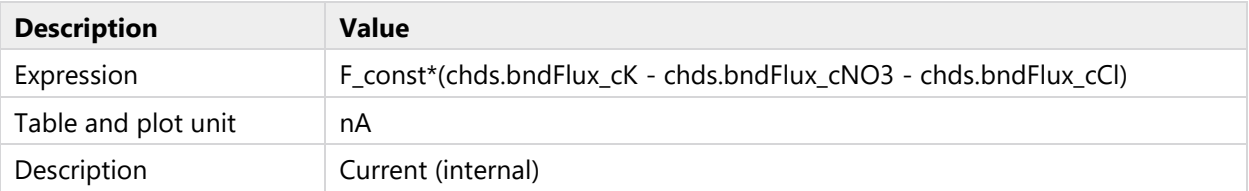

#### TABLE AND WINDOW SETTINGS

**Description Value** Plot window

# **2.1.3 Coordinate Systems**

### **2.1.3.1 Boundary System 1**

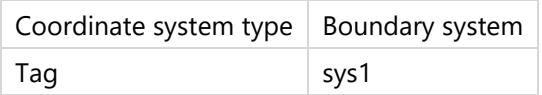

#### COORDINATE NAMES

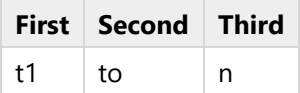

# <span id="page-17-0"></span>**2.2 GEOMETRY**

Pore with glass of infinite width

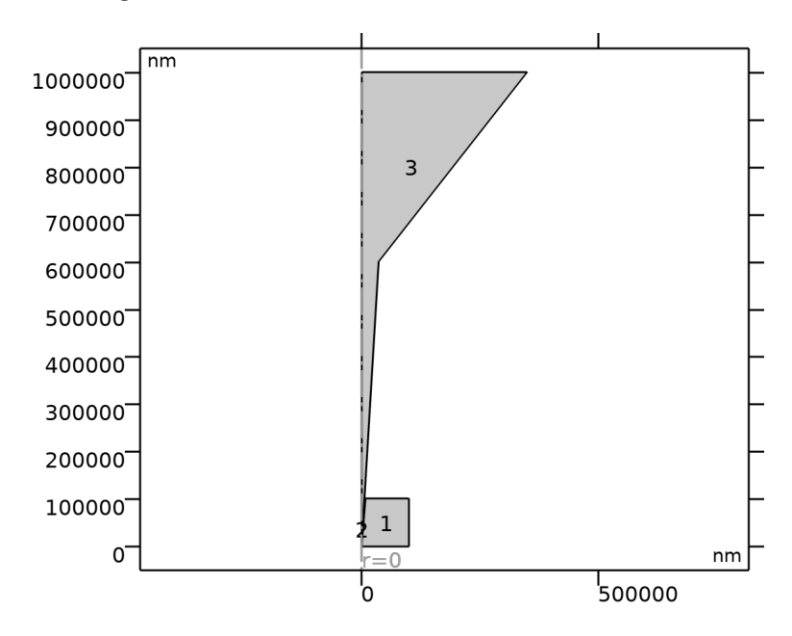

# *Geometry*

### UNITS

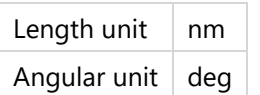

#### GEOMETRY STATISTICS

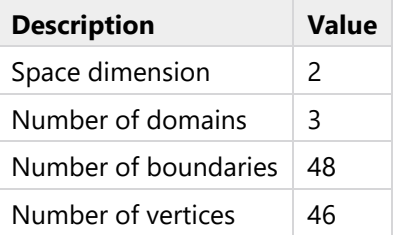

# **2.2.1 Rectangle 1 (r1)**

#### POSITION

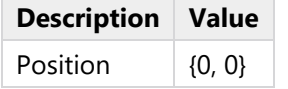

#### SIZE

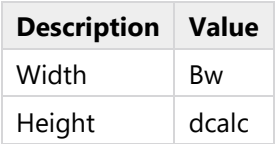

# **2.2.2 Part Instance 1 (pi1)**

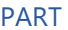

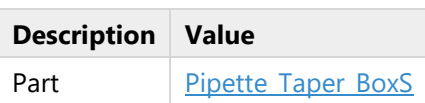

### INPUT PARAMETERS

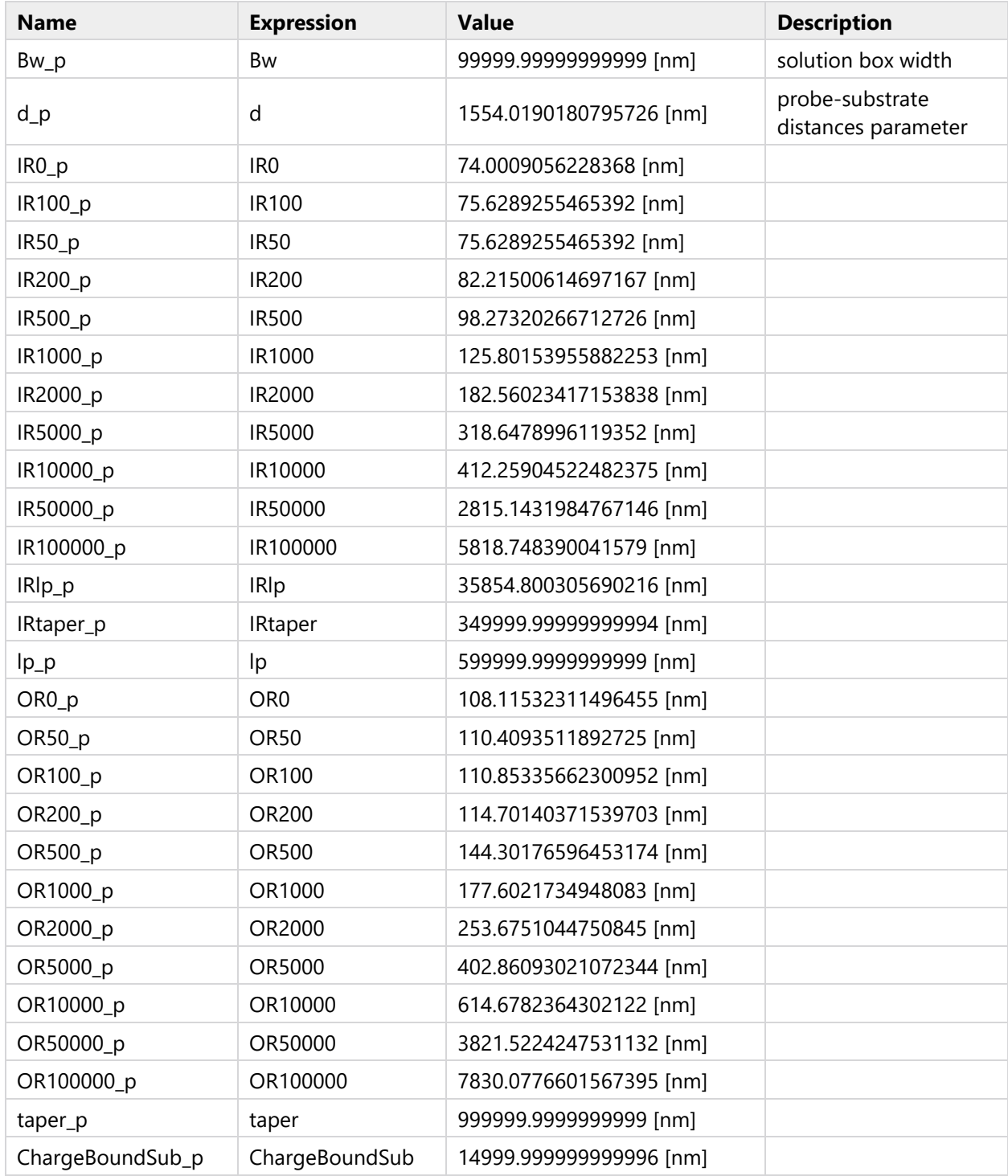

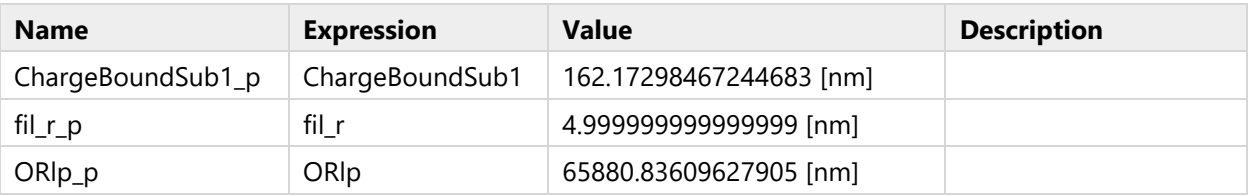

#### POSITION AND ORIENTATION OF OUTPUT

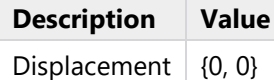

# **2.2.3 2 IR0 (pt1)**

#### POINT

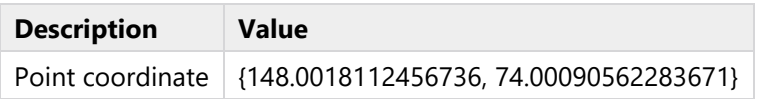

# **2.2.4 15um (pt2)**

#### POINT

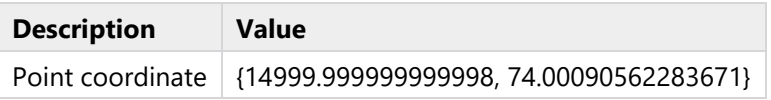

# <span id="page-19-0"></span>**2.3 MATERIALS**

# **2.3.1 Water**

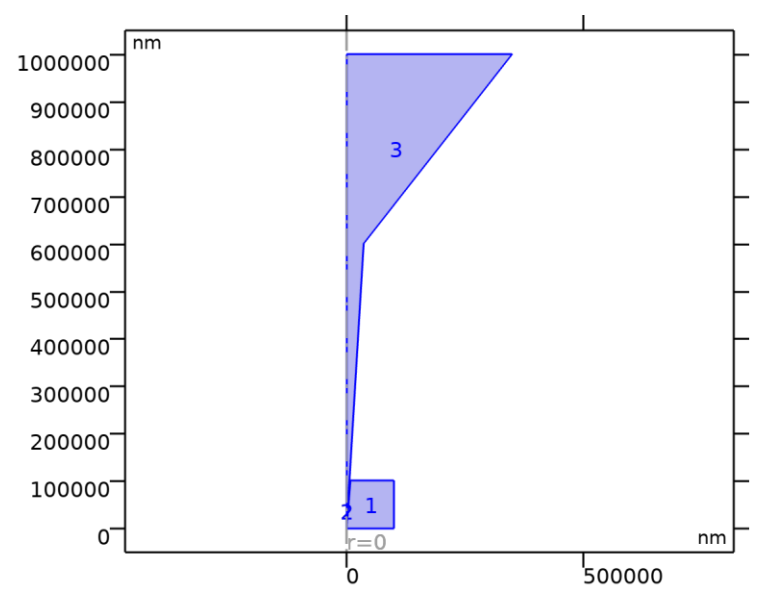

*Water*

#### SELECTION

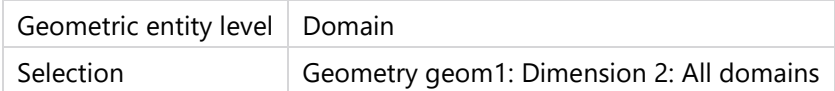

#### MATERIAL PARAMETERS

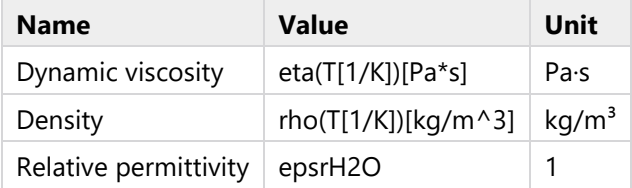

#### BASIC

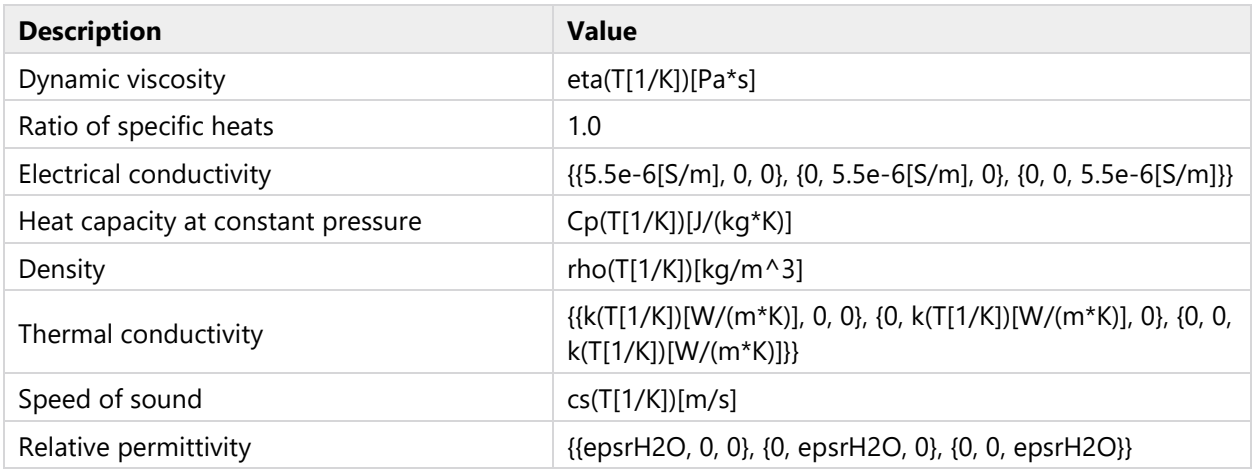

#### FUNCTIONS

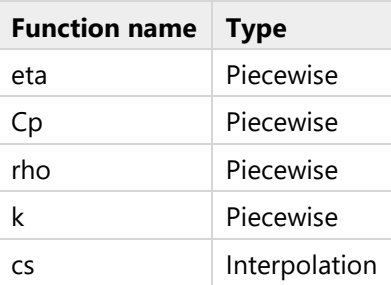

#### **2.3.1.1 Piecewise**

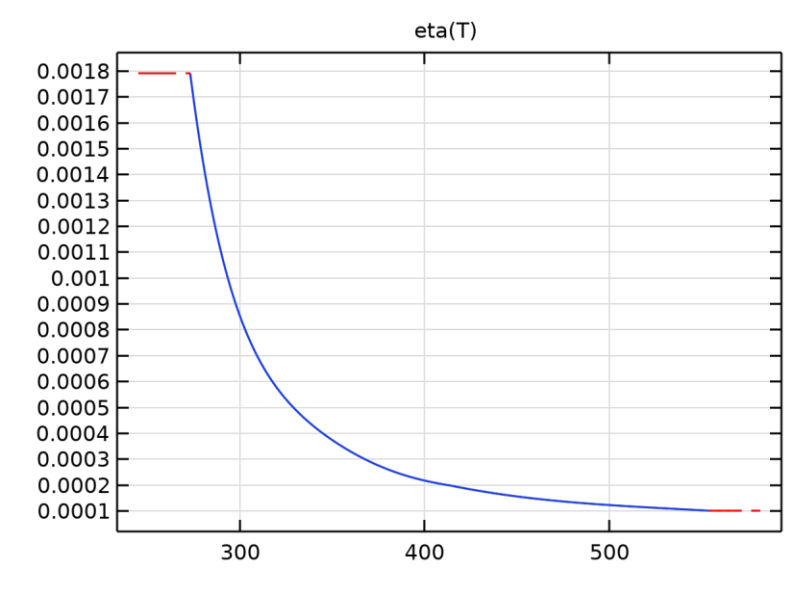

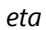

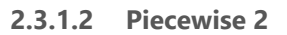

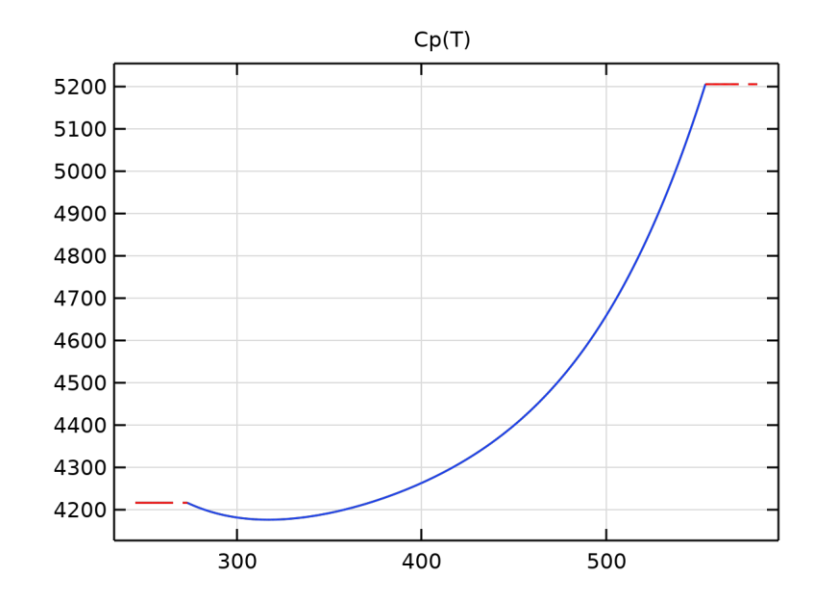

*Cp*

#### **2.3.1.3 Piecewise 3**

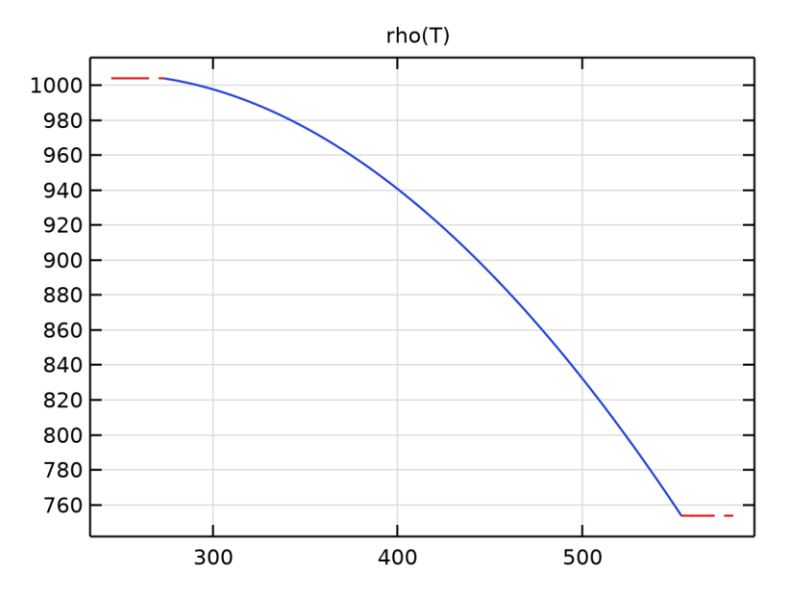

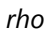

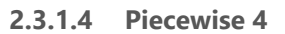

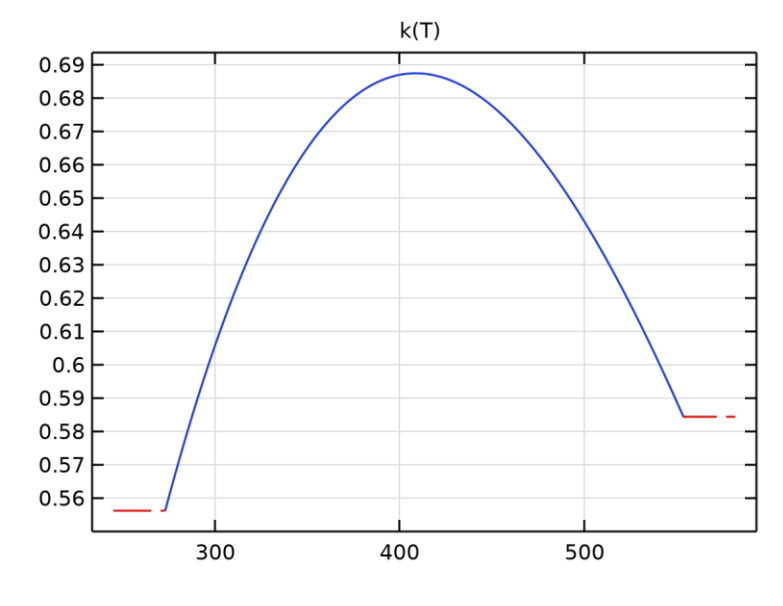

*k*

### **2.3.1.5 Interpolation**

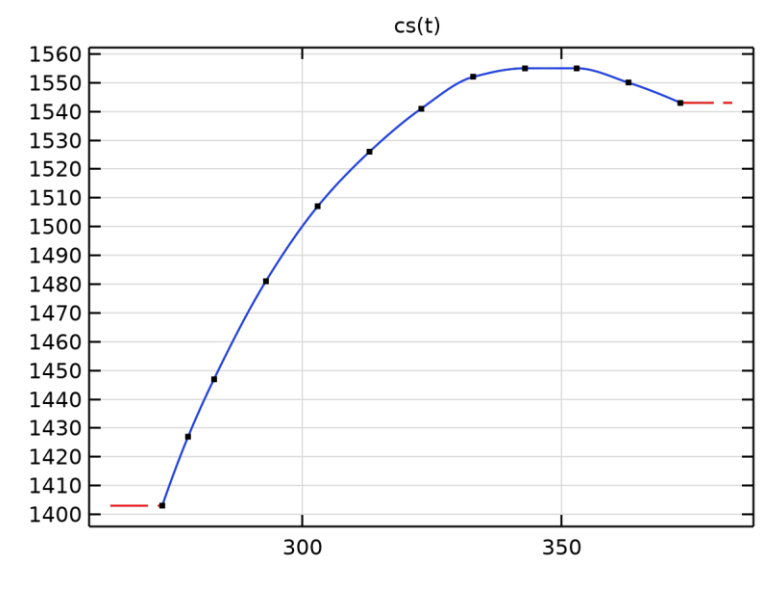

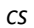

# <span id="page-23-0"></span>**2.4 TRANSPORT OF DILUTED SPECIES**

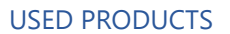

COMSOL Multiphysics Chemical Reaction Engineering Module  $\boxed{\mathsf{nm}}$ 1000000 900000  $\overline{3}$ 800000 700000 600000 500000 400000 300000 200000 100000  $\mathbf{1}$  $\mathsf{O}^\mathsf{-}$  $= 0$  $\mathsf{nm}$ ď 500000

*Transport of Diluted Species*

#### **SELECTION**

Geometric entity level Domain

# EQUATIONS

$$
\nabla \cdot (\mathbf{J}_i + \mathbf{u}c_i) = R_i
$$
  

$$
\mathbf{J}_i = -D_i \nabla c_i - z_i u_{mj} F c_i \nabla V
$$

# **2.4.1 Interface Settings**

# **2.4.1.1 Discretization**

#### **SETTINGS**

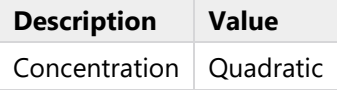

#### **SETTINGS**

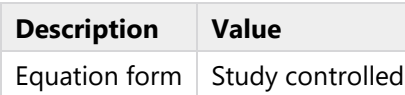

#### **2.4.1.2 Advanced Settings**

#### SETTINGS

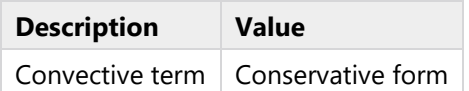

# **2.4.1.3 Transport Mechanisms**

### **SETTINGS**

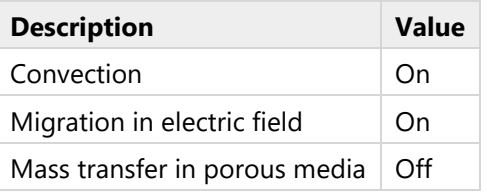

# **2.4.2 Variables**

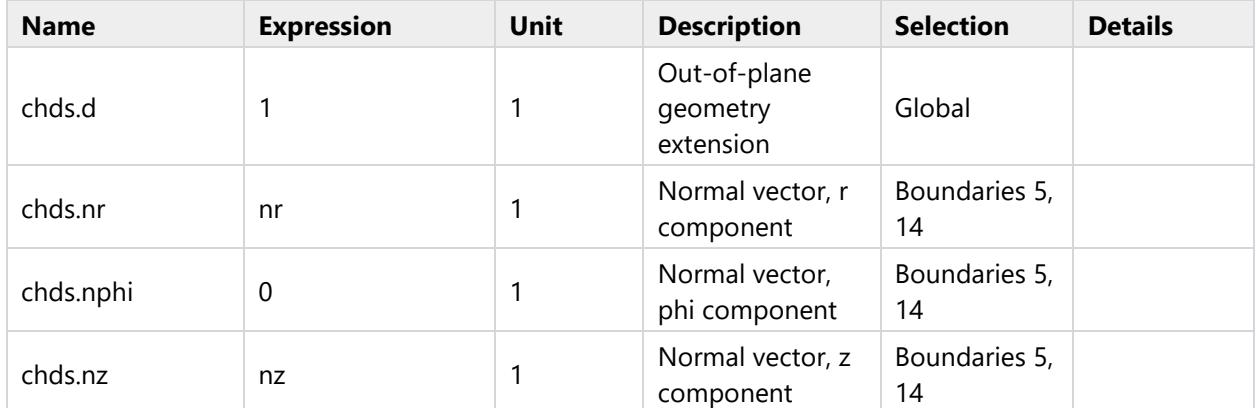

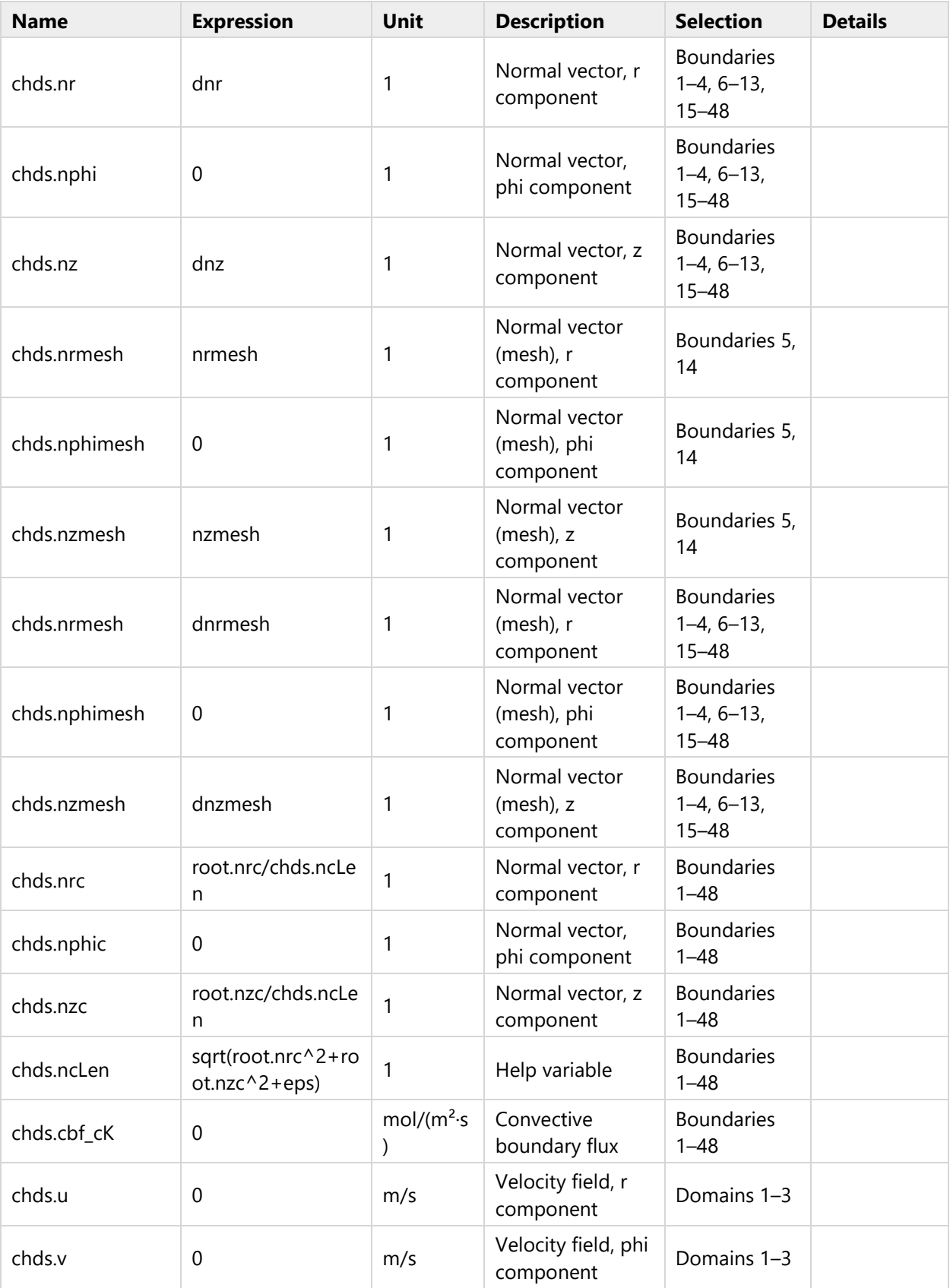

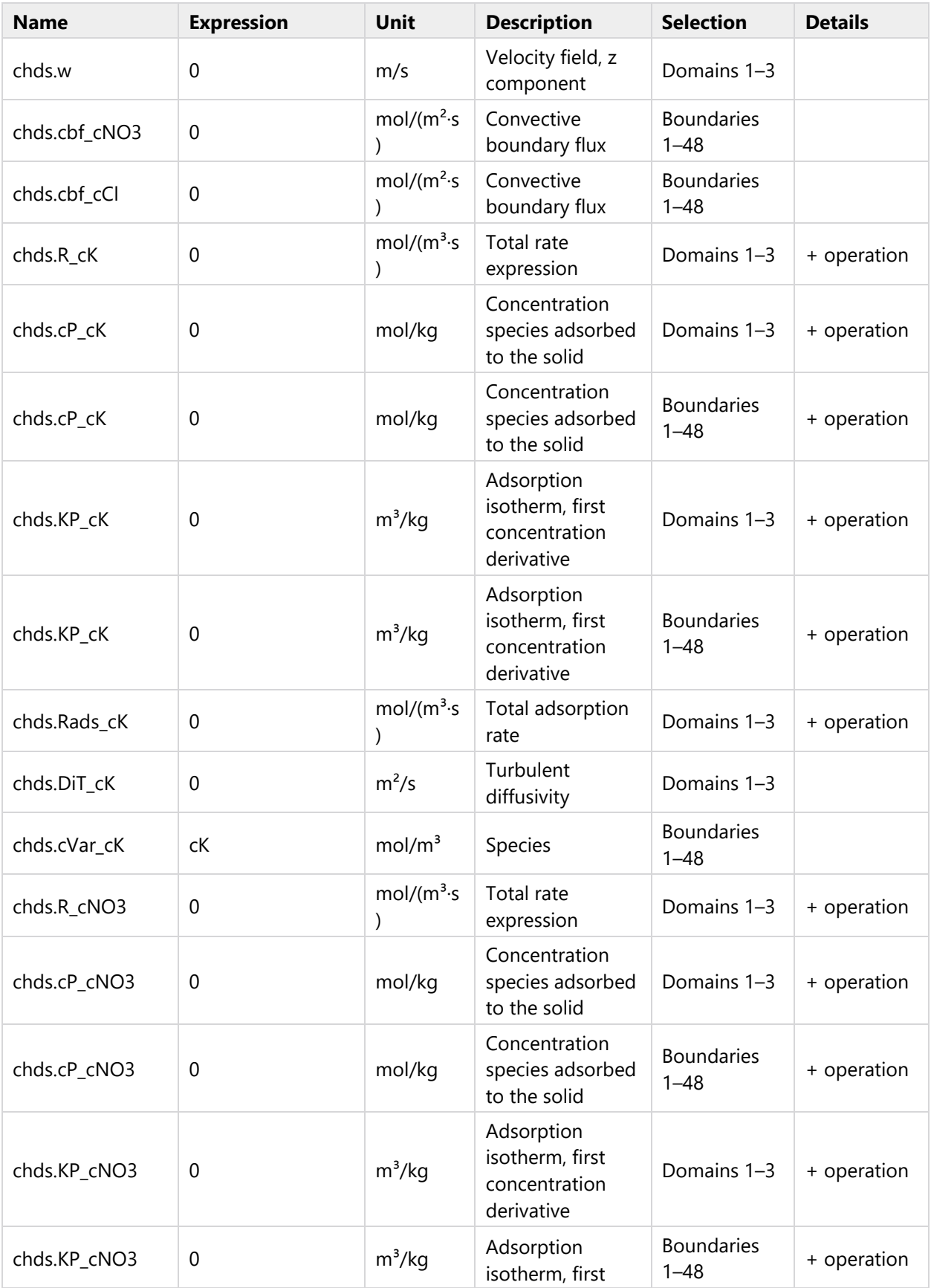

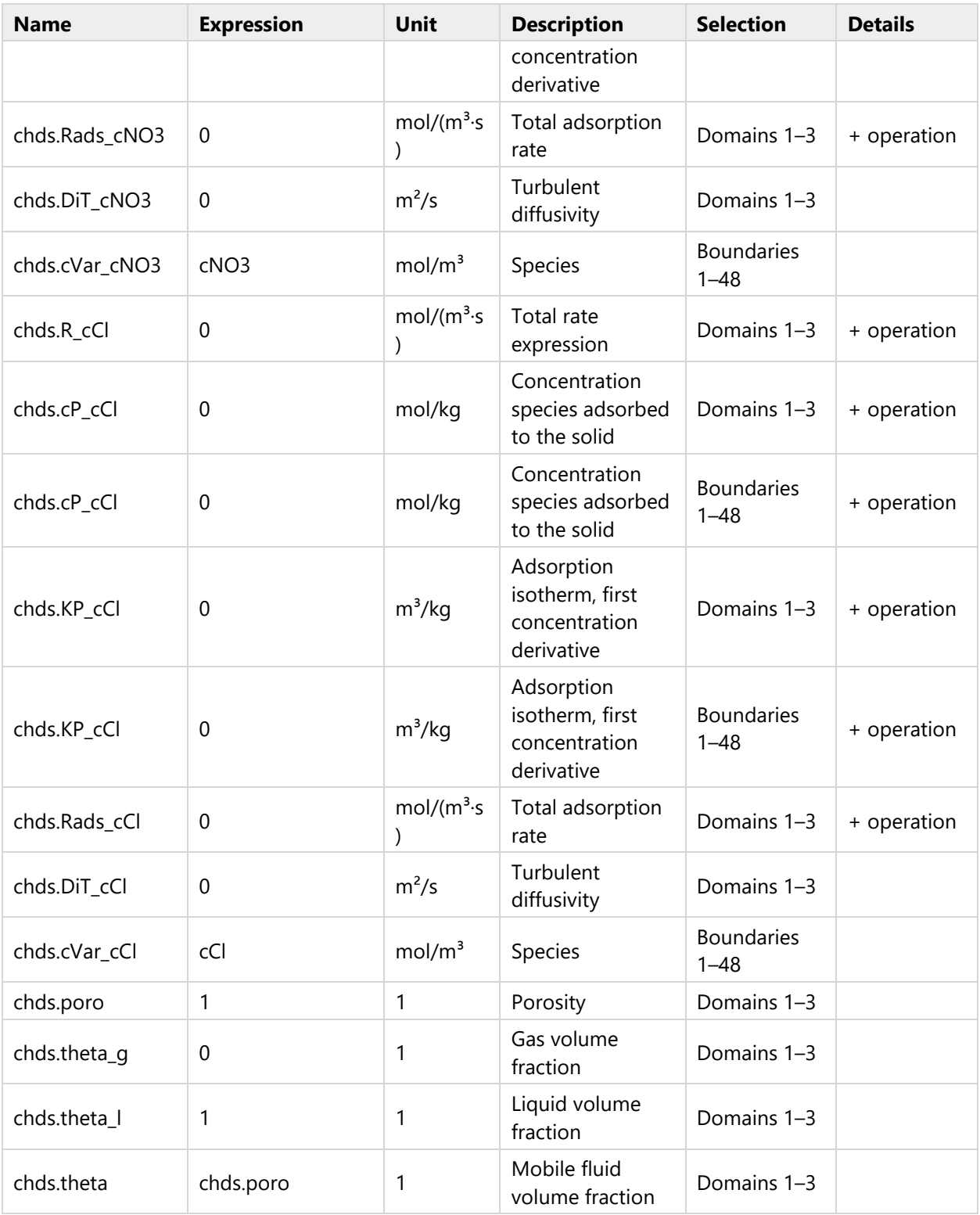

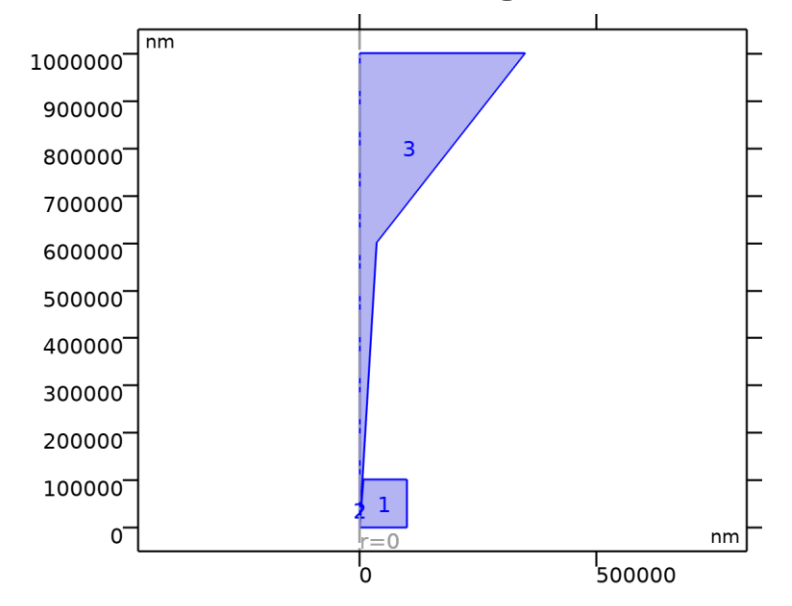

# **2.4.3 Convection, Diffusion, and Migration**

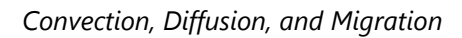

#### SELECTION

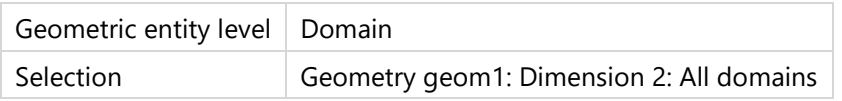

#### EQUATIONS

$$
\nabla \cdot (\mathbf{J}_i + \mathbf{u}c_i) = R_i
$$
  

$$
\mathbf{J}_i = -D_i \nabla c_i - z_i u_{m,i} F c_i \nabla V
$$

#### **2.4.3.1 Convection**

#### **SETTINGS**

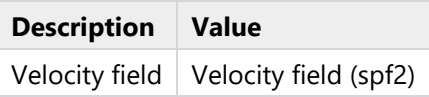

#### **2.4.3.2 Diffusion**

#### **SETTINGS**

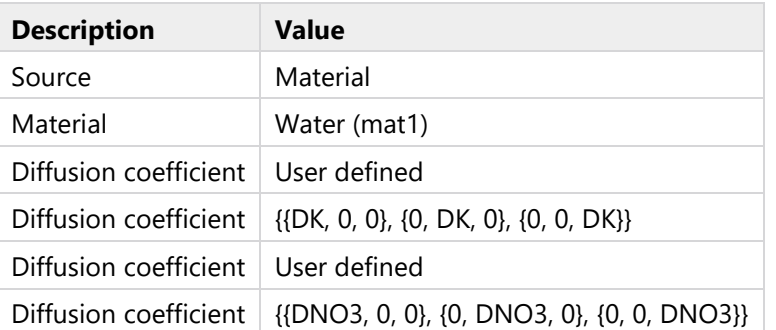

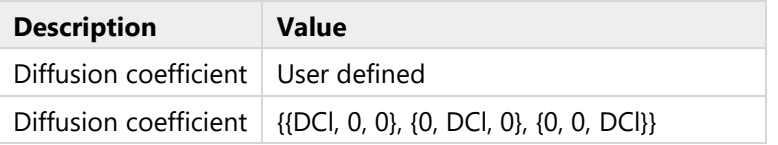

# **2.4.3.3 Migration in Electric Field**

#### SETTINGS

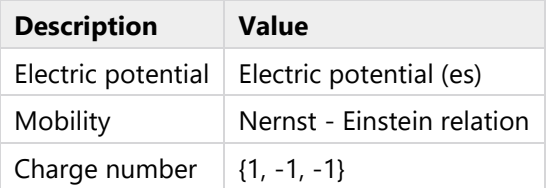

# **2.4.3.4 Coordinate System Selection**

#### SETTINGS

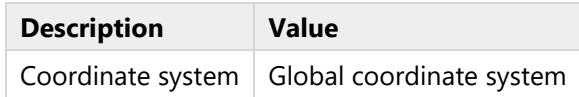

# **2.4.3.5 Model Input**

#### SETTINGS

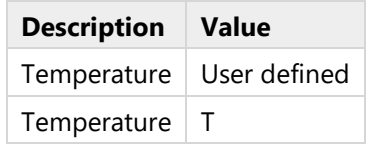

# **2.4.3.6 Variables**

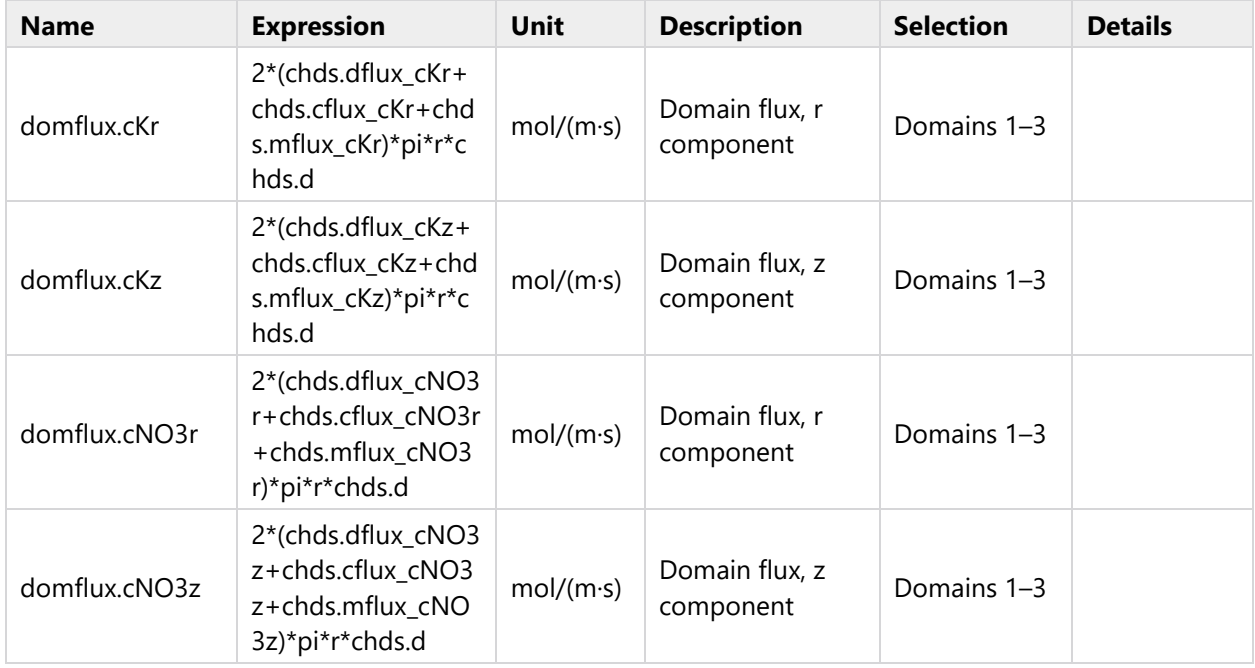

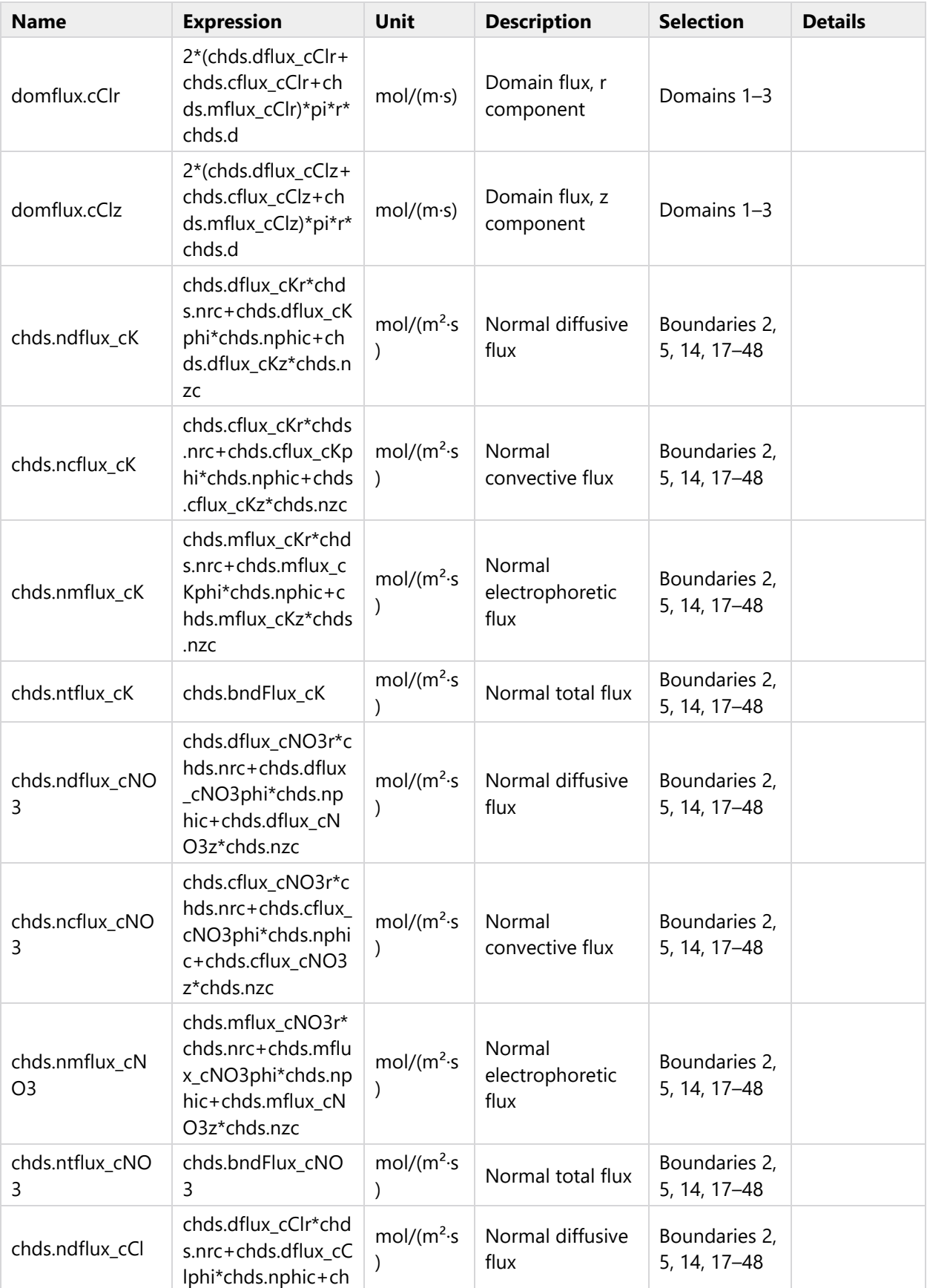

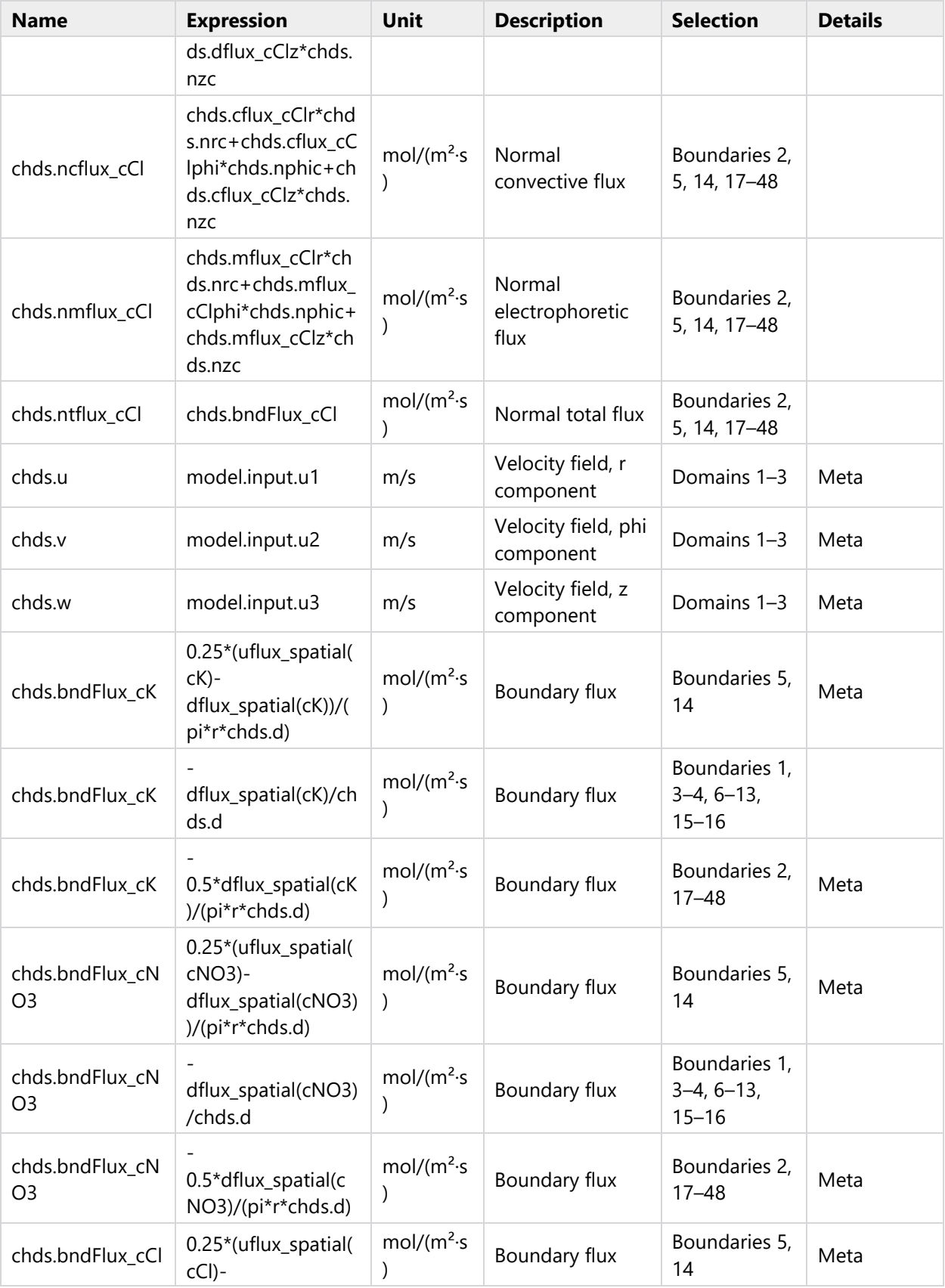

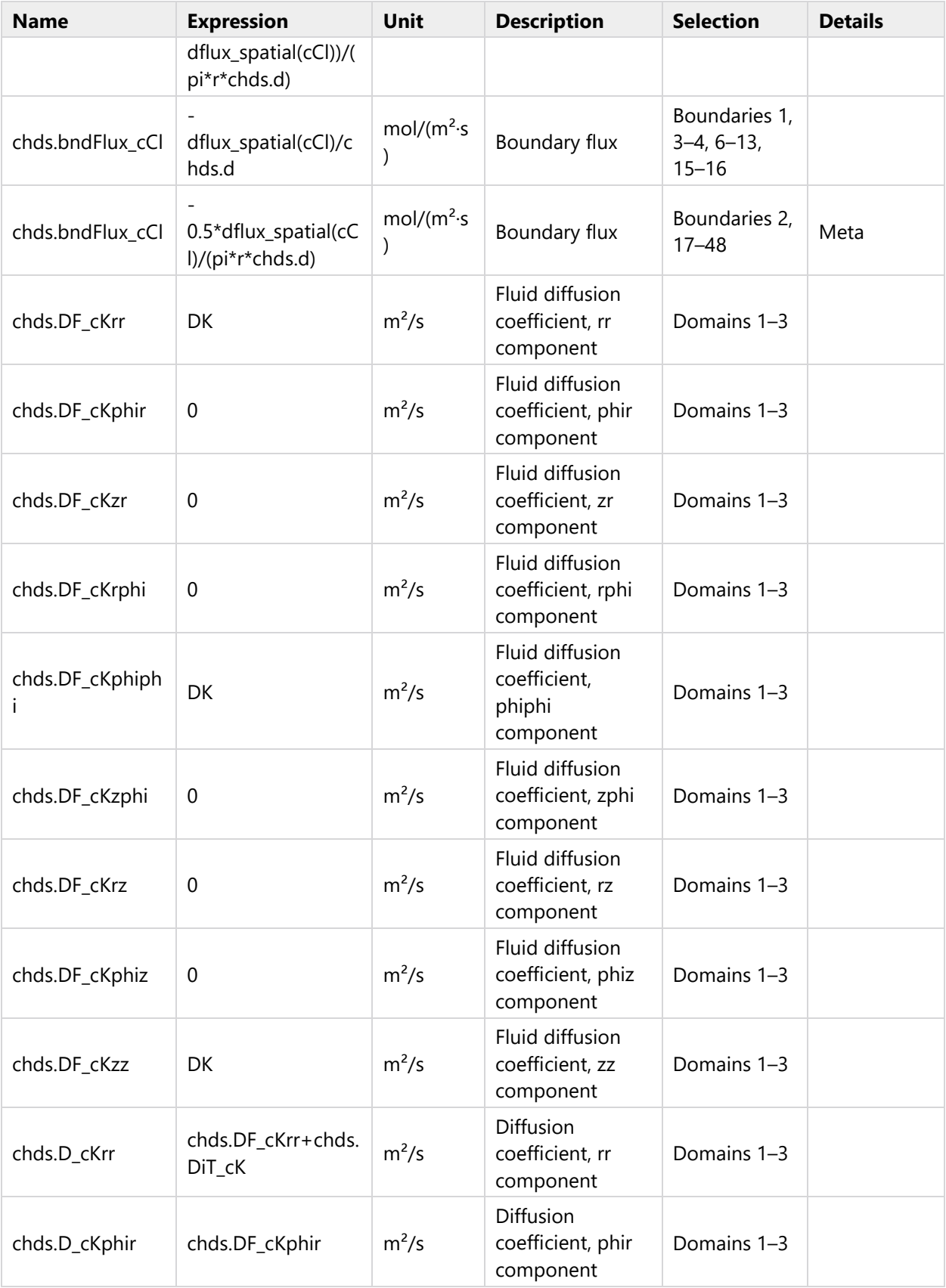

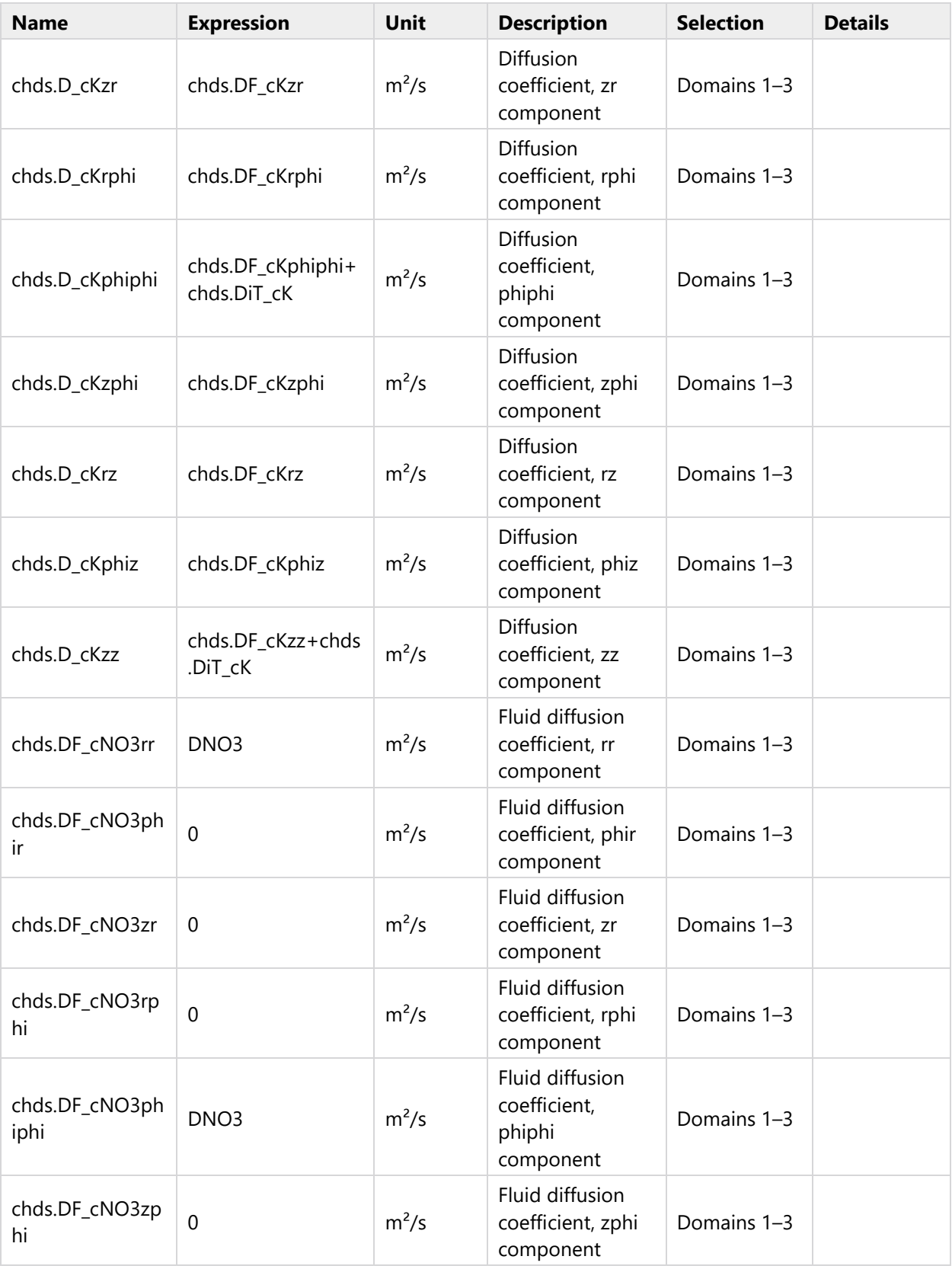

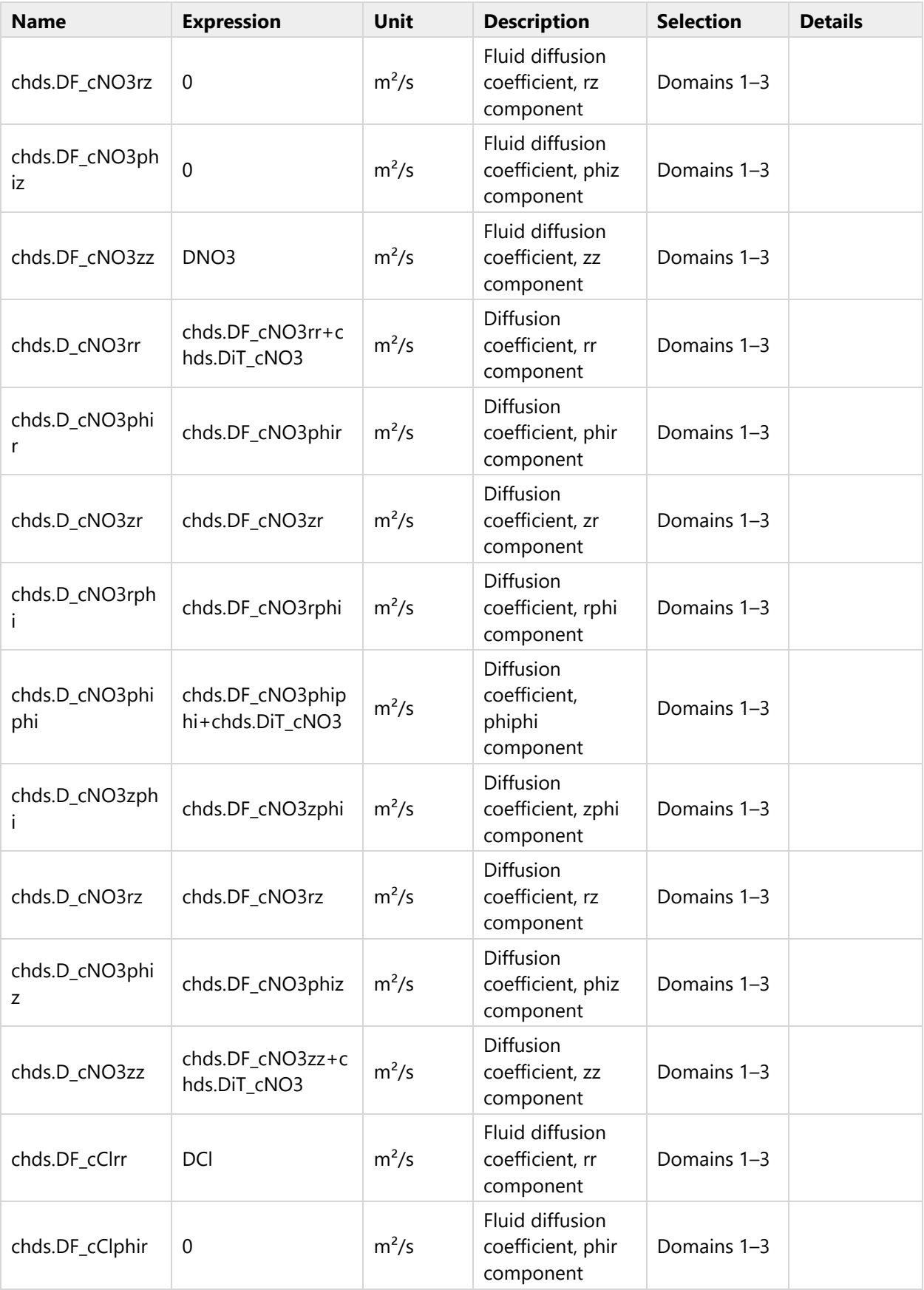

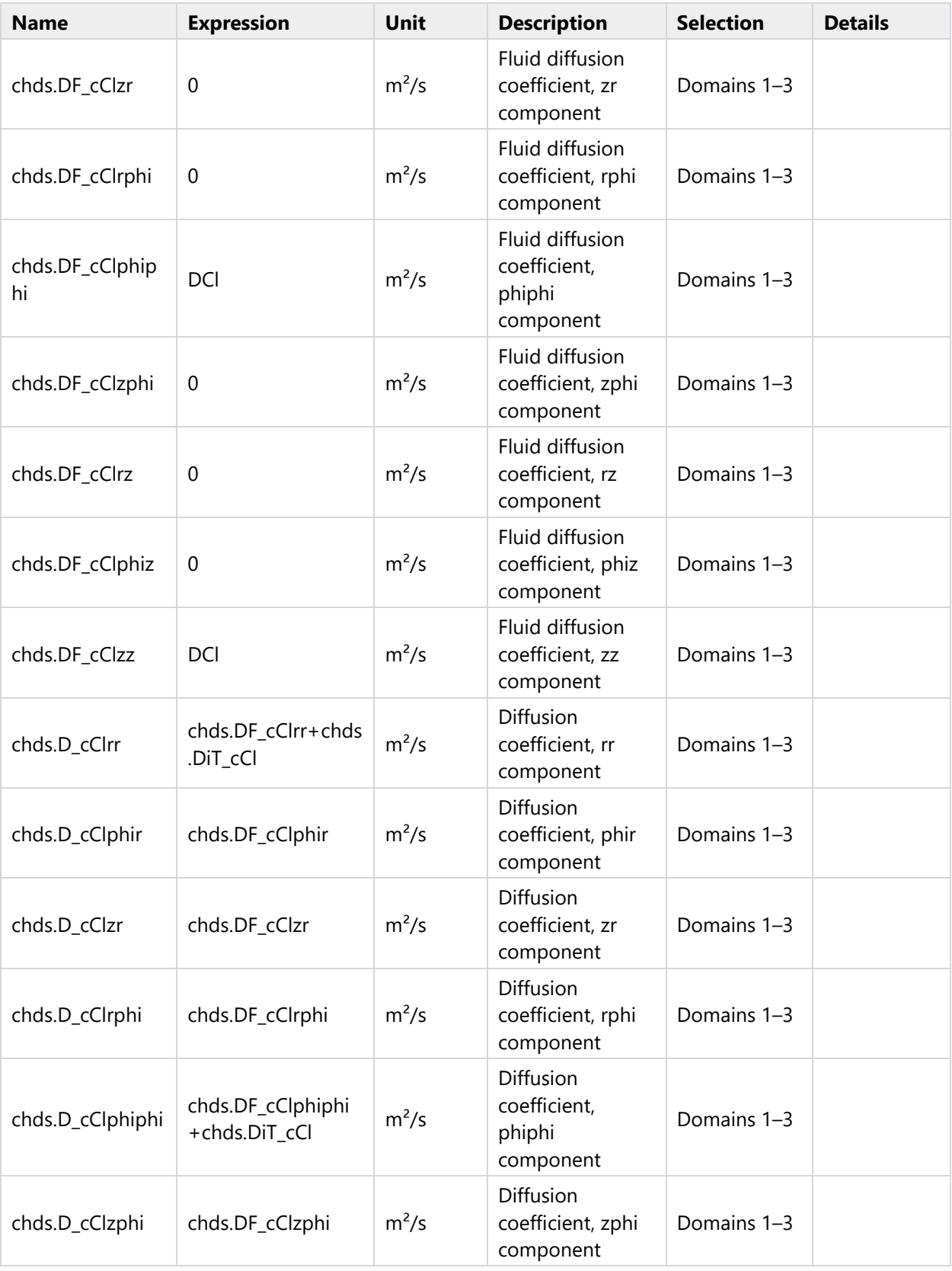
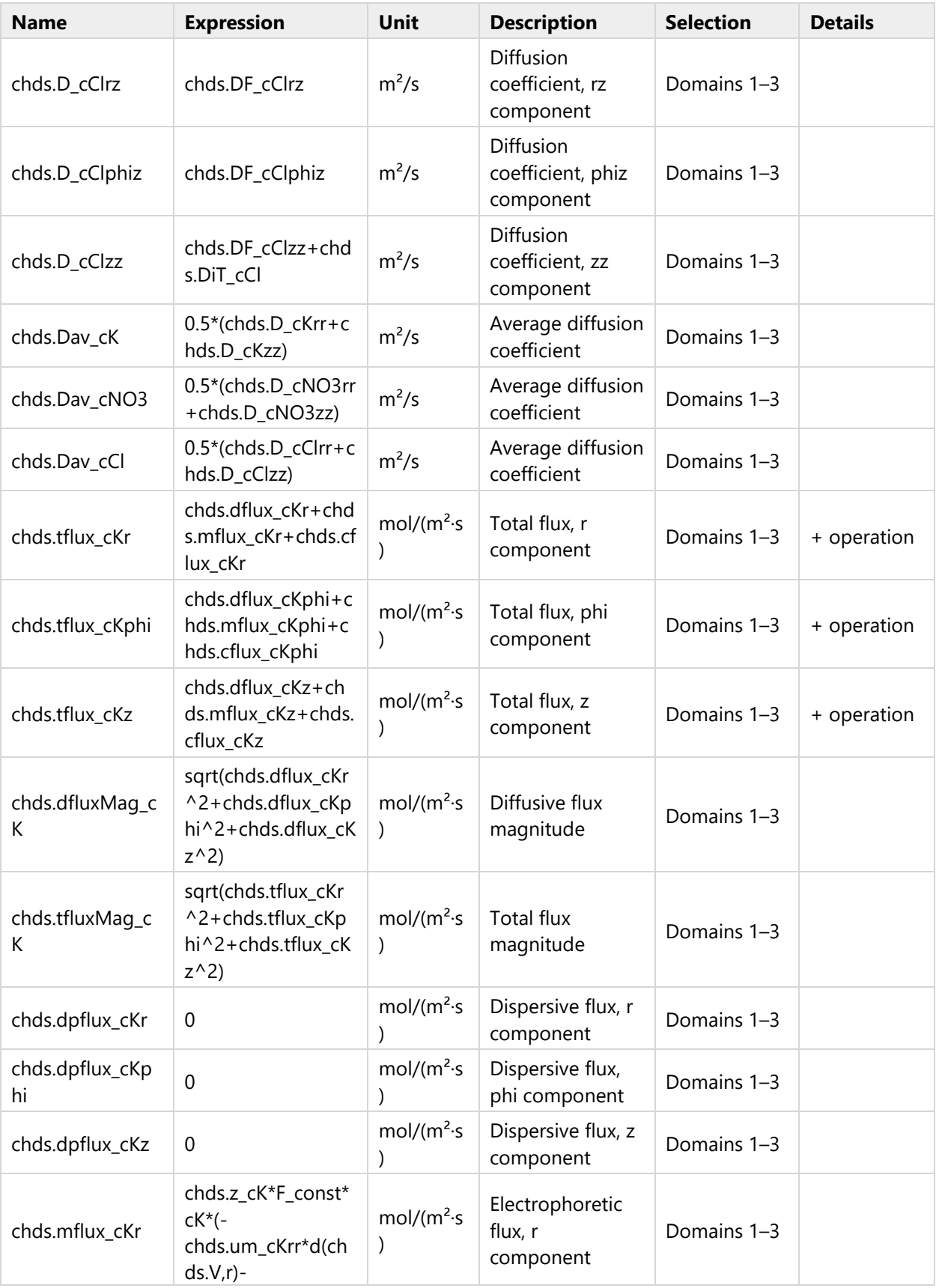

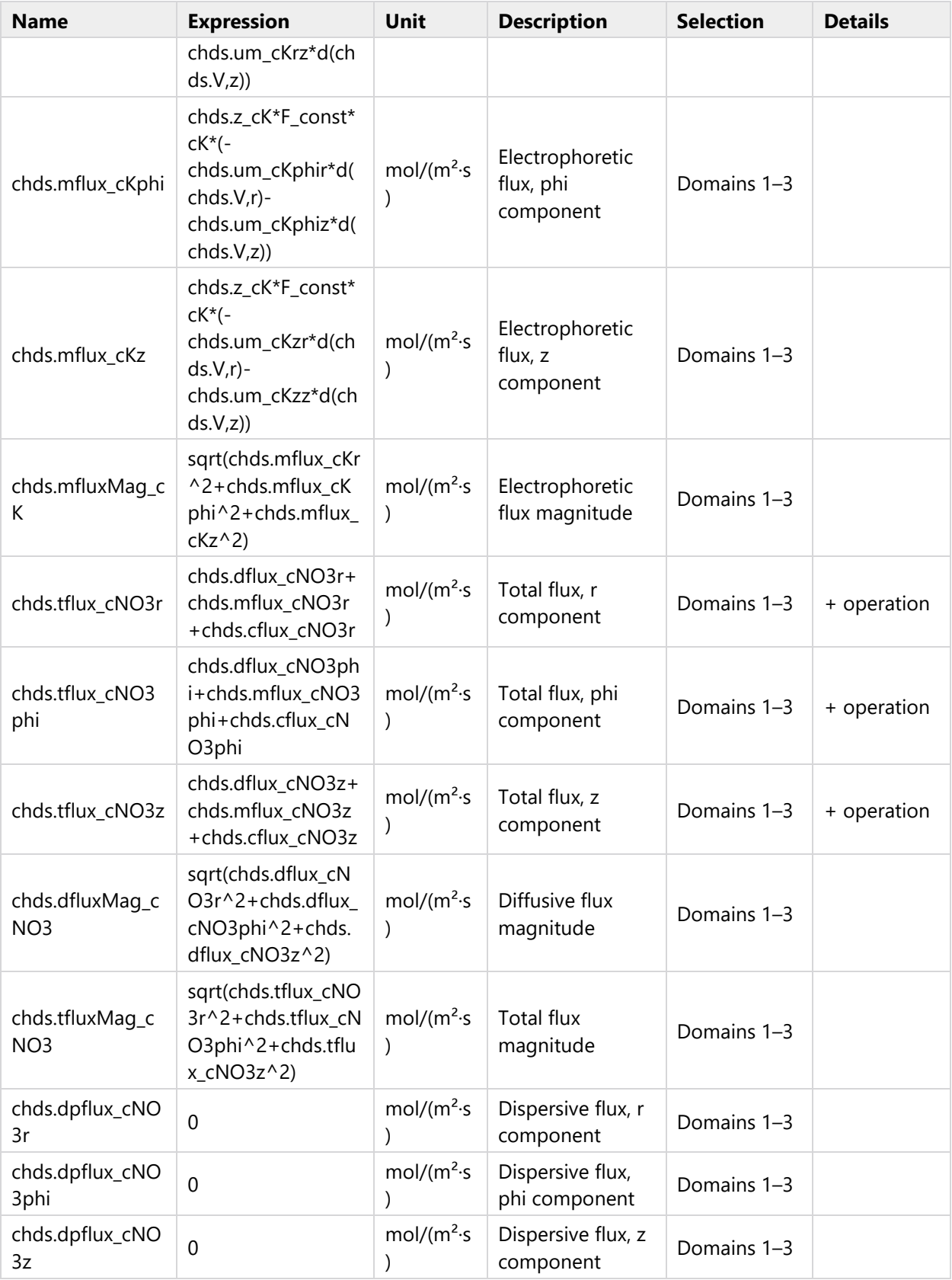

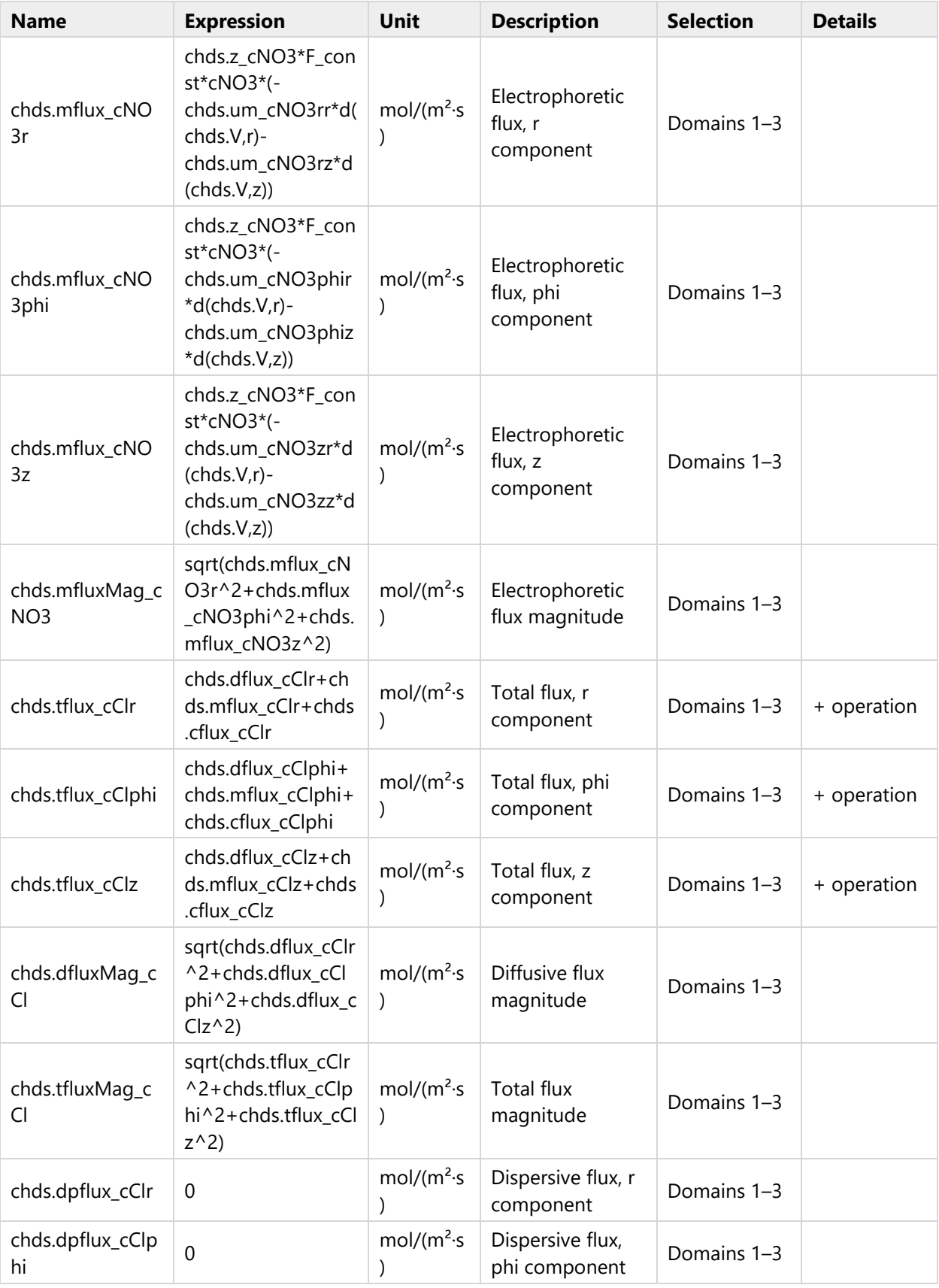

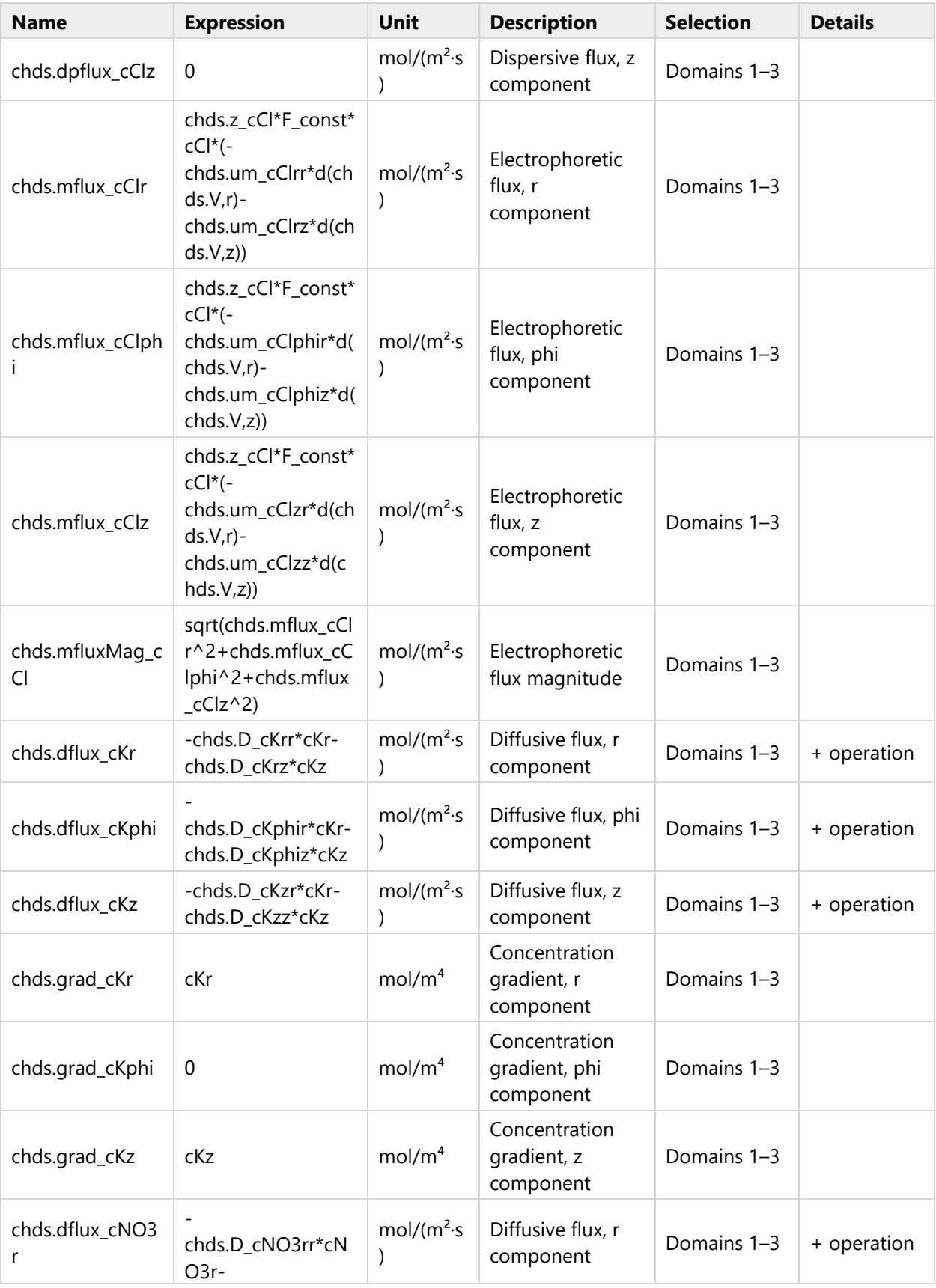

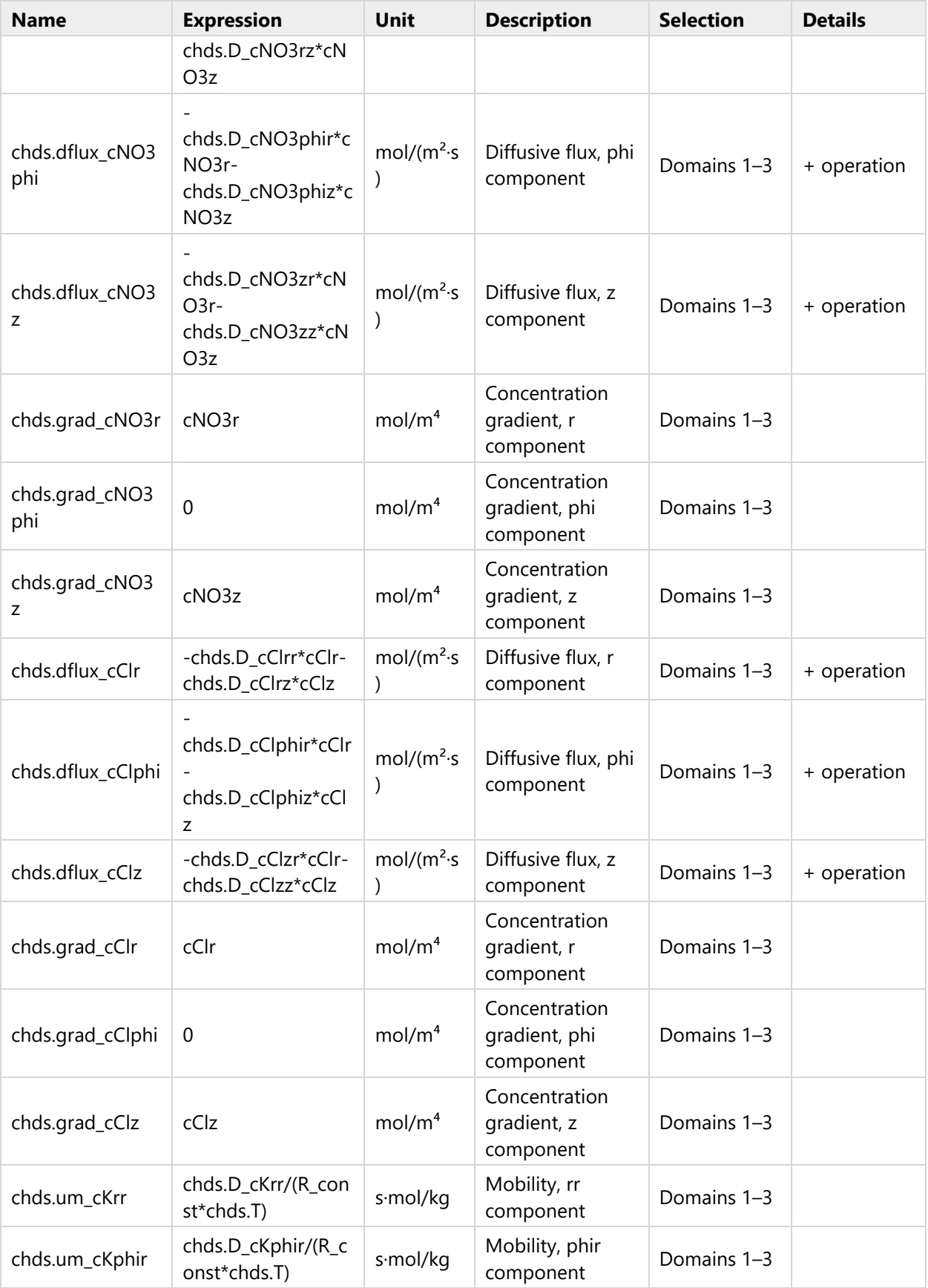

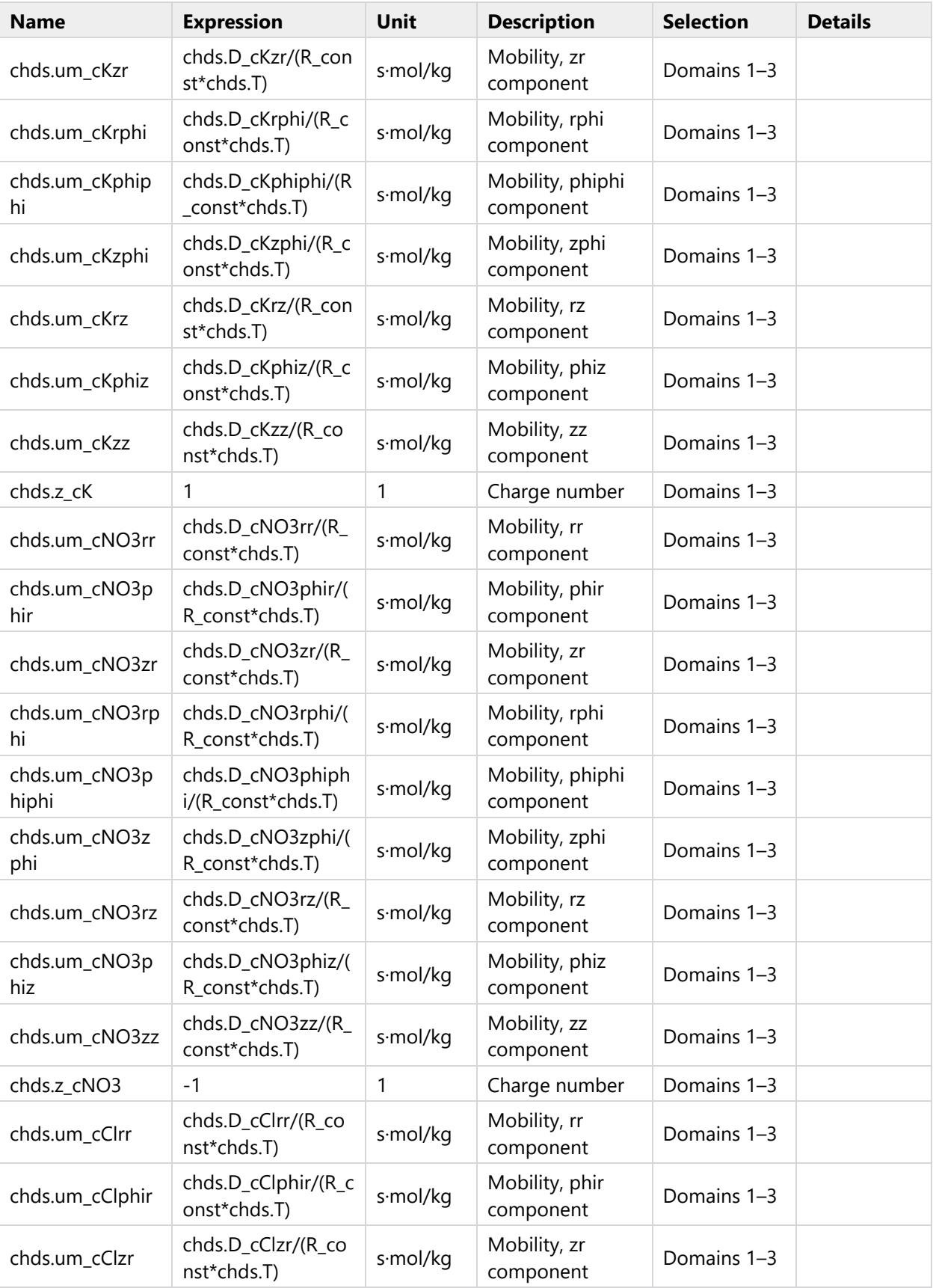

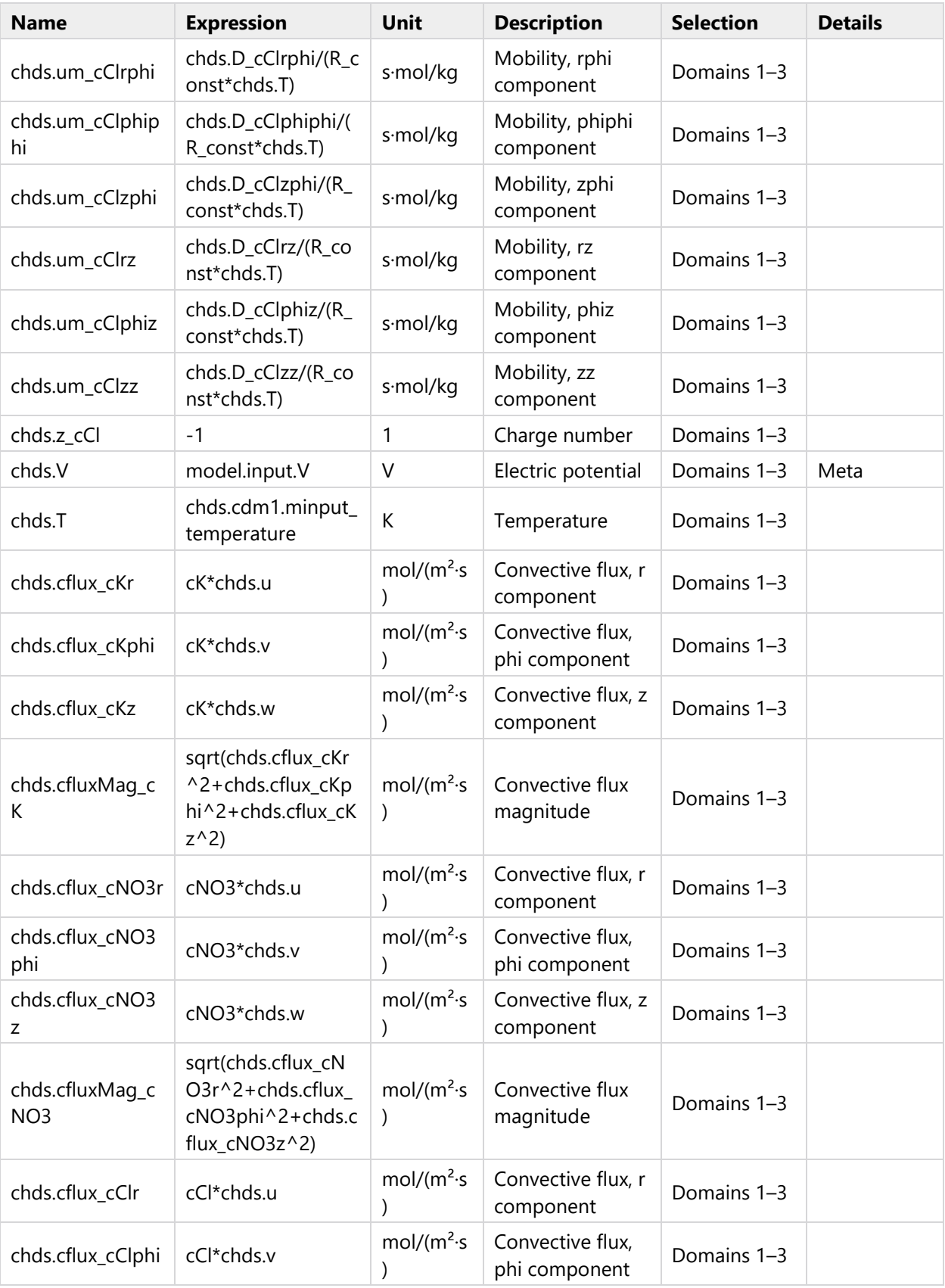

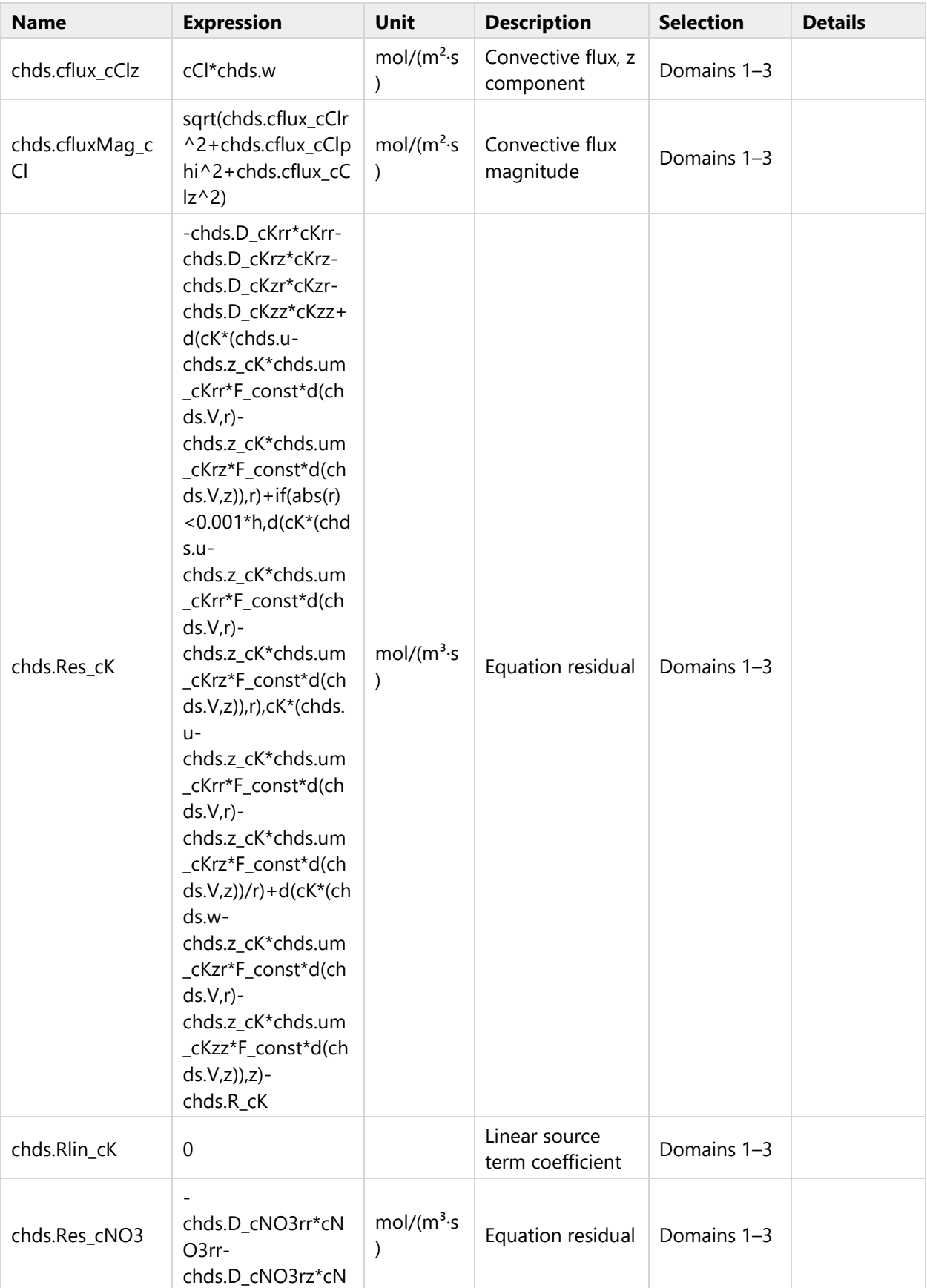

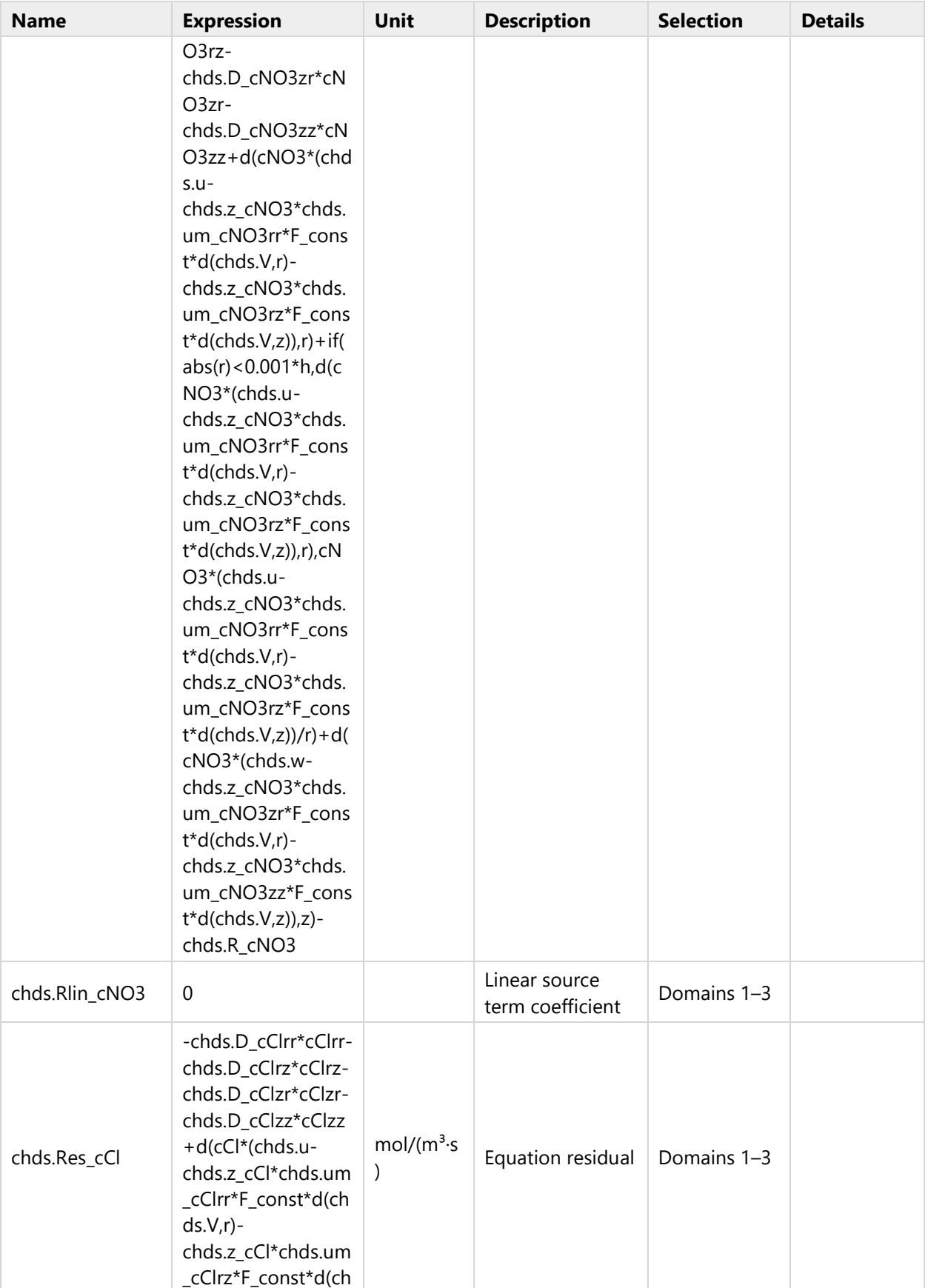

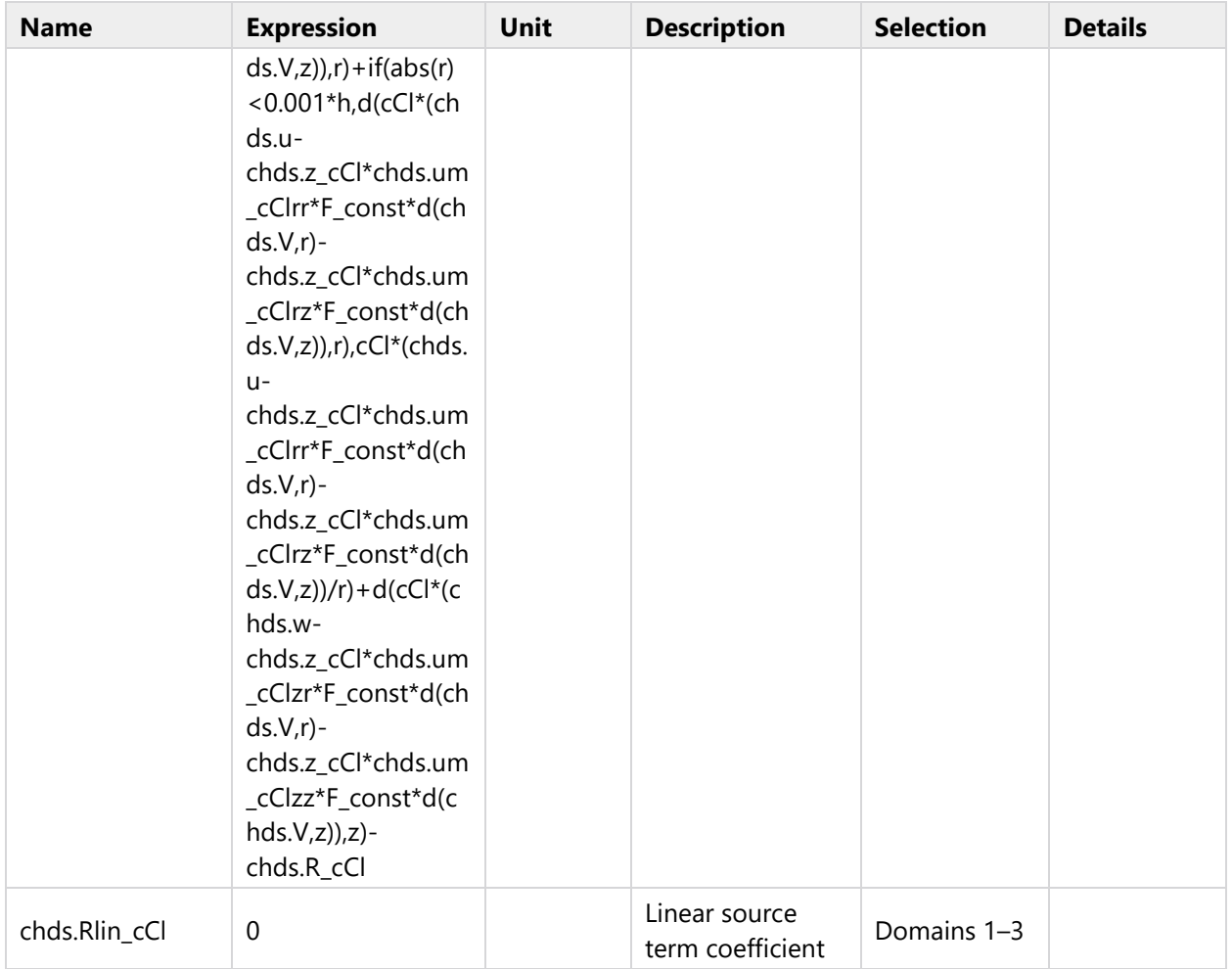

# **2.4.3.7 Shape functions**

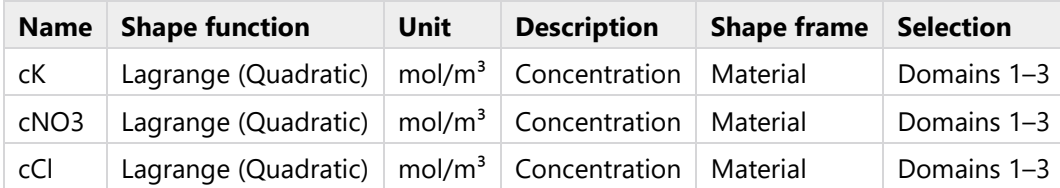

# **2.4.3.8 Weak Expressions**

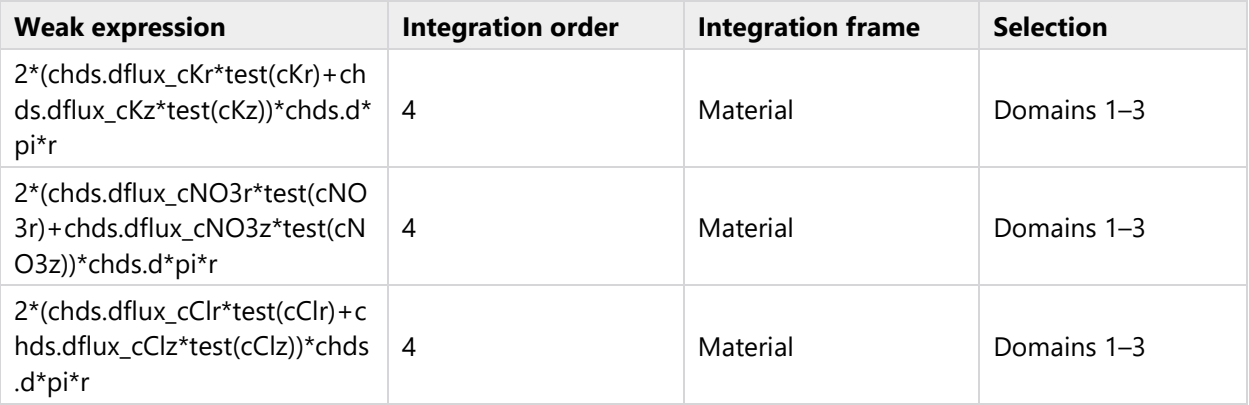

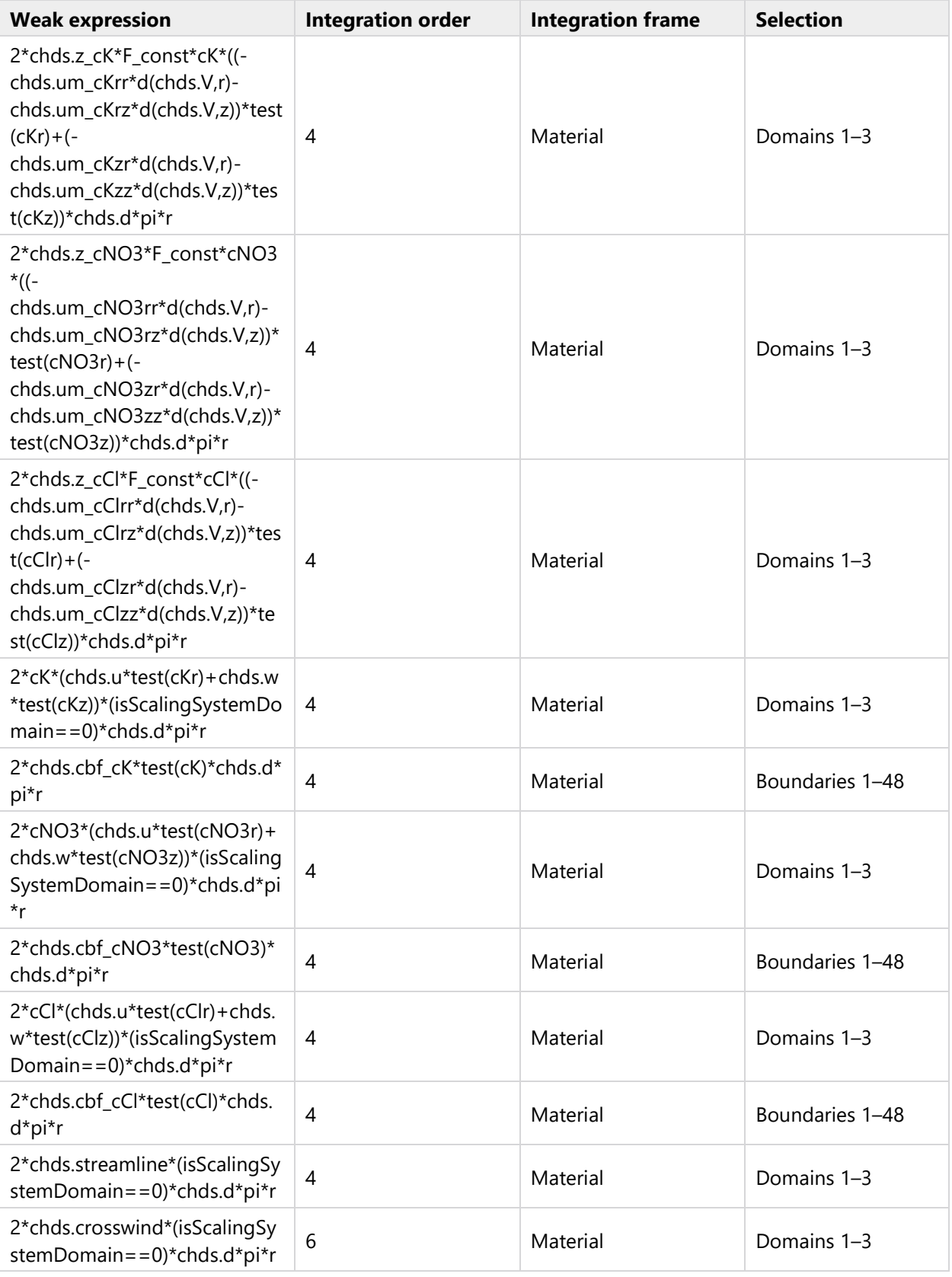

# **2.4.4 Axial Symmetry 1**

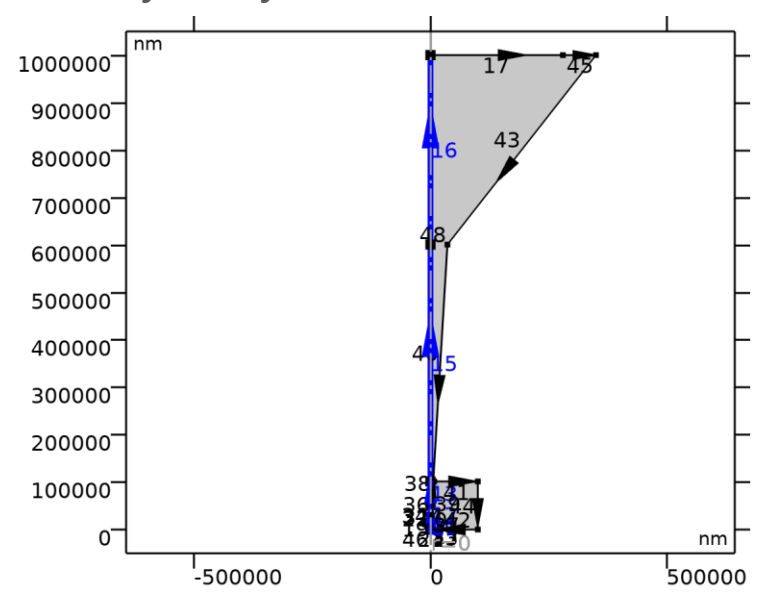

## *Axial Symmetry 1*

## SELECTION

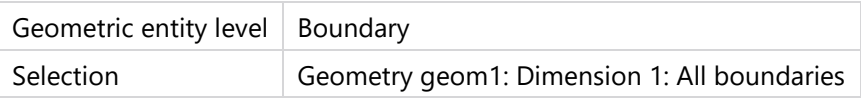

## **2.4.5 No Flux 1**

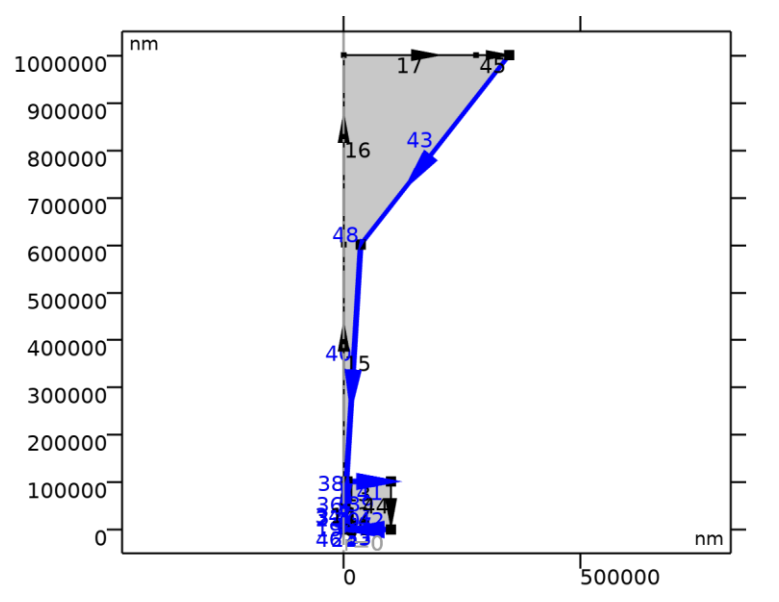

## *No Flux 1*

#### **SELECTION**

Geometric entity level | Boundary

Selection Geometry geom1: Dimension 1: All boundaries

### EQUATIONS

 $-\mathbf{n} \cdot \mathbf{J}_i = 0$ 

#### **2.4.5.1 Convection**

#### SETTINGS

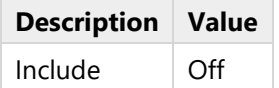

## **2.4.5.2 Variables**

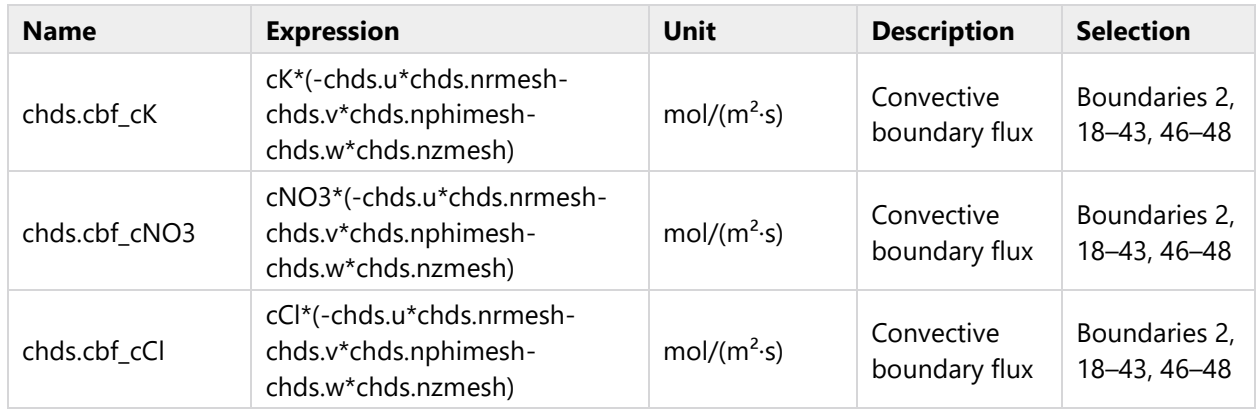

# **2.4.6 Initial Values 1**

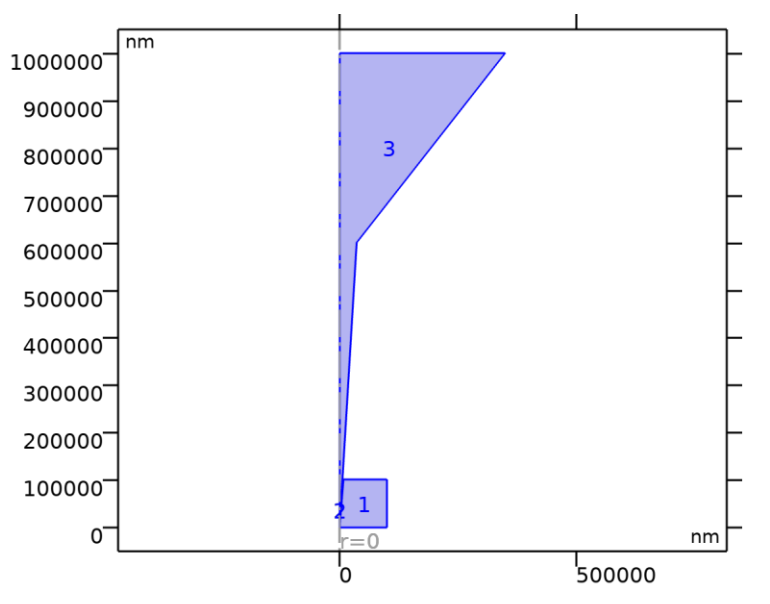

*Initial Values 1*

#### SELECTION

Geometric entity level Domain

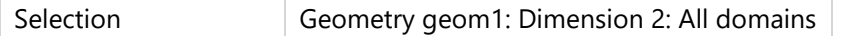

#### **2.4.6.1 Initial Values**

#### SETTINGS

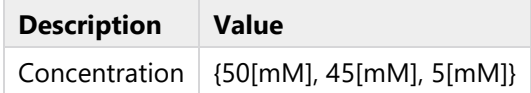

#### **2.4.6.2 Variables**

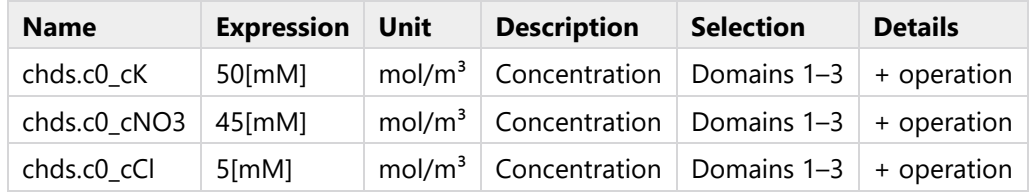

# **2.4.7 Concentration 1**

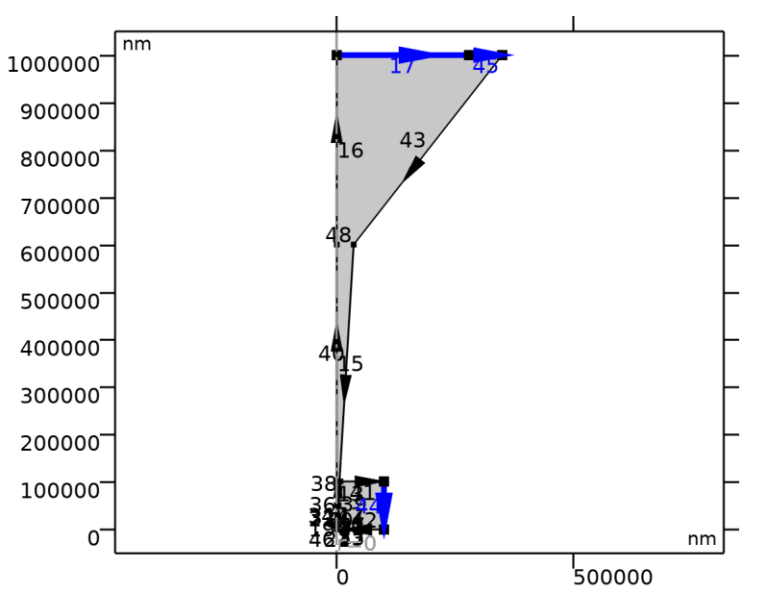

## *Concentration 1*

#### SELECTION

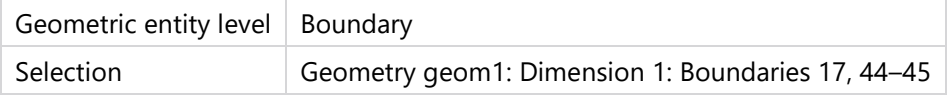

## EQUATIONS

 $c_i = c_{0,i}$ 

#### **2.4.7.1 Concentration**

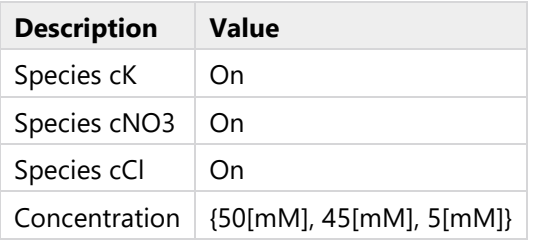

# **2.4.7.2 Constraint Settings**

# SETTINGS

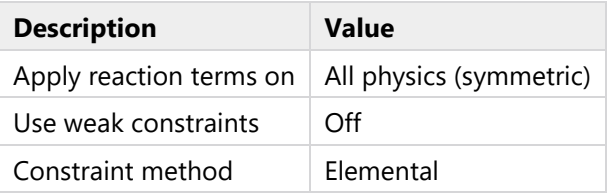

# **2.4.7.3 Variables**

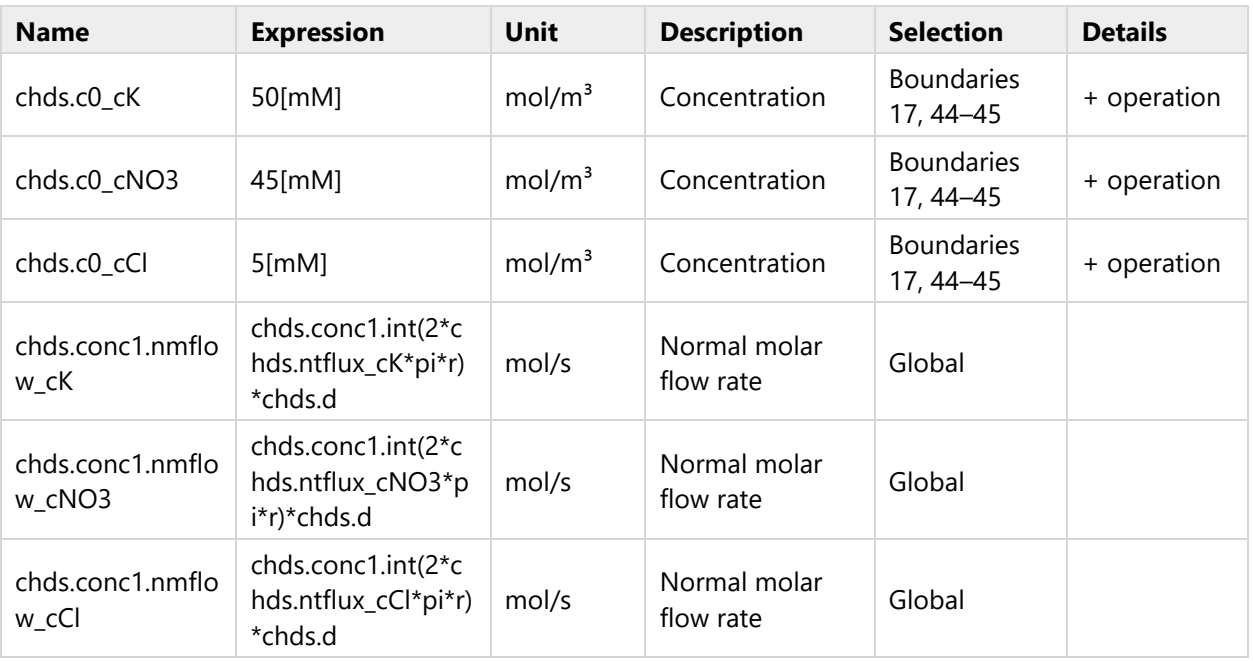

# **2.4.7.4 Constraints**

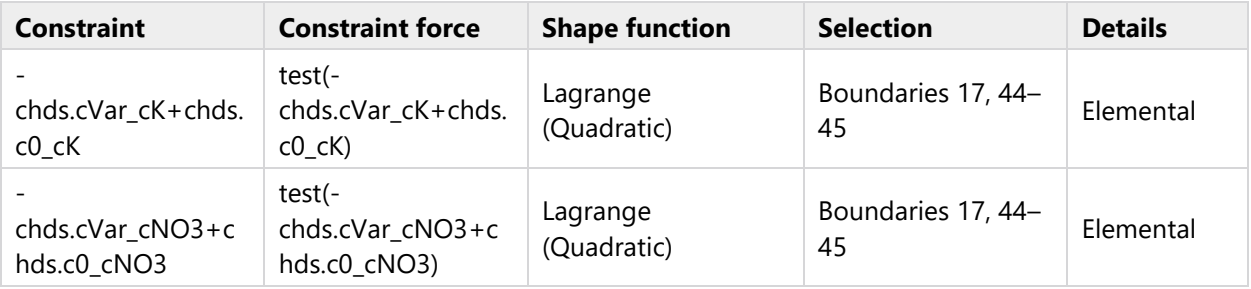

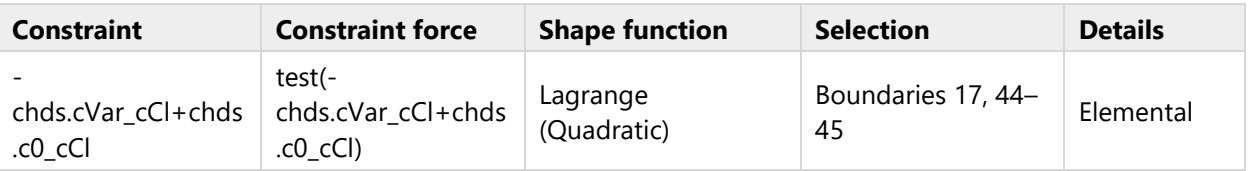

# **2.5 ELECTROSTATICS**

## USED PRODUCTS

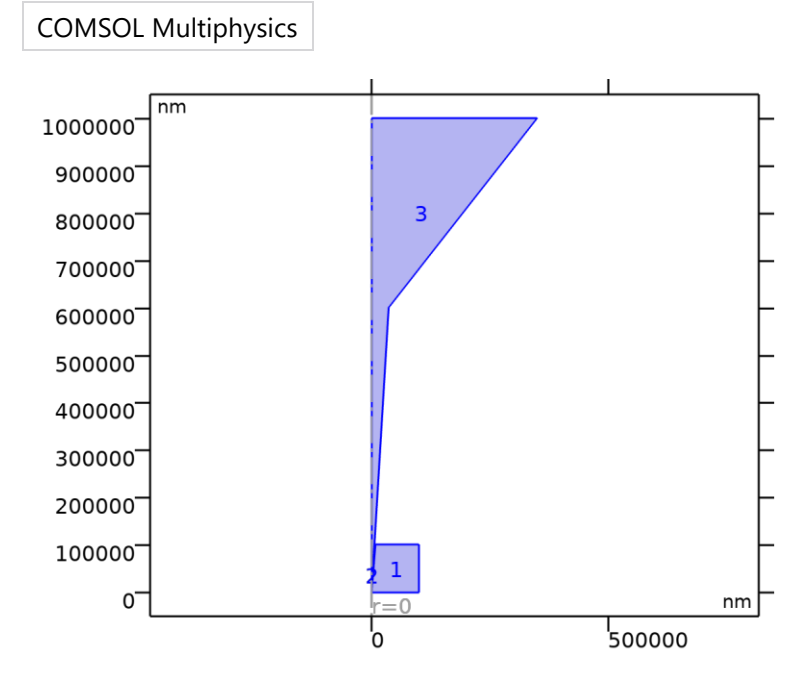

# *Electrostatics*

## SELECTION

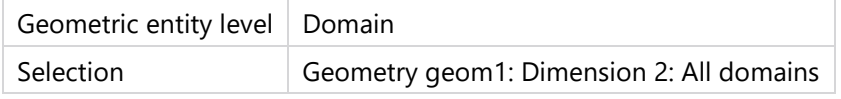

EQUATIONS

$$
\nabla \cdot \mathbf{D} = \rho_v
$$

$$
\mathbf{E} = -\nabla V
$$

# **2.5.1 Interface Settings**

# **2.5.1.1 Discretization**

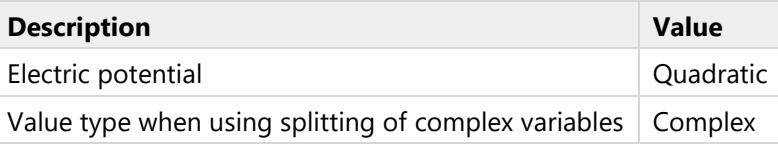

# **2.5.1.2 Manual Terminal Sweep Settings**

# SETTINGS

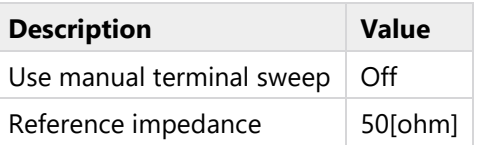

# **2.5.2 Variables**

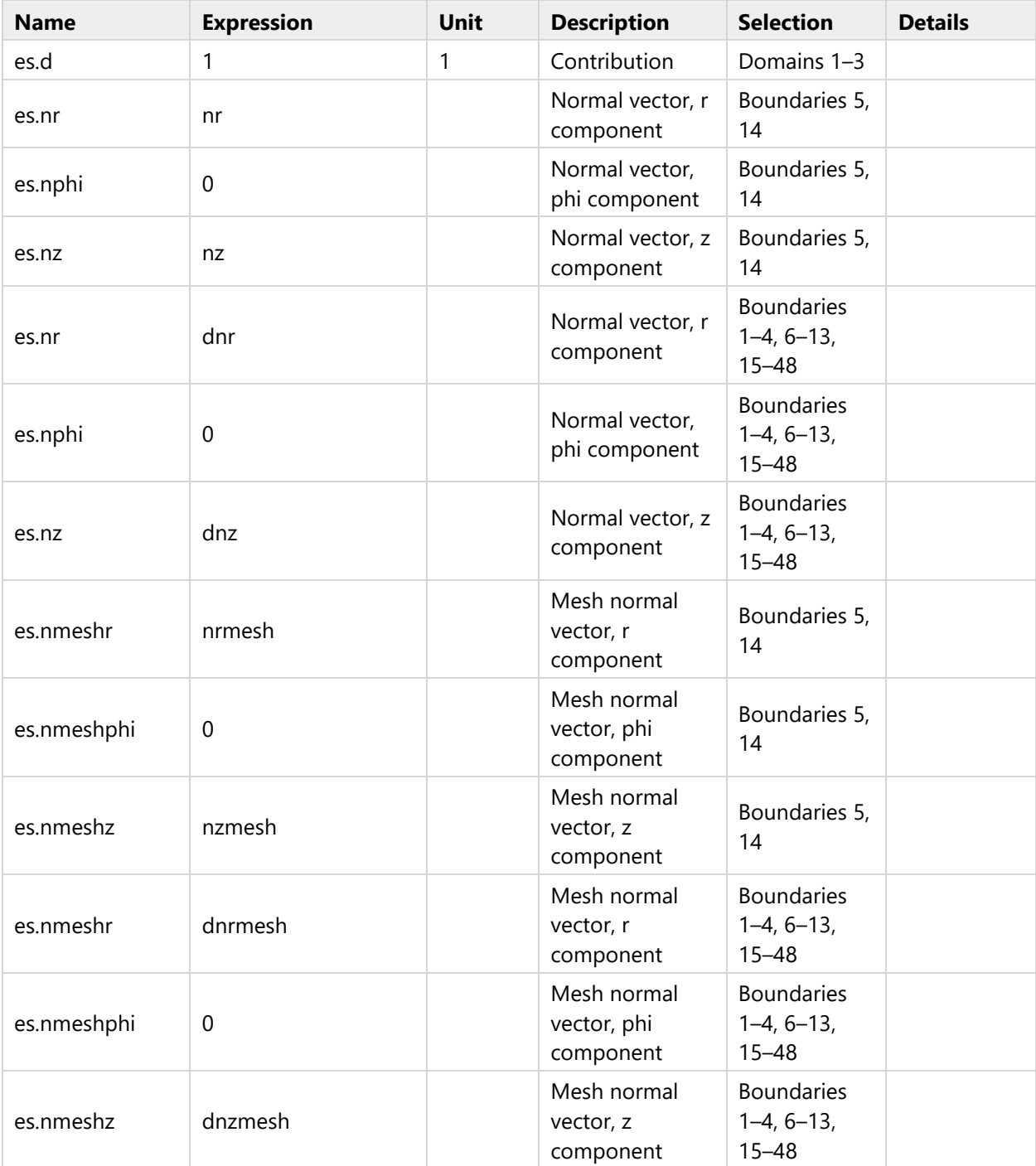

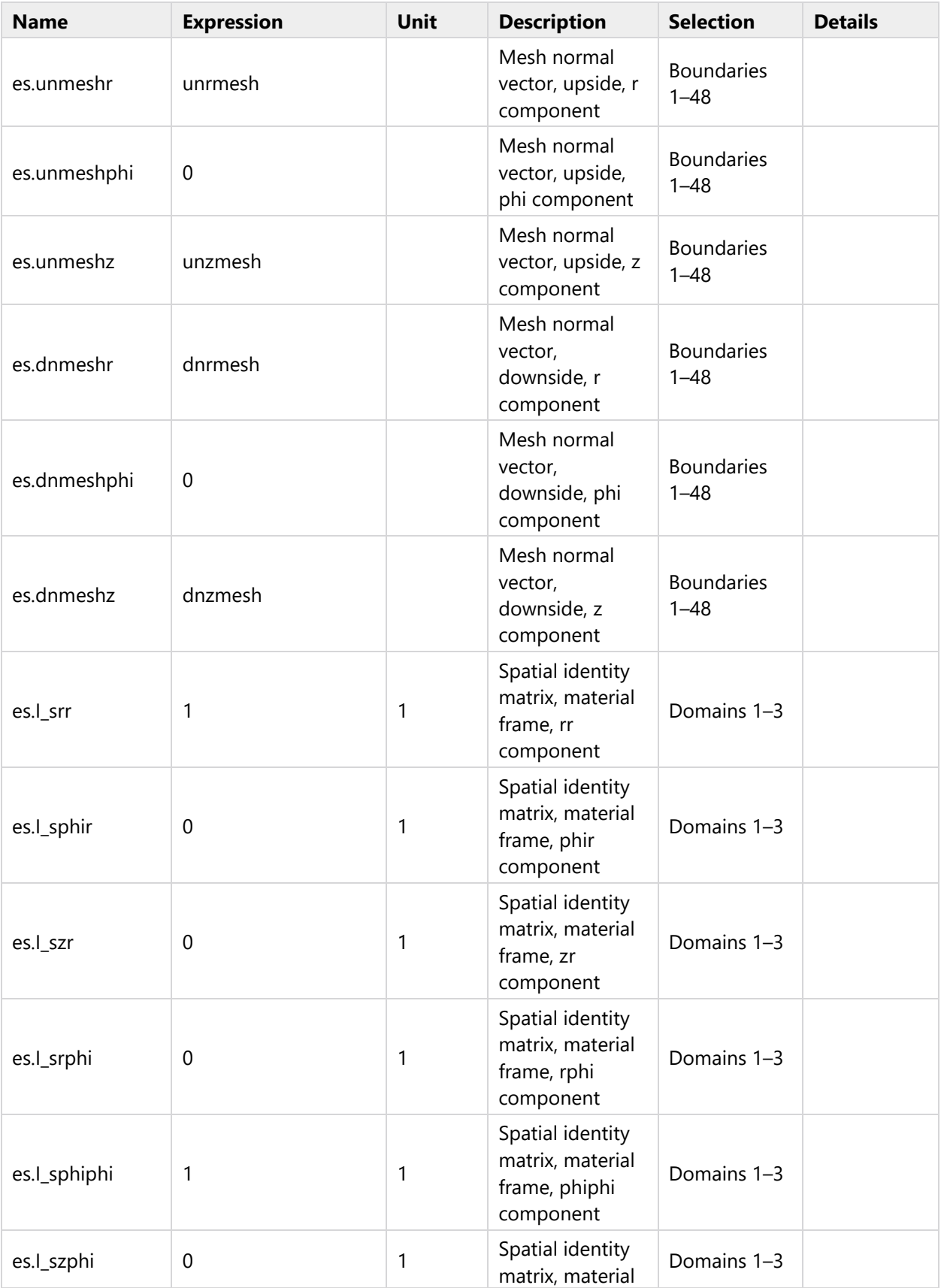

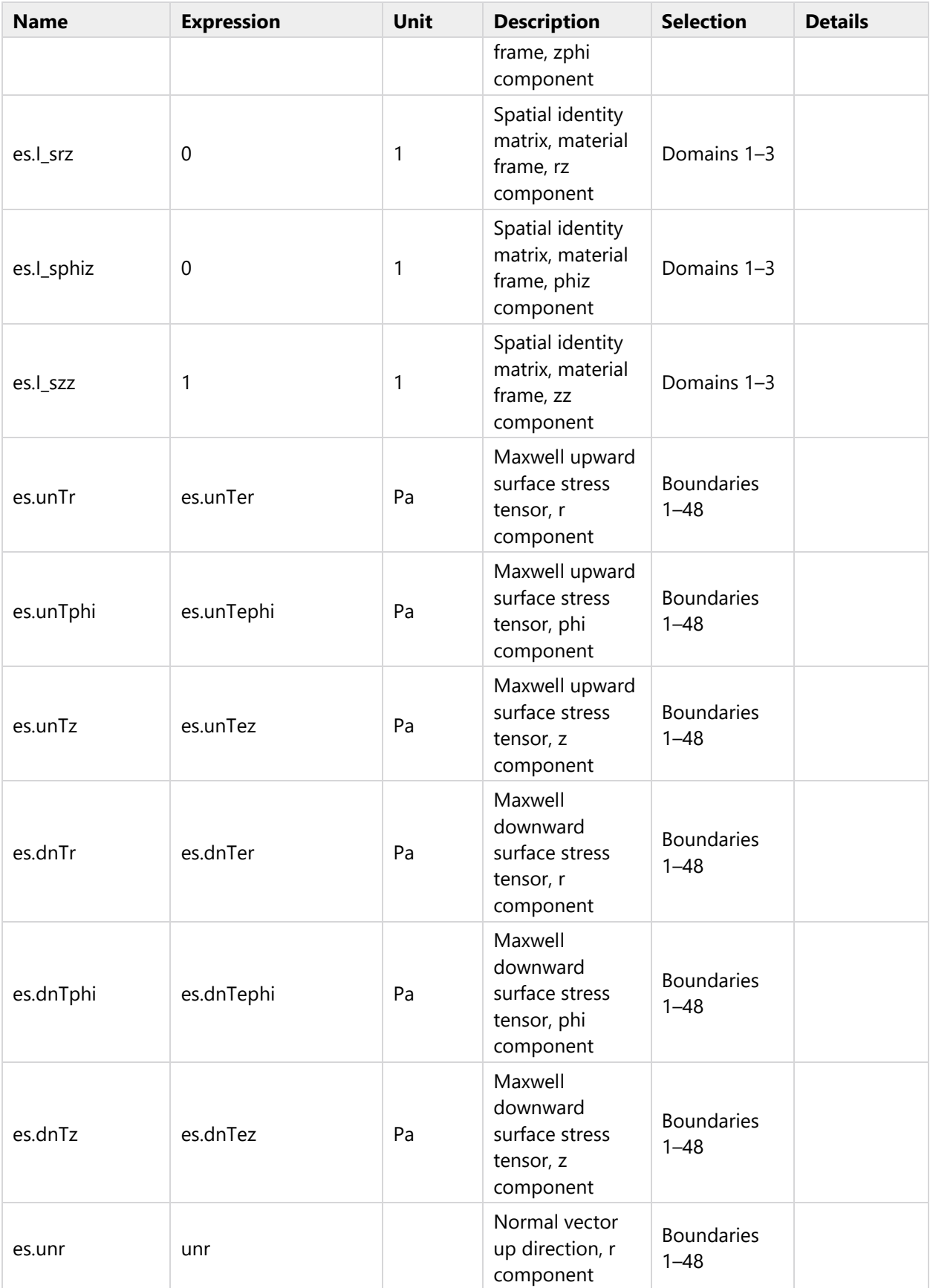

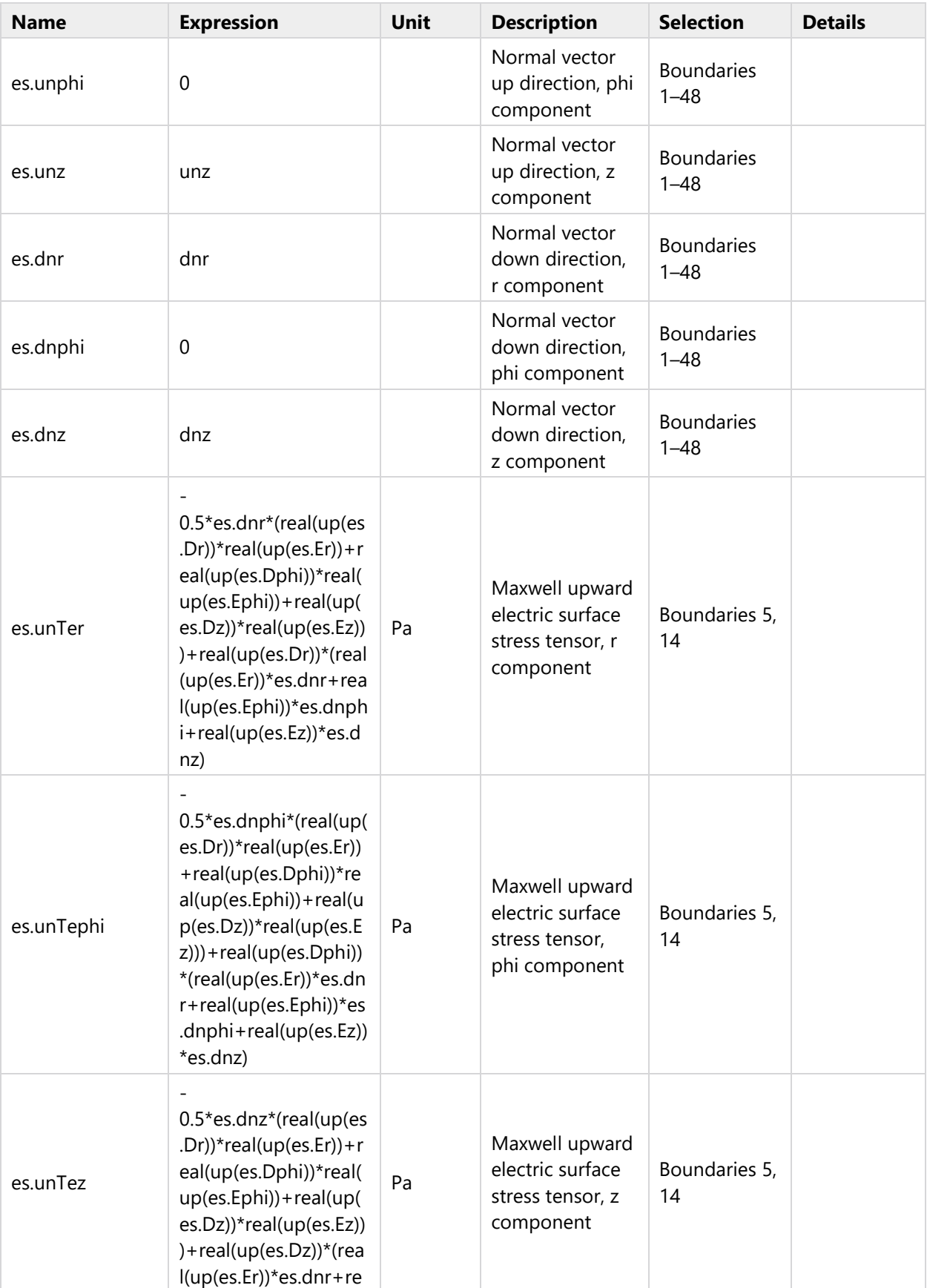

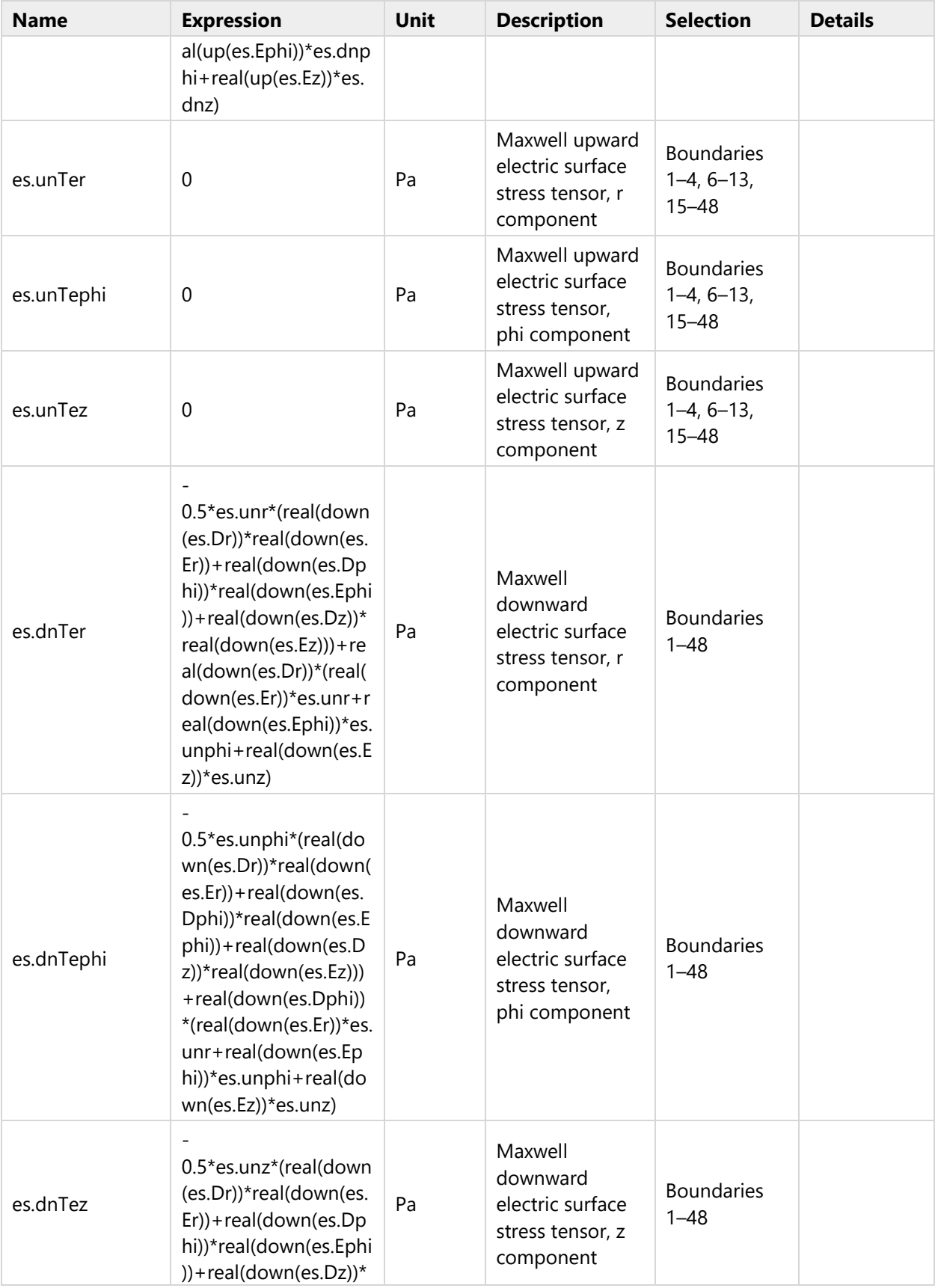

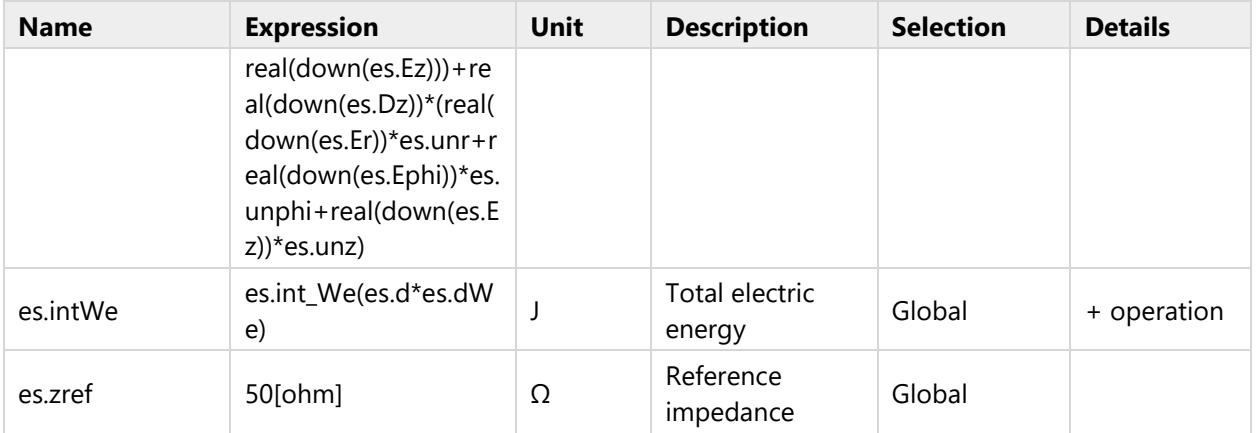

# **2.5.3 Charge Conservation 1**

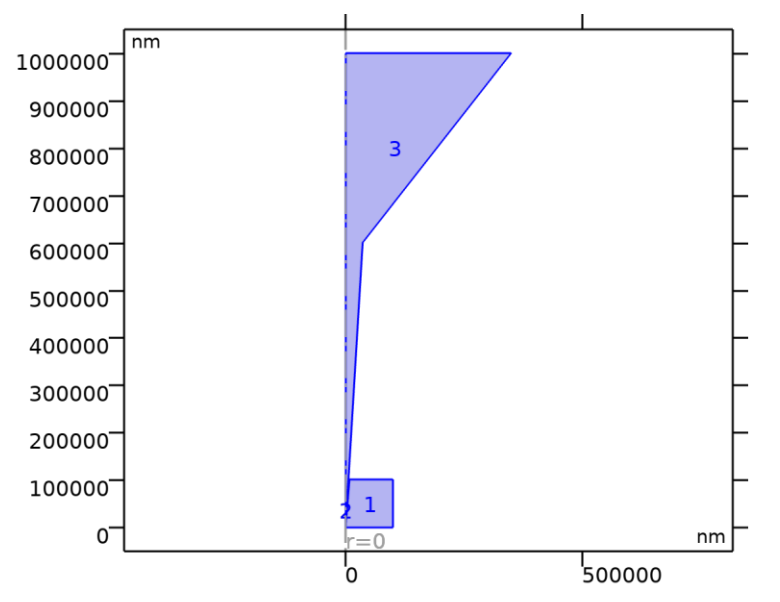

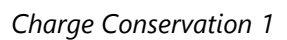

## SELECTION

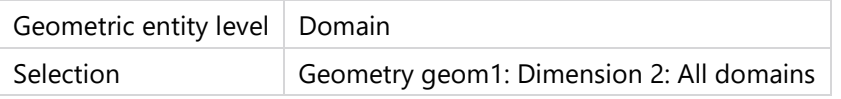

## EQUATIONS

$$
\mathbf{E} = -\nabla V
$$
  

$$
\nabla \cdot (\varepsilon_0 \varepsilon_r \mathbf{E}) = \rho_v
$$

## **2.5.3.1 Constitutive Relation D-E**

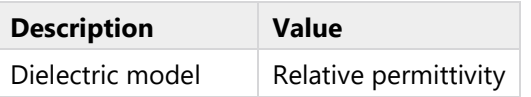

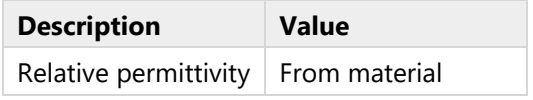

# **2.5.3.2 Coordinate System Selection**

# SETTINGS

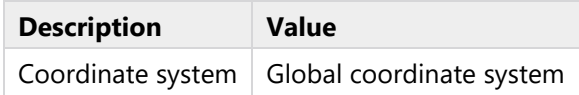

# **2.5.3.3 Model Input**

## SETTINGS

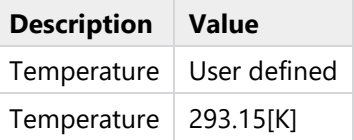

#### PROPERTIES FROM MATERIAL

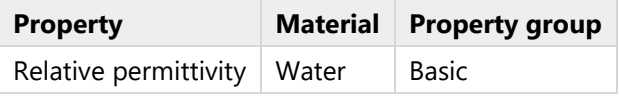

#### **2.5.3.4 Variables**

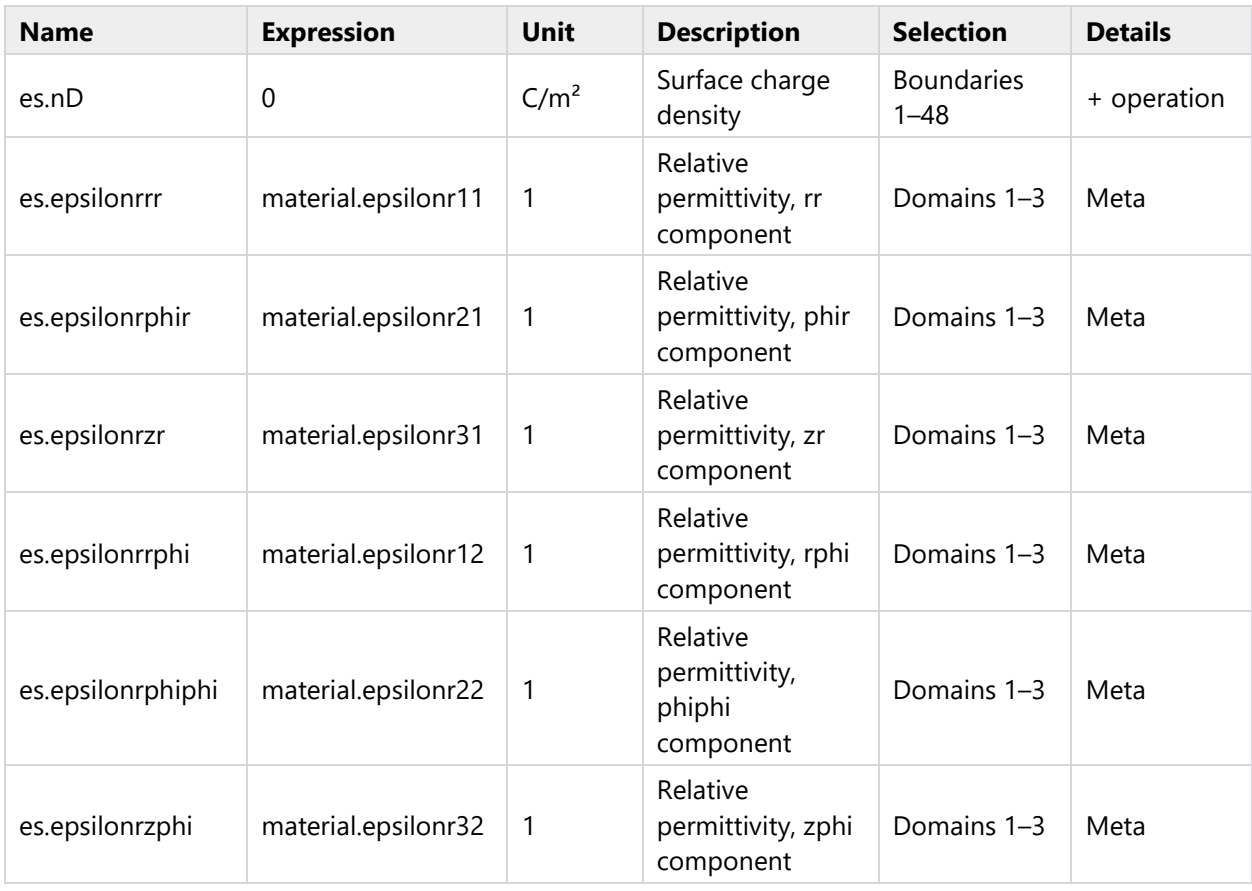

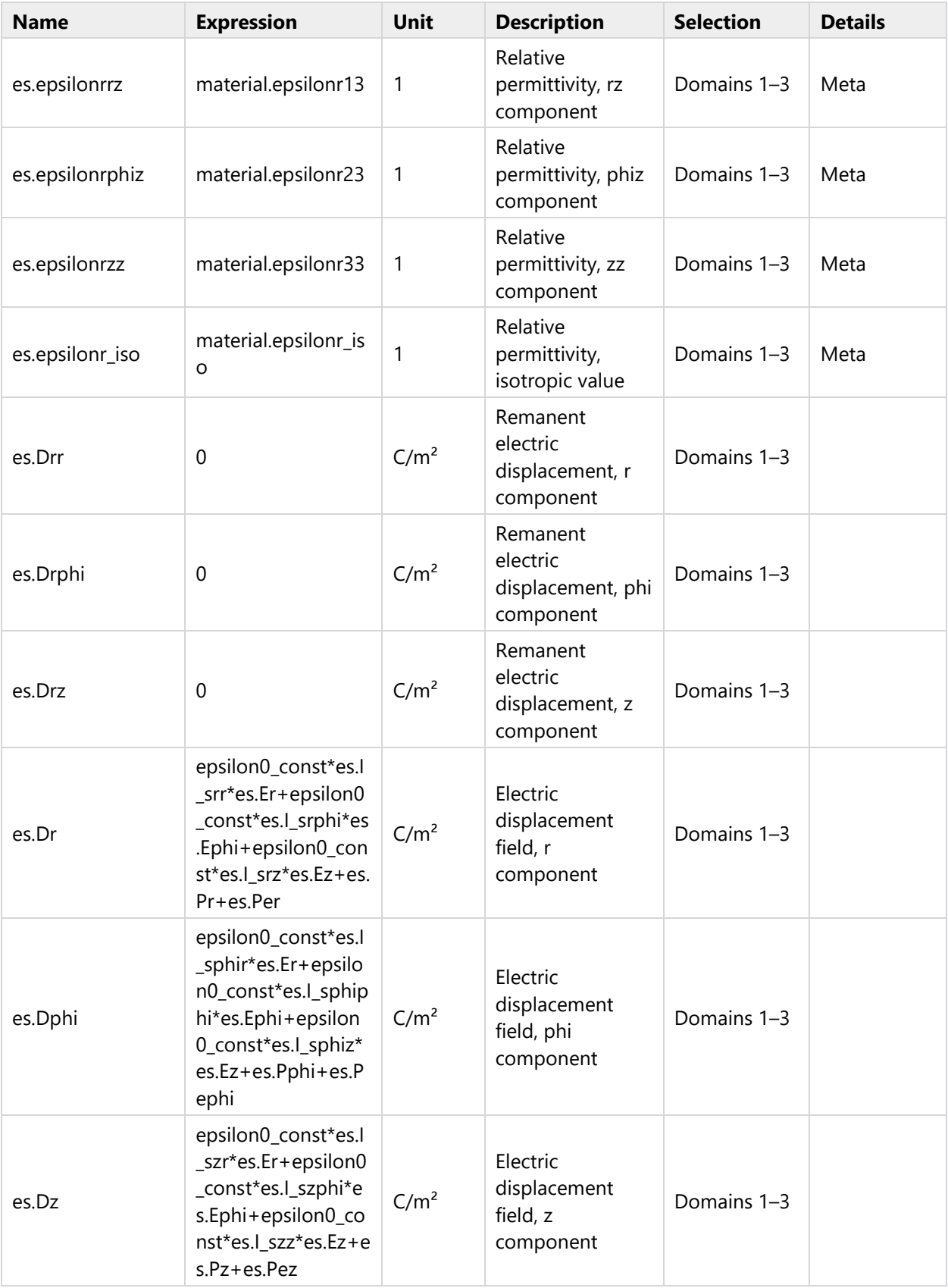

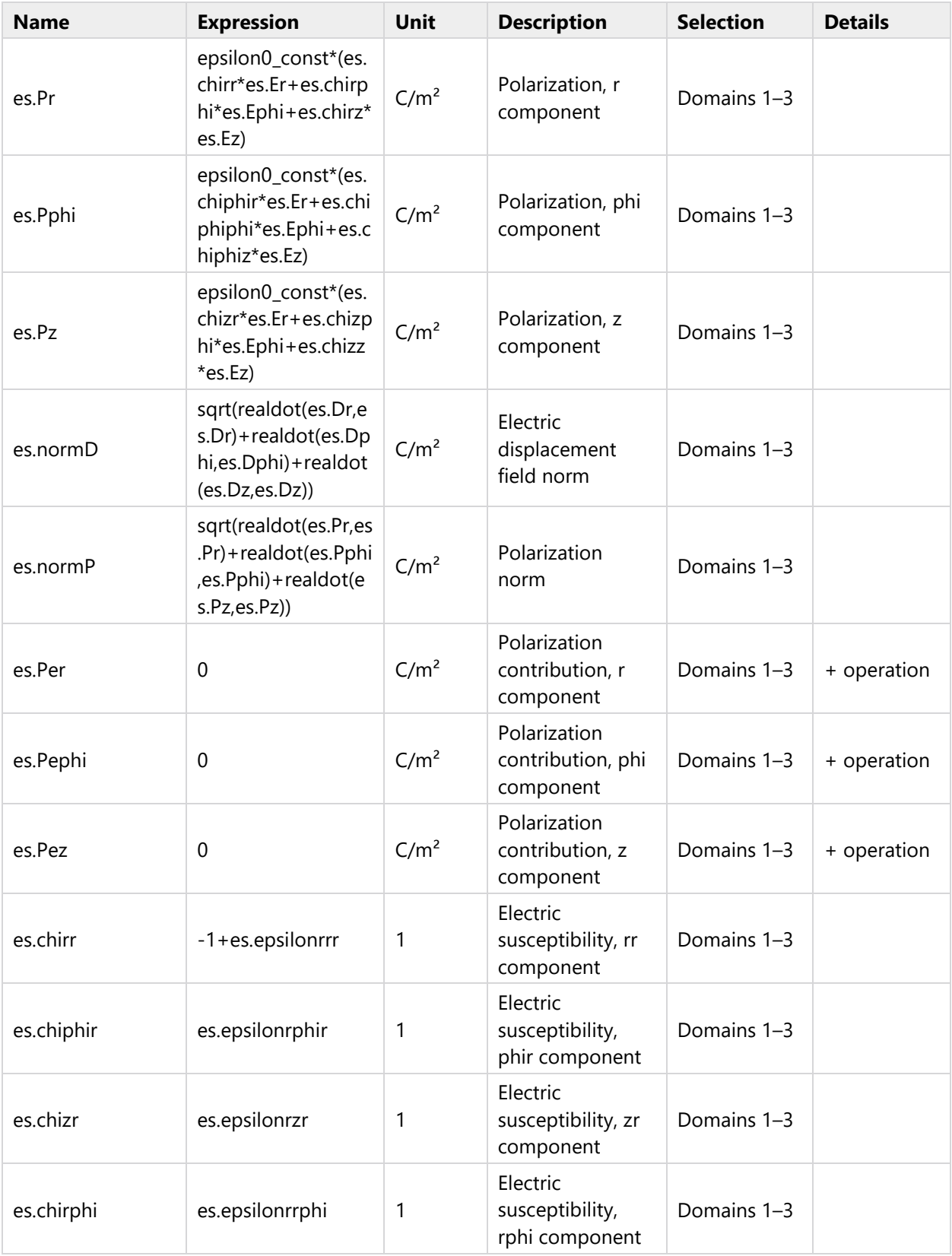

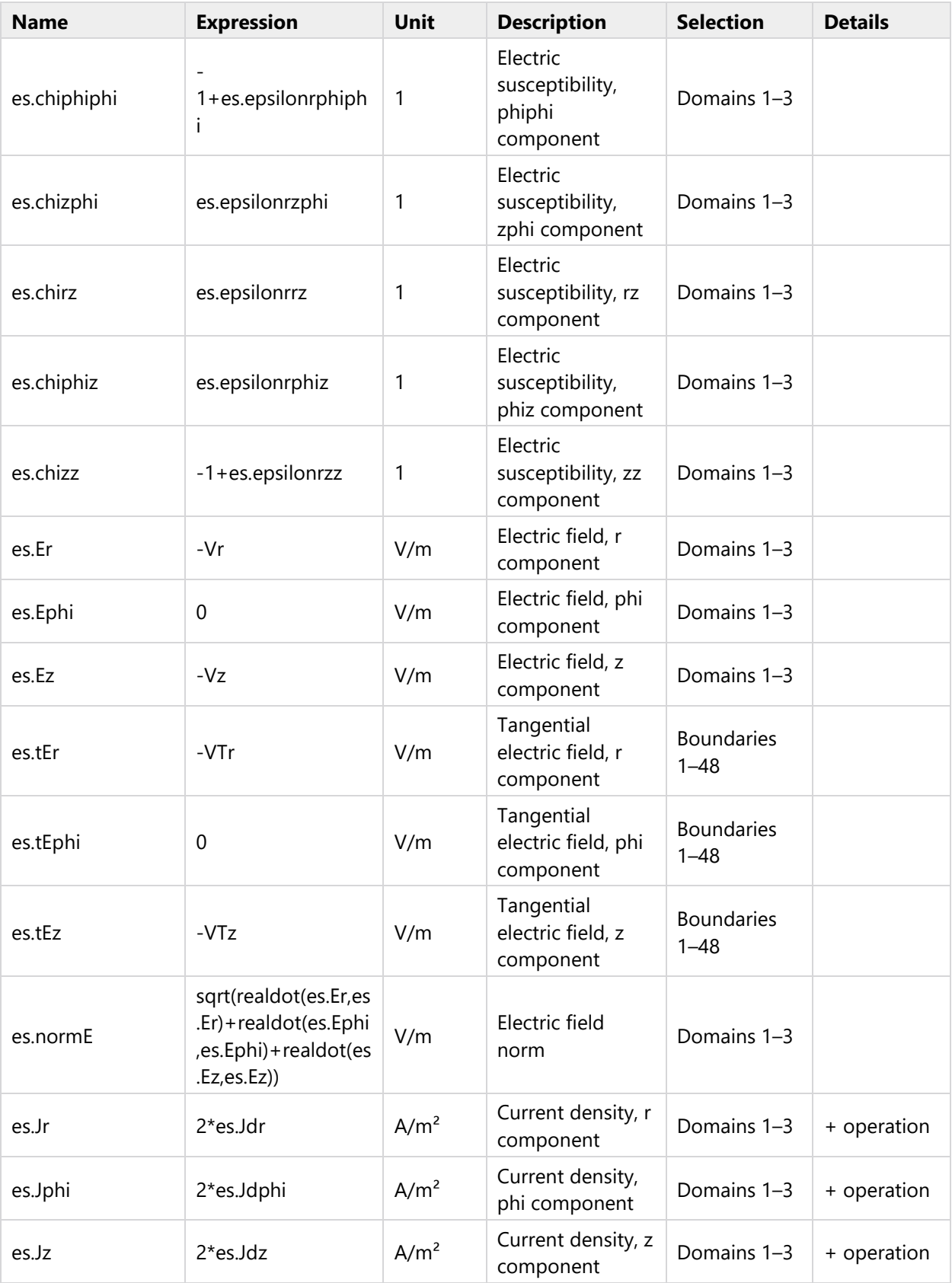

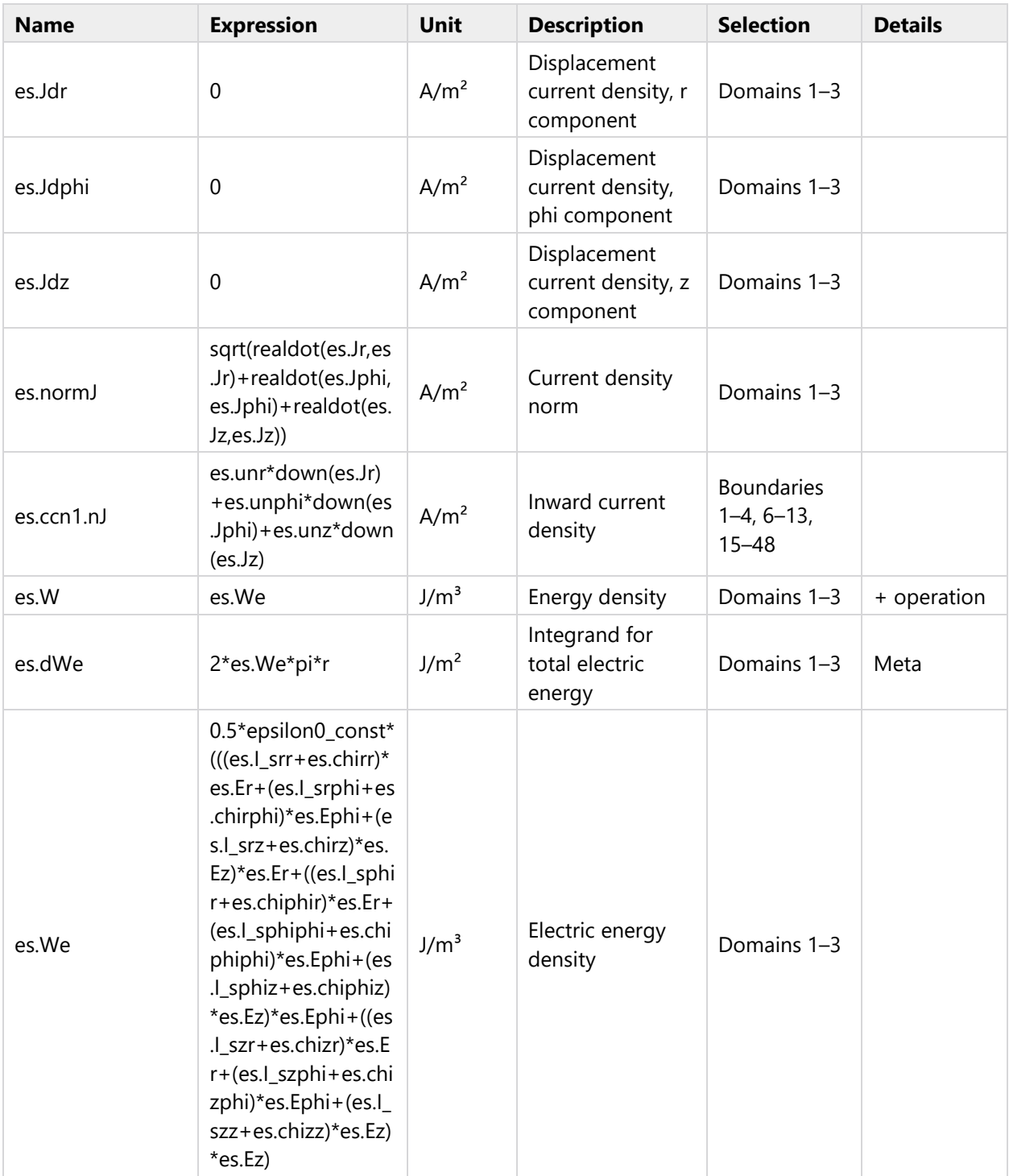

# **2.5.3.5 Shape functions**

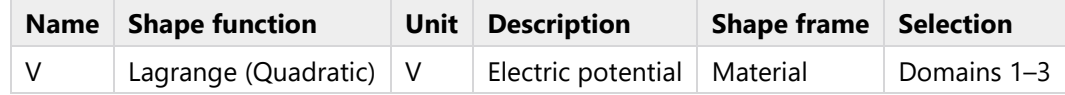

# **2.5.3.6 Weak Expressions**

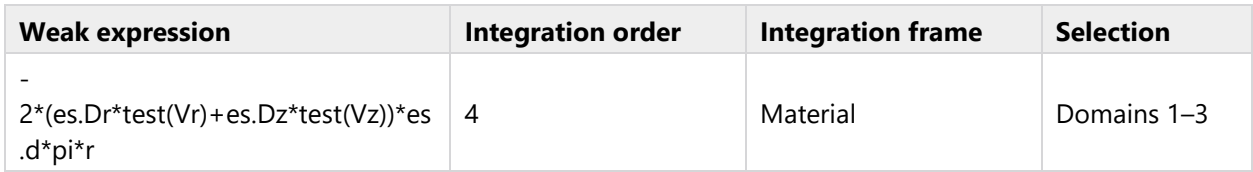

# **2.5.4 Axial Symmetry 1**

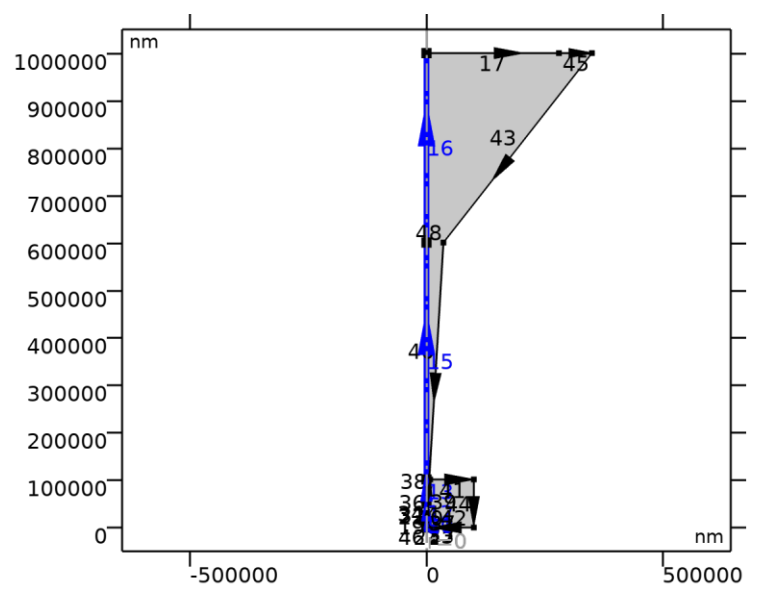

# *Axial Symmetry 1*

## SELECTION

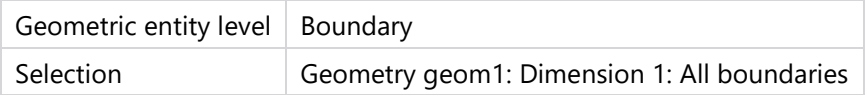

# **2.5.5 Zero Charge 1**

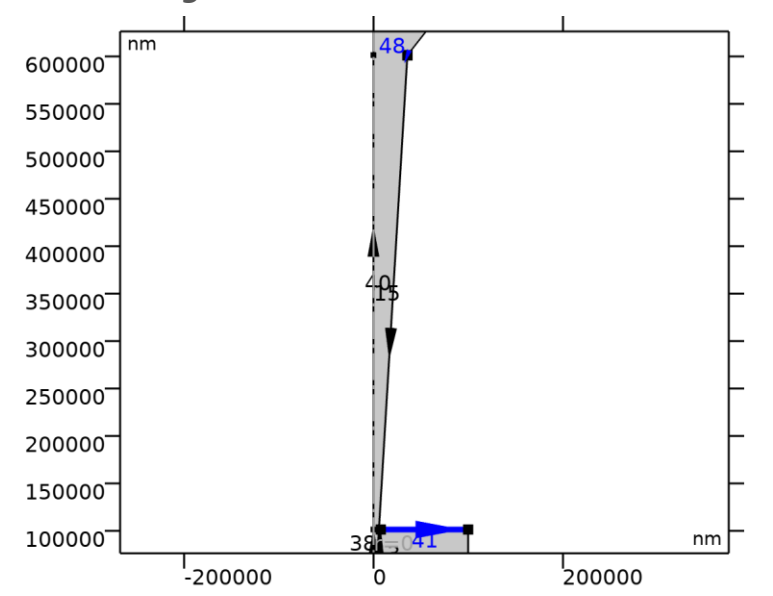

# *Zero Charge 1*

## SELECTION

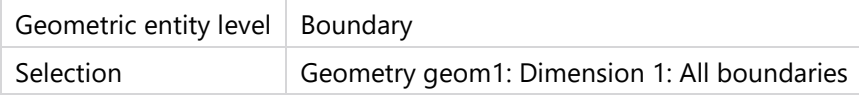

#### EQUATIONS

$$
\mathbf{n} \cdot \mathbf{D} = 0
$$

### **2.5.5.1 Variables**

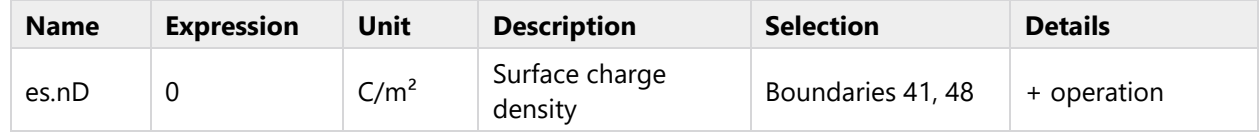

## **2.5.5.2 Shape functions**

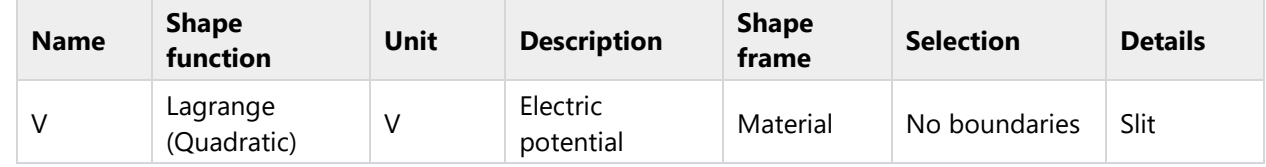

# **2.5.6 Initial Values 1**

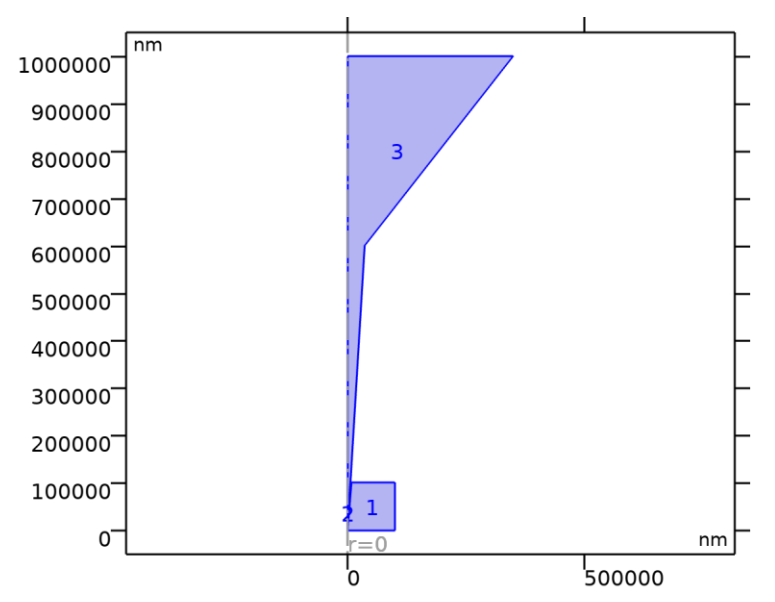

*Initial Values 1*

### SELECTION

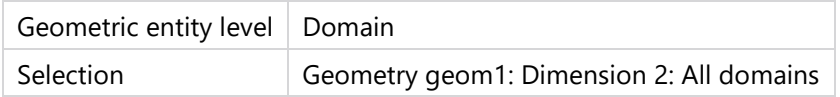

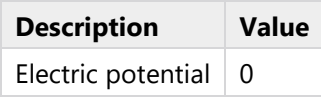

# **2.5.7 Ground (Tip QCRE)**

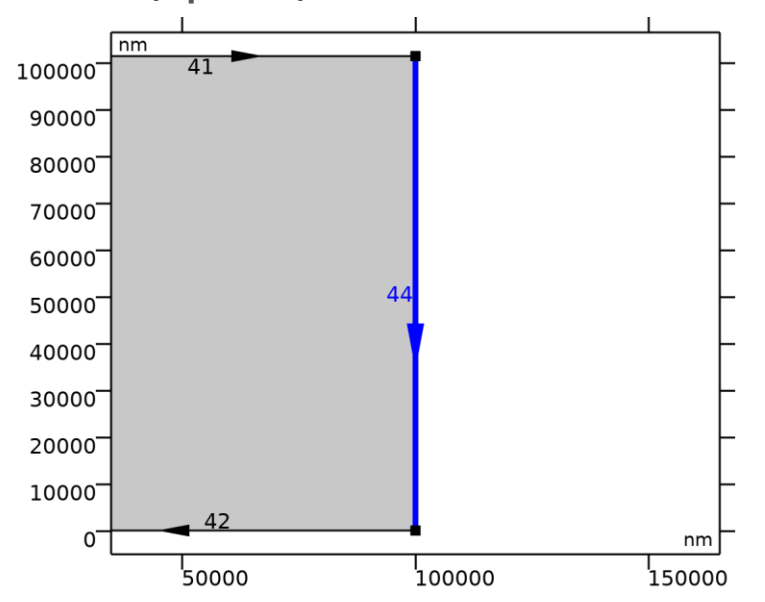

# *Ground (Tip QCRE)*

## SELECTION

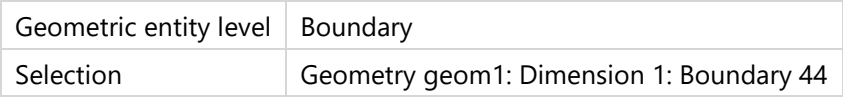

## EQUATIONS

 $V = 0$ .

# **2.5.7.1 Constraint Settings**

## **SETTINGS**

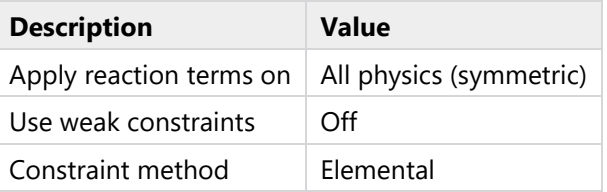

## **2.5.7.2 Variables**

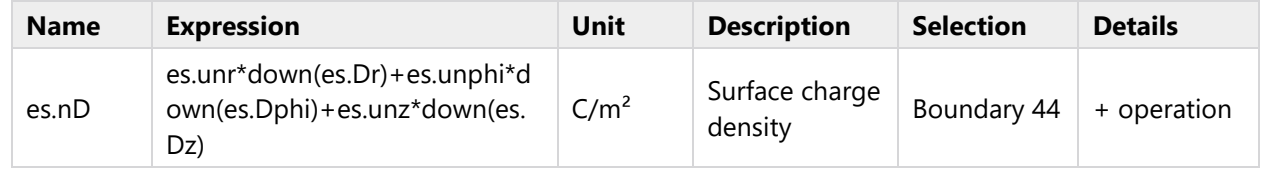

## **2.5.7.3 Constraints**

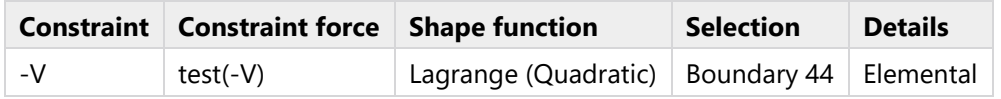

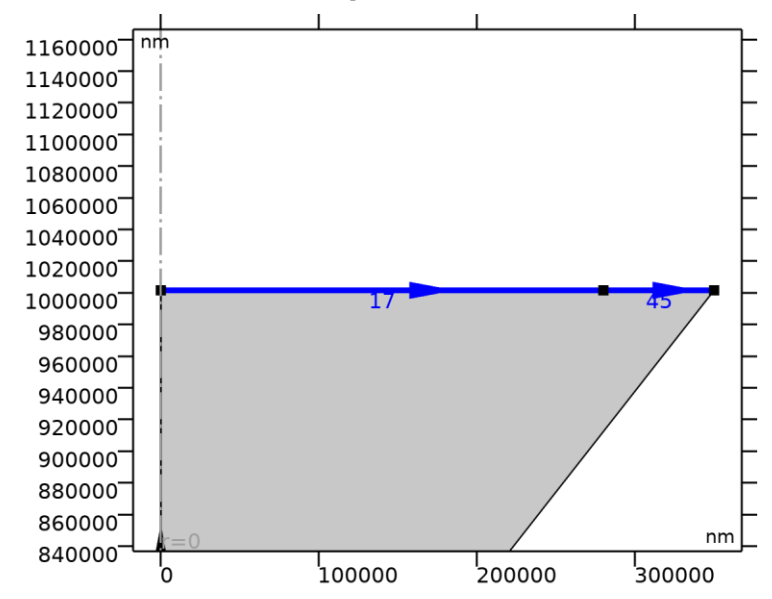

# **2.5.8 Electric Potential (Tip QRCE) VPulse**

*Electric Potential (Tip QRCE) VPulse*

### SELECTION

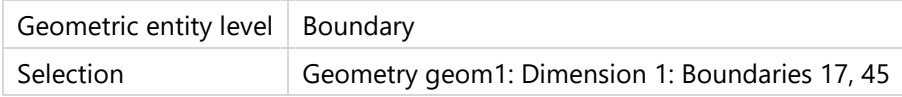

#### EQUATIONS

 $V = V_0$ 

## **2.5.8.1 Electric Potential**

#### **SETTINGS**

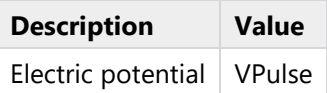

#### **2.5.8.2 Constraint Settings**

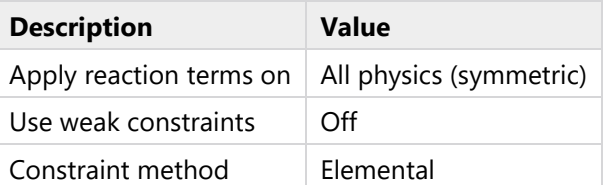

#### **2.5.8.3 Variables**

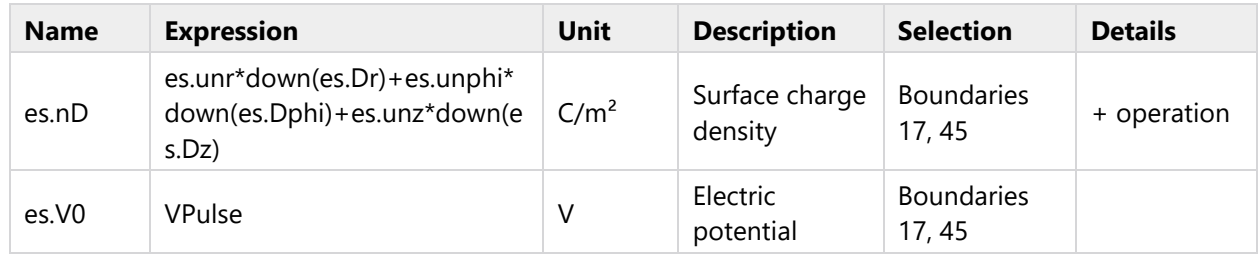

### **2.5.8.4 Constraints**

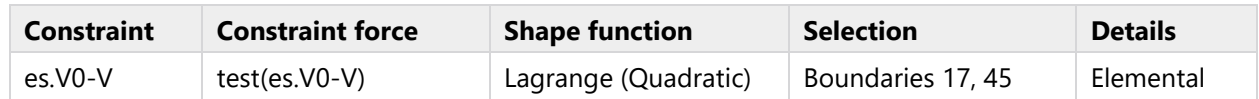

# **2.5.9 Surface Charge - Pipette Wall**

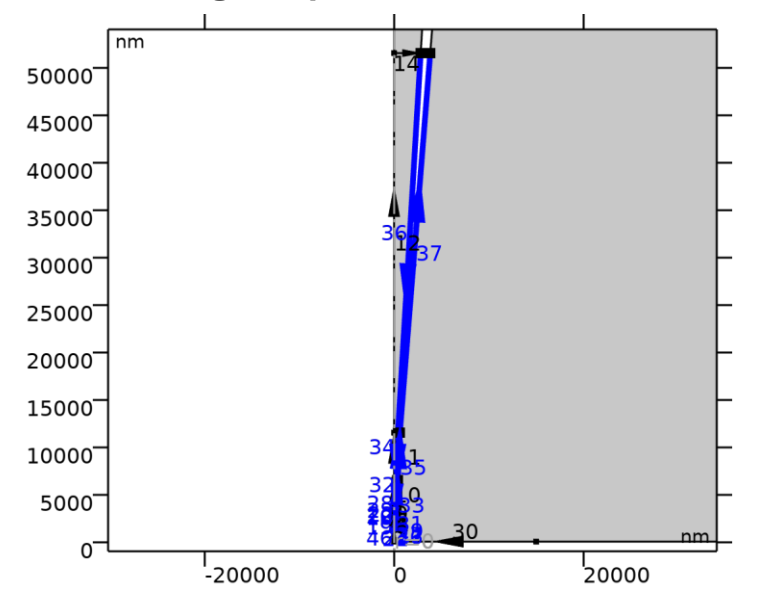

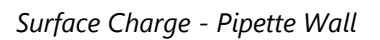

SELECTION

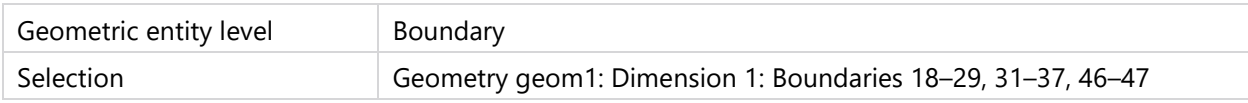

EQUATIONS

$$
\mathbf{n} \cdot (\mathbf{D}_1 - \mathbf{D}_2) = \rho_{\rm s}
$$

# **2.5.9.1 Surface Charge Density**

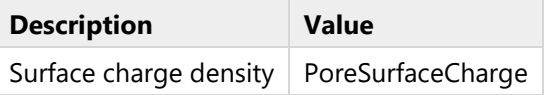

## **2.5.9.2 Coordinate System Selection**

## **SETTINGS**

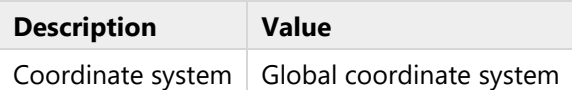

#### **2.5.9.3 Variables**

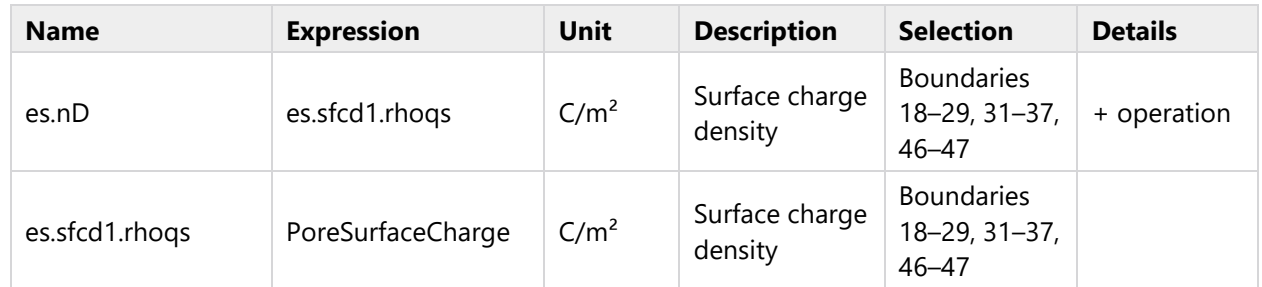

## **2.5.9.4 Weak Expressions**

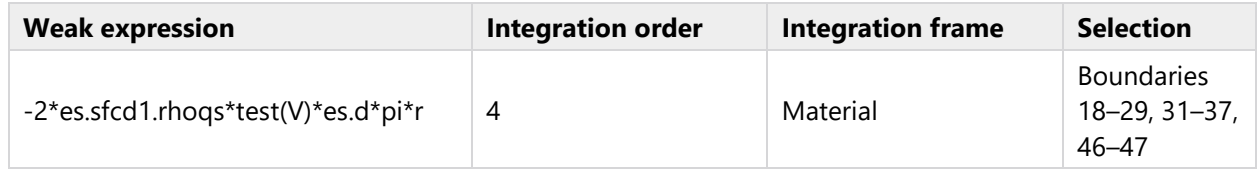

# **2.5.10 Surface Charge - Taper Wall**

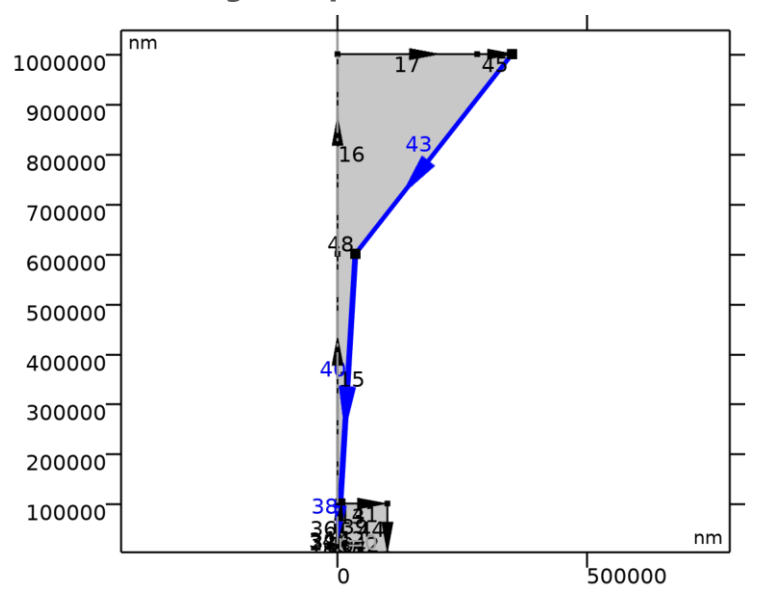

## *Surface Charge - Taper Wall*

### SELECTION

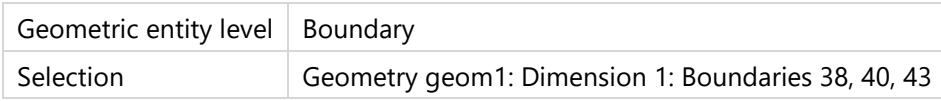

## EQUATIONS

$$
\mathbf{n} \cdot (\mathbf{D}_1 - \mathbf{D}_2) = \rho_s
$$

# **2.5.10.1 Surface Charge Density**

## **SETTINGS**

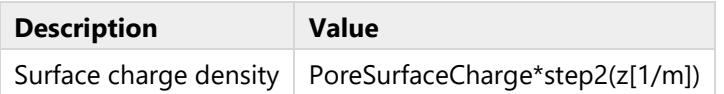

# **2.5.10.2 Coordinate System Selection**

### SETTINGS

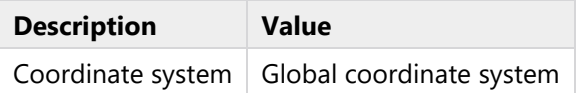

#### **2.5.10.3 Variables**

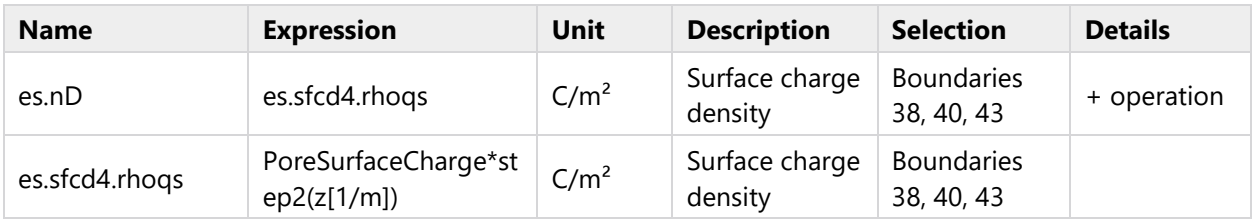

# **2.5.10.4 Weak Expressions**

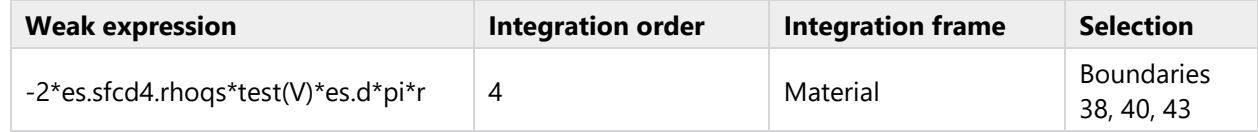

# **2.5.11 Surface Charge - Outer Wall**

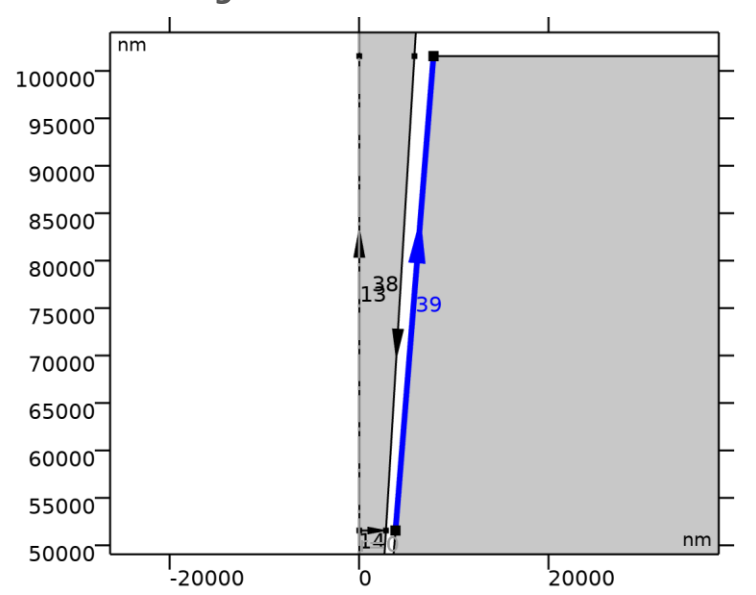

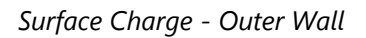

### SELECTION

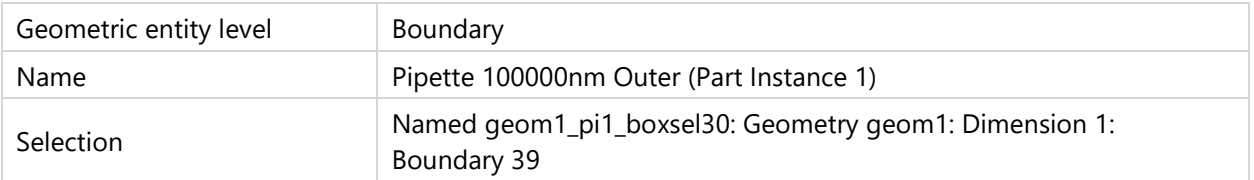

#### EQUATIONS

$$
\mathbf{n} \cdot (\mathbf{D}_1 - \mathbf{D}_2) = \rho_s
$$

## **2.5.11.1 Surface Charge Density**

### **SETTINGS**

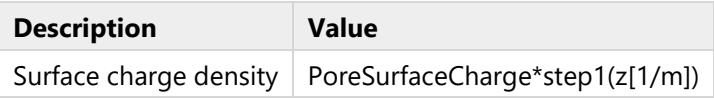

# **2.5.11.2 Coordinate System Selection**

## **SETTINGS**

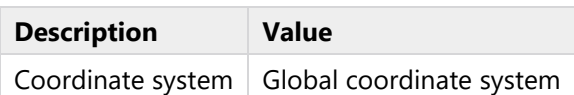

## **2.5.11.3 Variables**

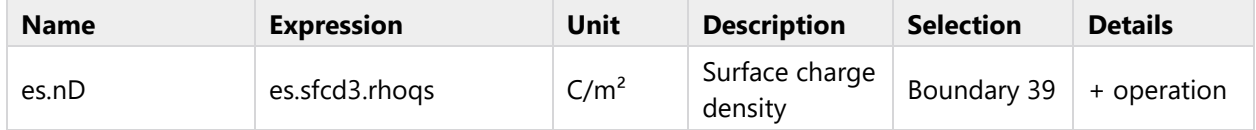
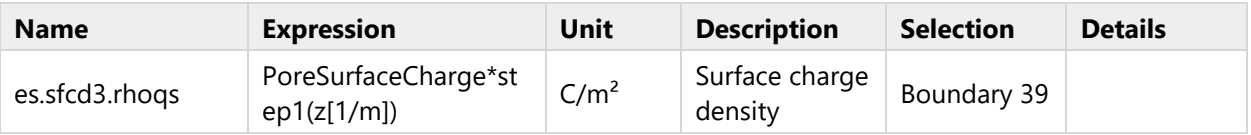

## **2.5.11.4 Weak Expressions**

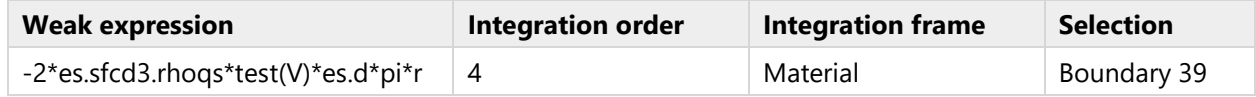

# **2.5.12 Surface Charge - Substrate 1**

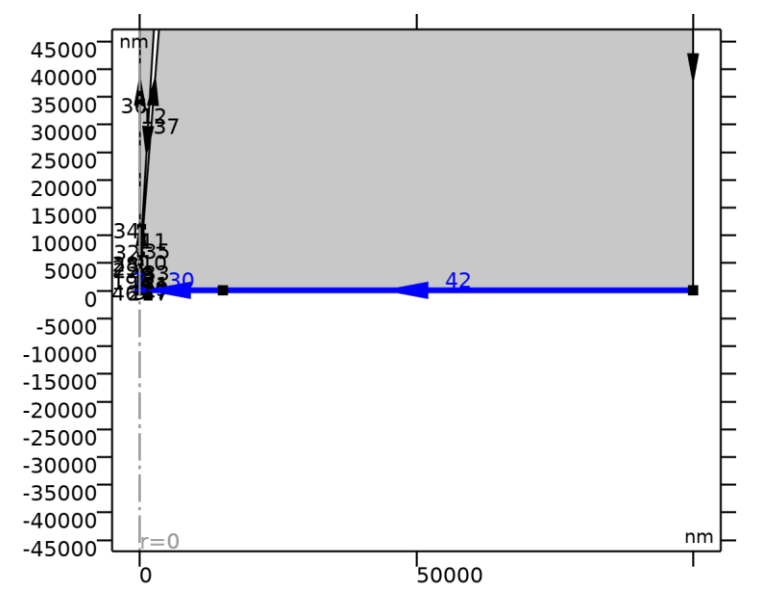

*Surface Charge - Substrate 1*

### SELECTION

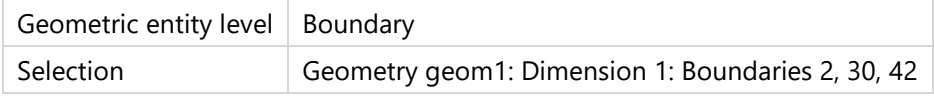

EQUATIONS

$$
\mathbf{n} \cdot (\mathbf{D}_1 - \mathbf{D}_2) = \rho_s
$$

## **2.5.12.1 Surface Charge Density**

### **SETTINGS**

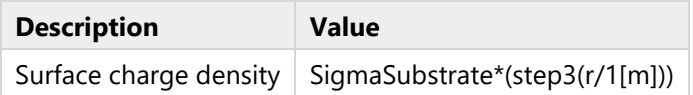

### **2.5.12.2 Coordinate System Selection**

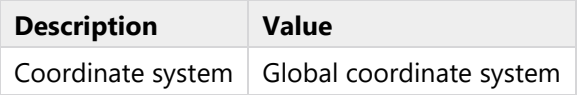

### **2.5.12.3 Variables**

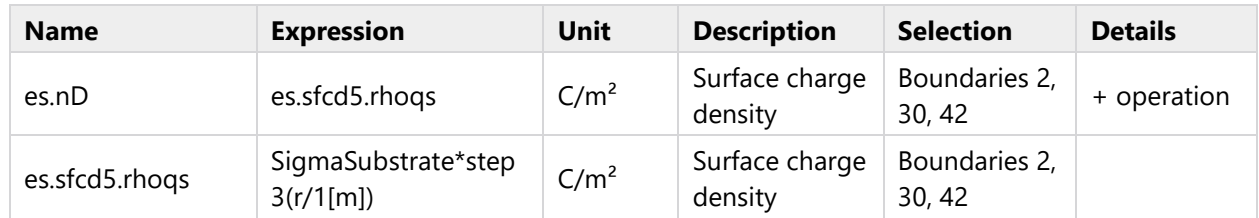

# **2.5.12.4 Weak Expressions**

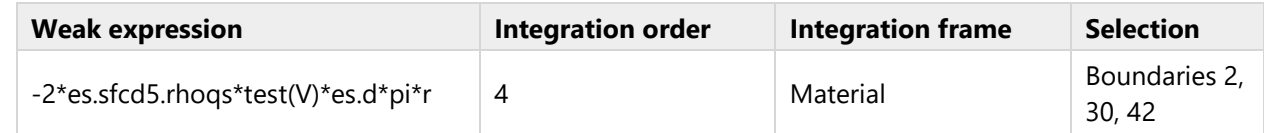

# **2.5.13 Space Charge Density 1**

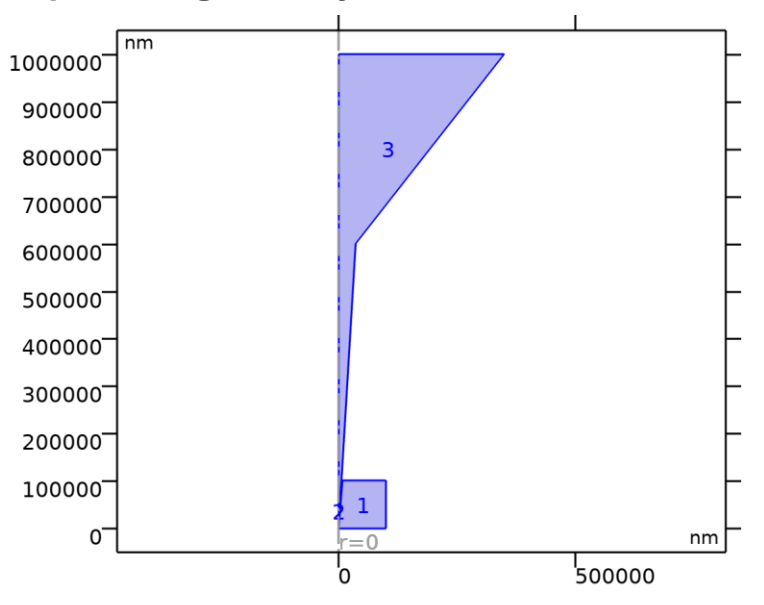

*Space Charge Density 1*

## SELECTION

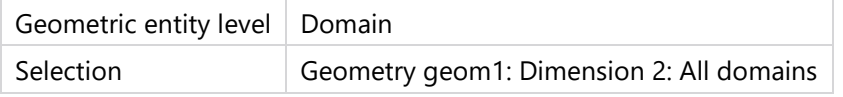

## EQUATIONS

$$
\nabla \cdot \mathbf{D} = \rho_{v}
$$

## **2.5.13.1 Coordinate System Selection**

## **SETTINGS**

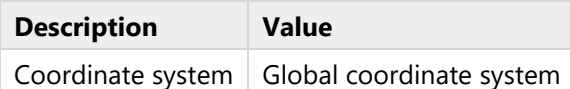

### **2.5.13.2 Variables**

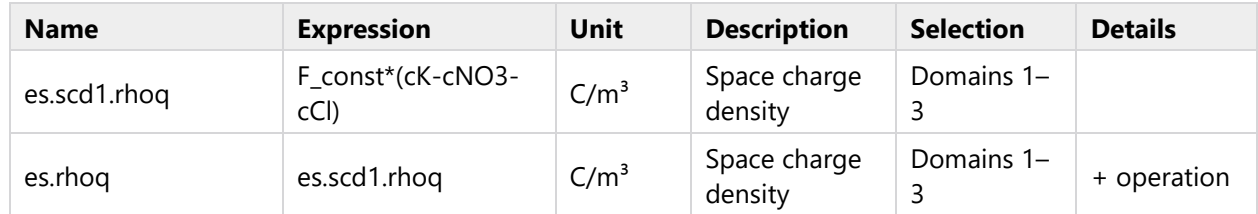

## **2.5.13.3 Weak Expressions**

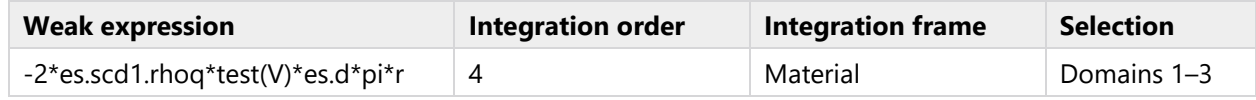

# **2.6 LAMINAR FLOW 1**

## USED PRODUCTS

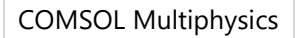

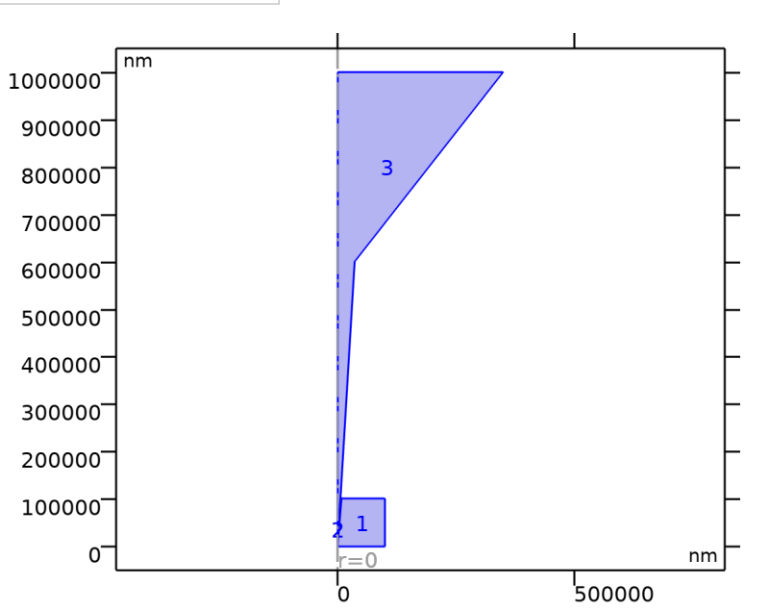

### *Laminar Flow 1*

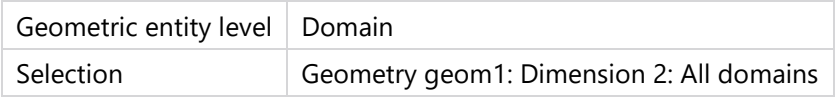

## EQUATIONS

 $\rho(\mathsf{u2}\cdot\nabla)\mathsf{u2} = \nabla \cdot [-\rho 2\mathsf{I} + \mathsf{K}] + \mathsf{F}$  $\rho \nabla \cdot \mathbf{u2} = 0$ 

# **2.6.1 Interface Settings**

## **2.6.1.1 Discretization**

### SETTINGS

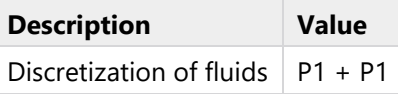

### SETTINGS

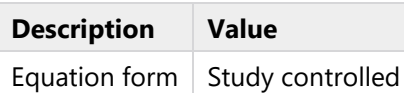

# **2.6.1.2 Physical Model**

## **SETTINGS**

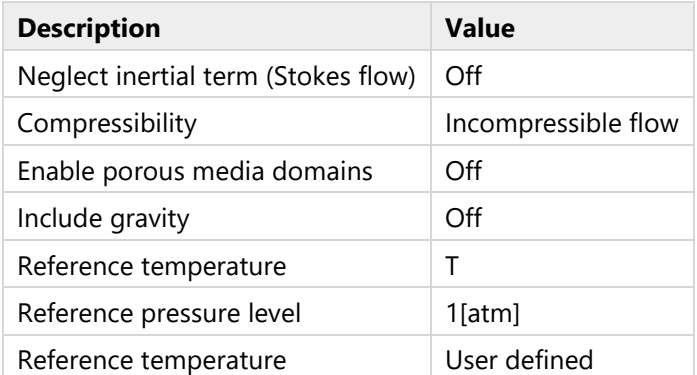

## **2.6.1.3 Turbulence**

## SETTINGS

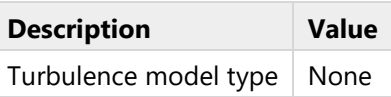

# **2.6.1.4 Advanced Settings**

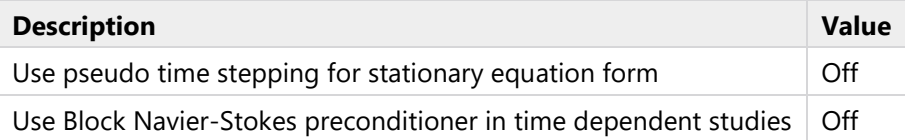

# **2.6.2 Variables**

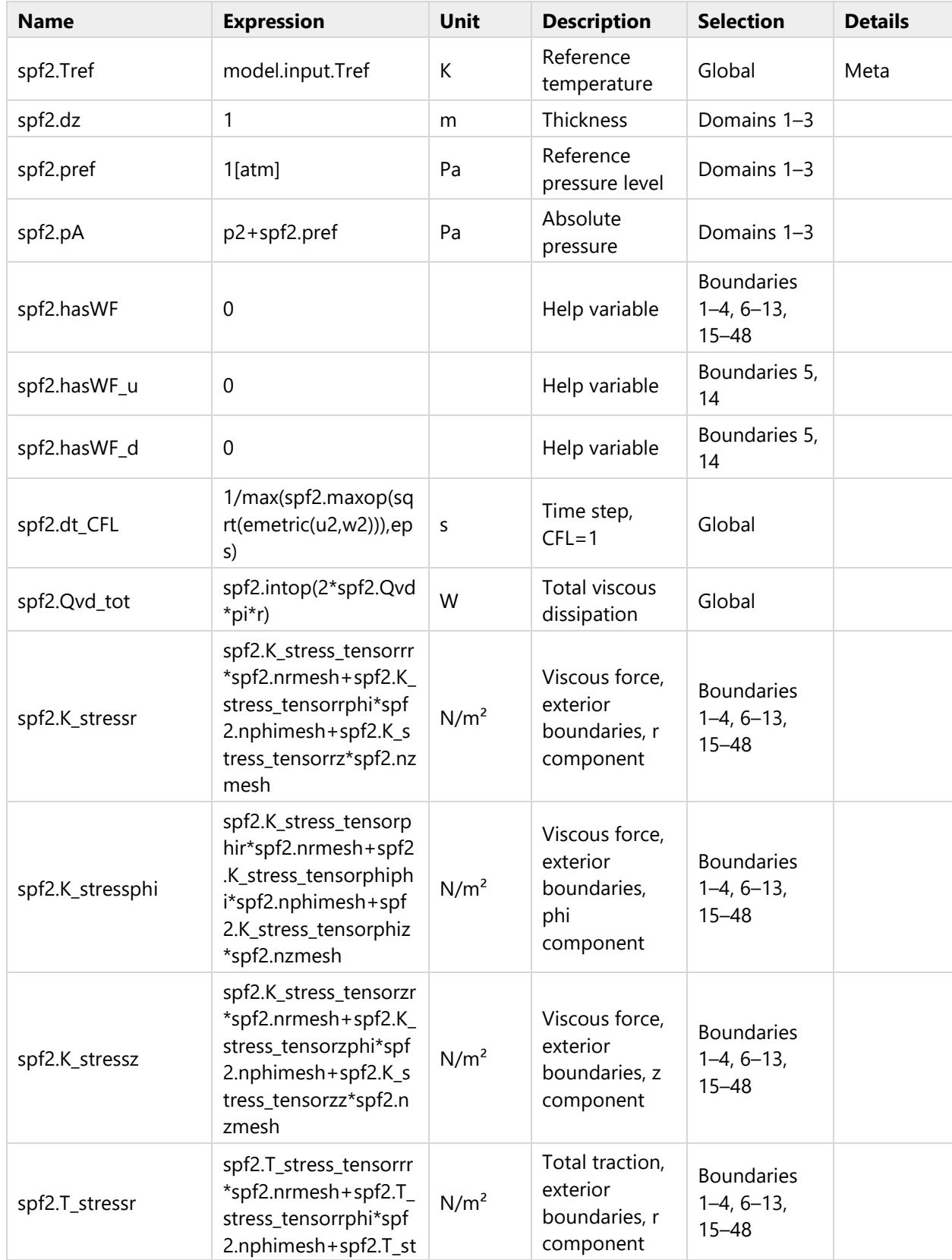

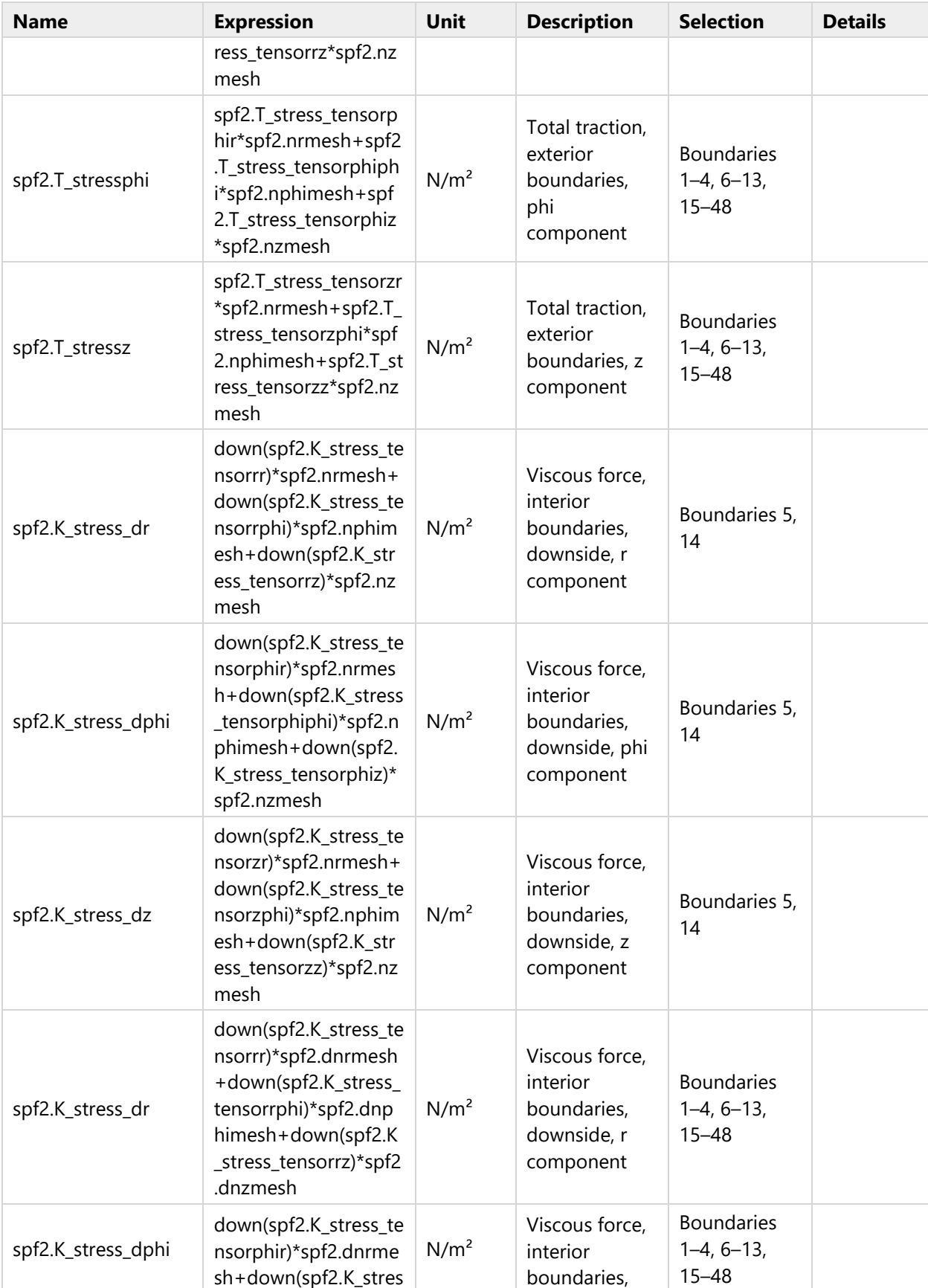

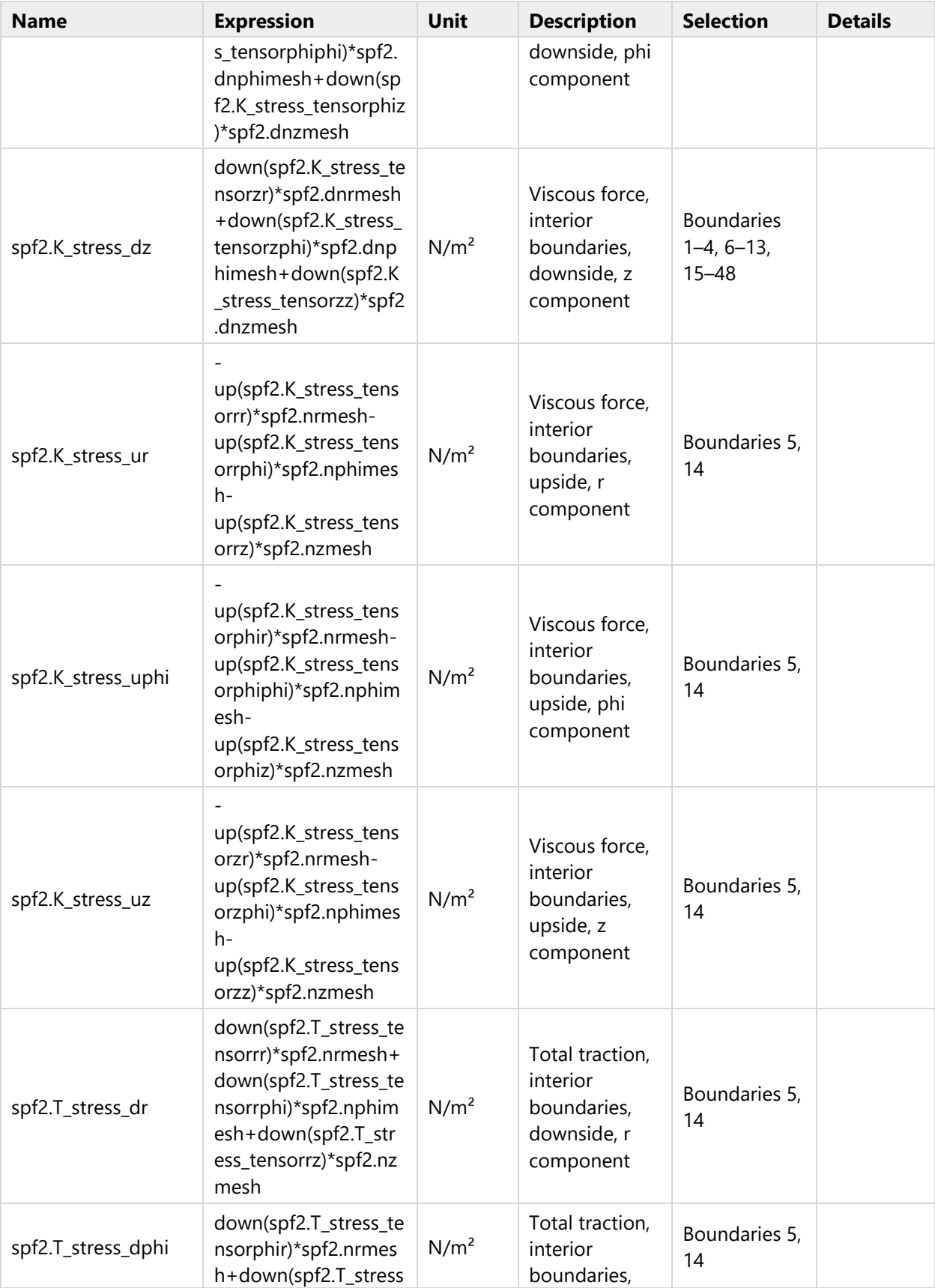

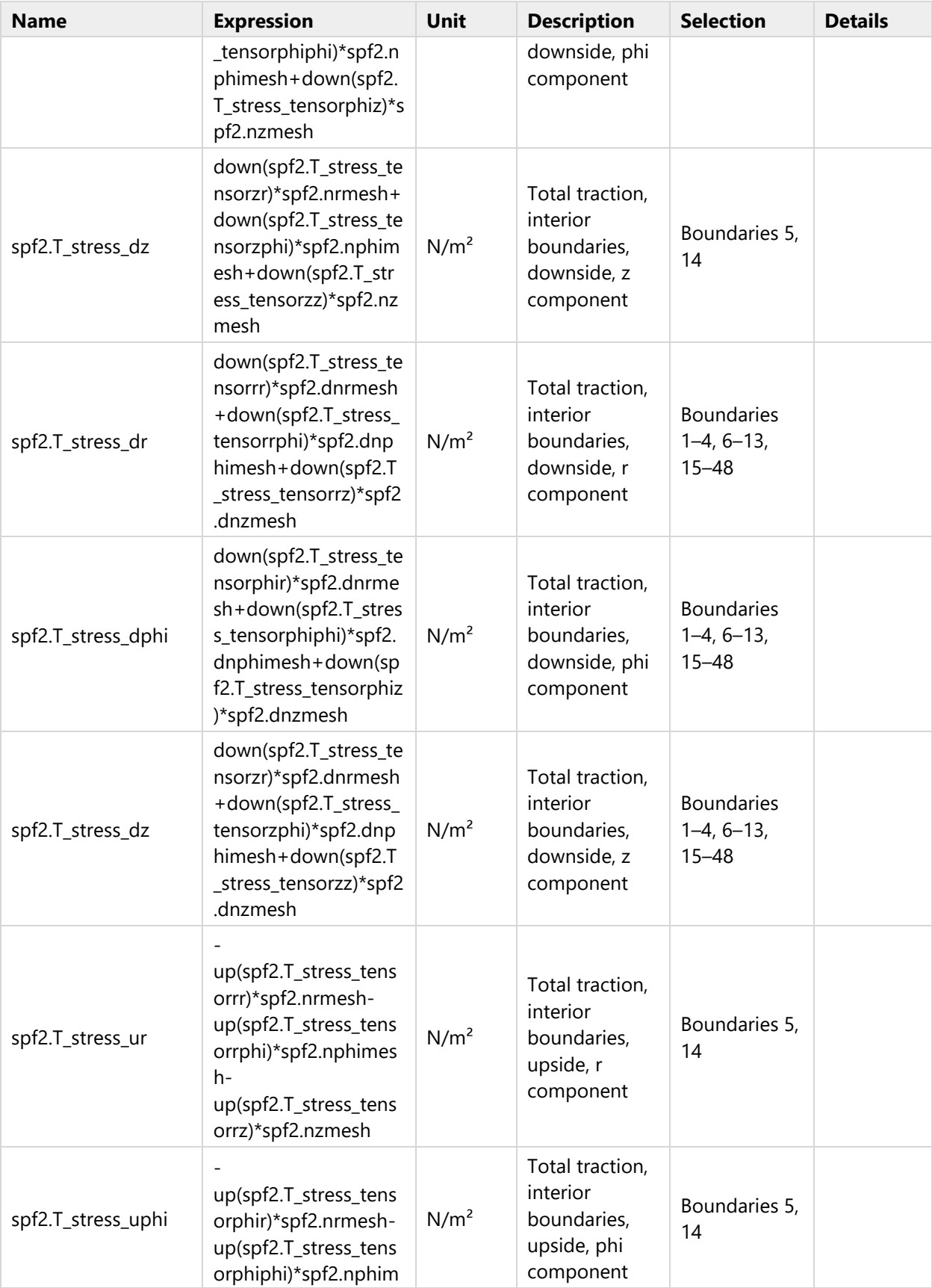

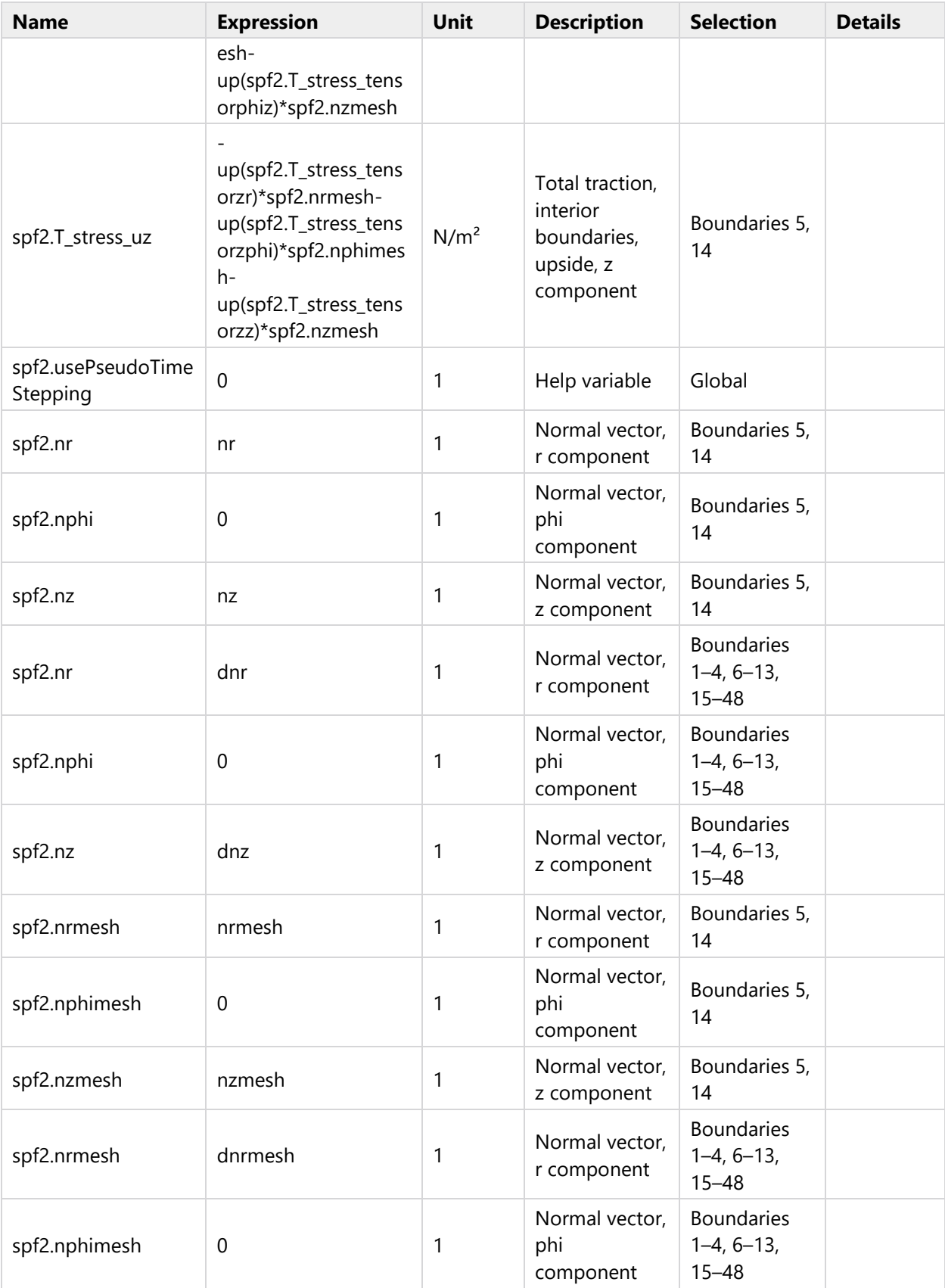

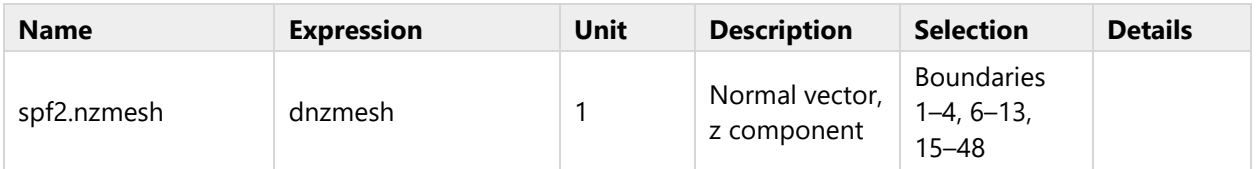

# **2.6.3 Fluid Properties 1**

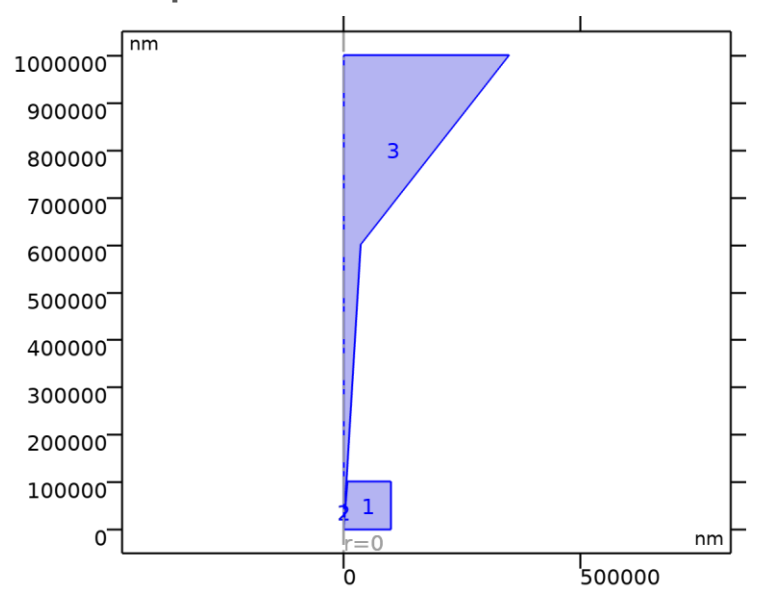

*Fluid Properties 1*

### SELECTION

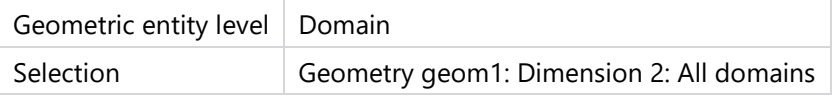

## EQUATIONS

$$
\rho(\mathbf{u2} \cdot \nabla)\mathbf{u2} = \nabla \cdot [-\rho 2\mathbf{l} + \mathbf{K}] + \mathbf{F}
$$
\n
$$
\rho \nabla \cdot \mathbf{u2} = 0
$$
\n
$$
\mathbf{K} = \mu (\nabla \mathbf{u2} + (\nabla \mathbf{u2})^T)
$$

## **2.6.3.1 Fluid Properties**

### SETTINGS

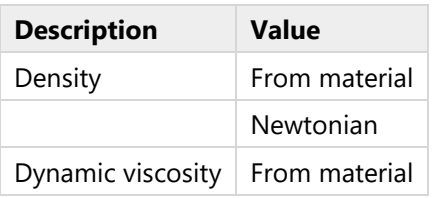

# **2.6.3.2 Model Input**

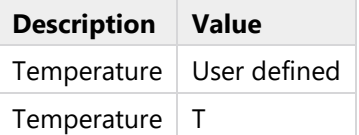

### PROPERTIES FROM MATERIAL

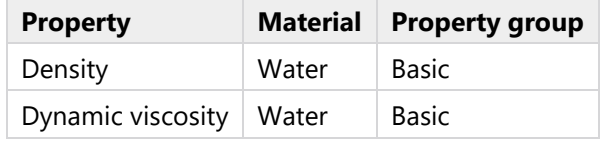

### **2.6.3.3 Variables**

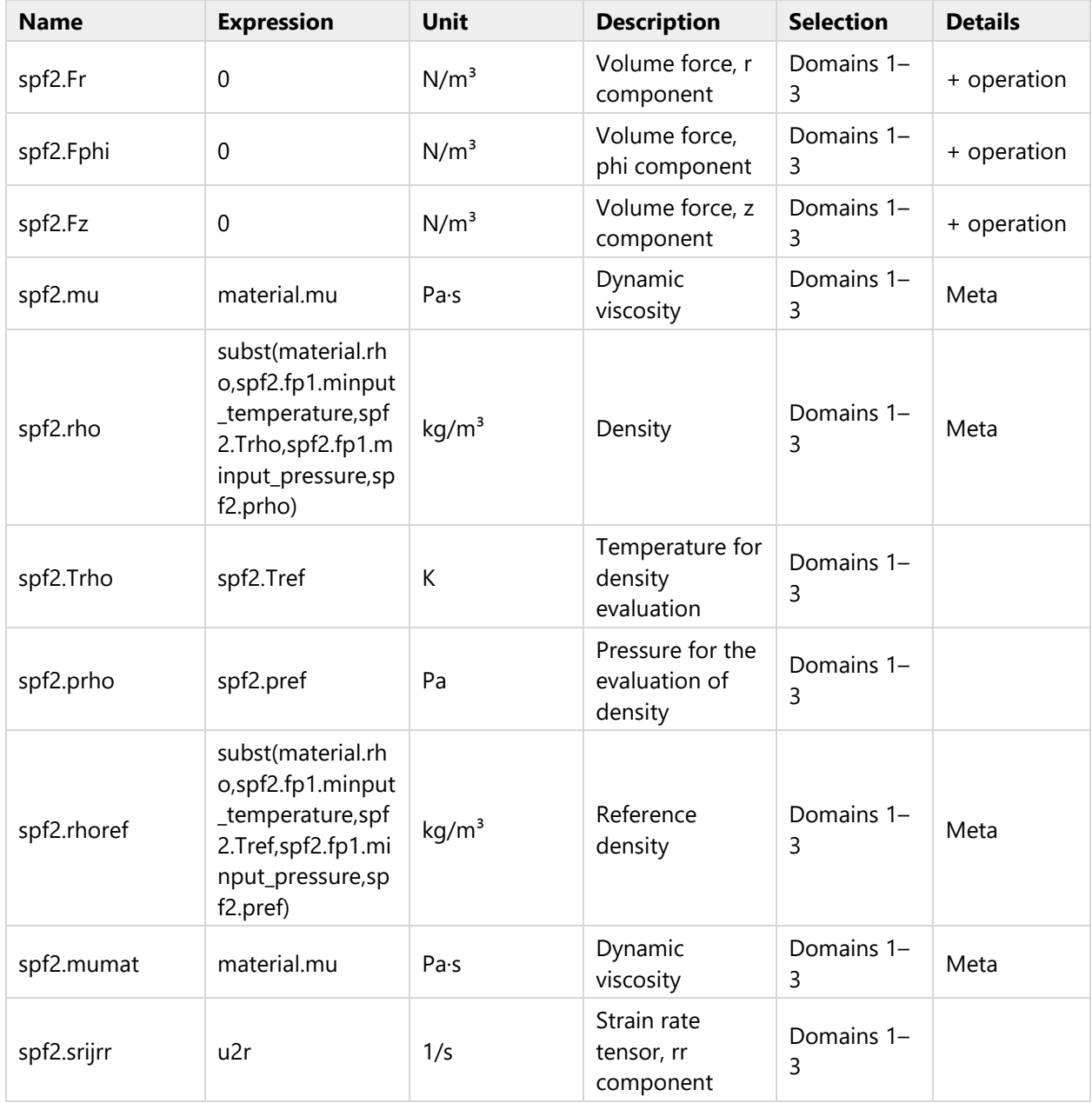

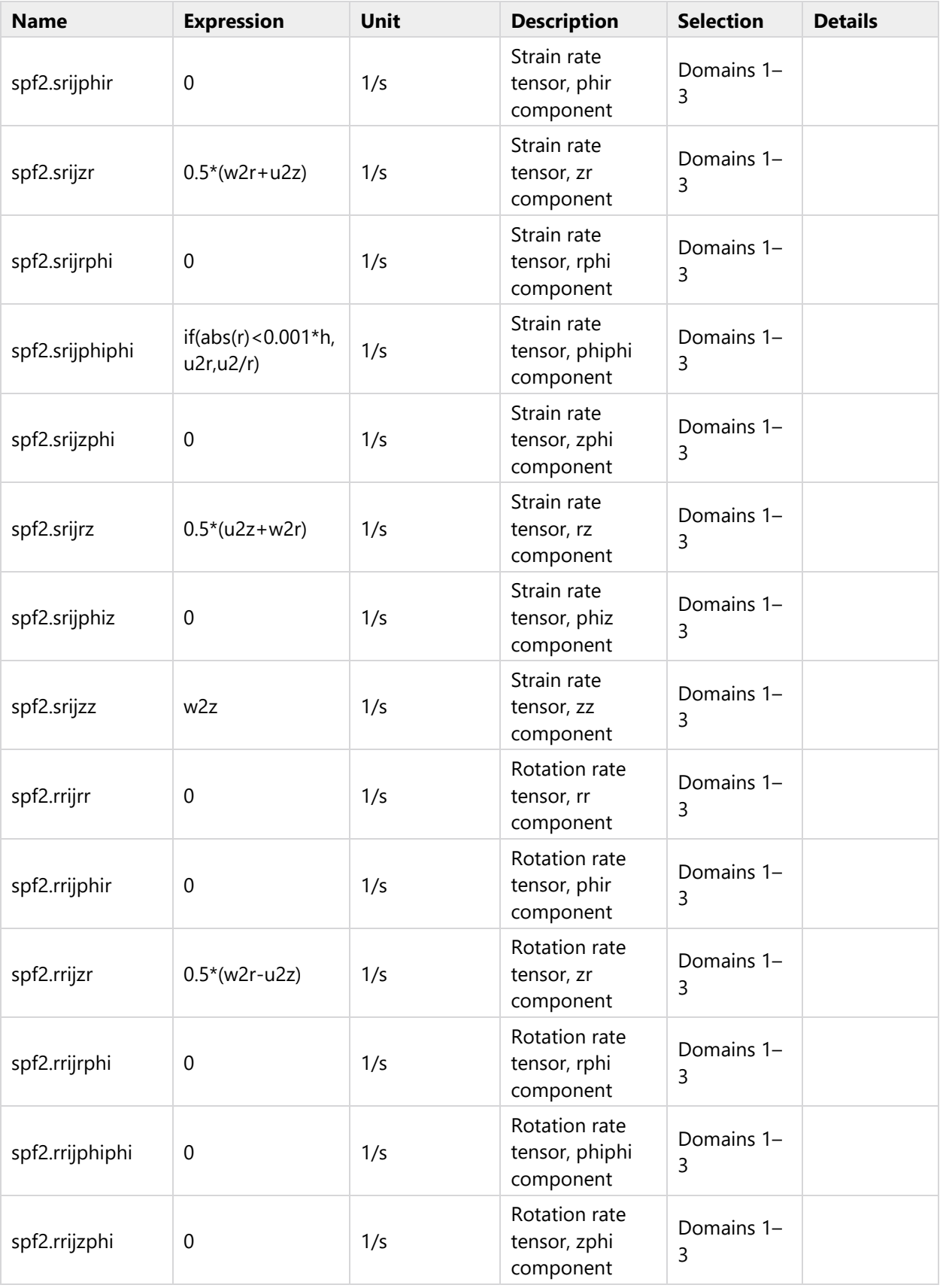

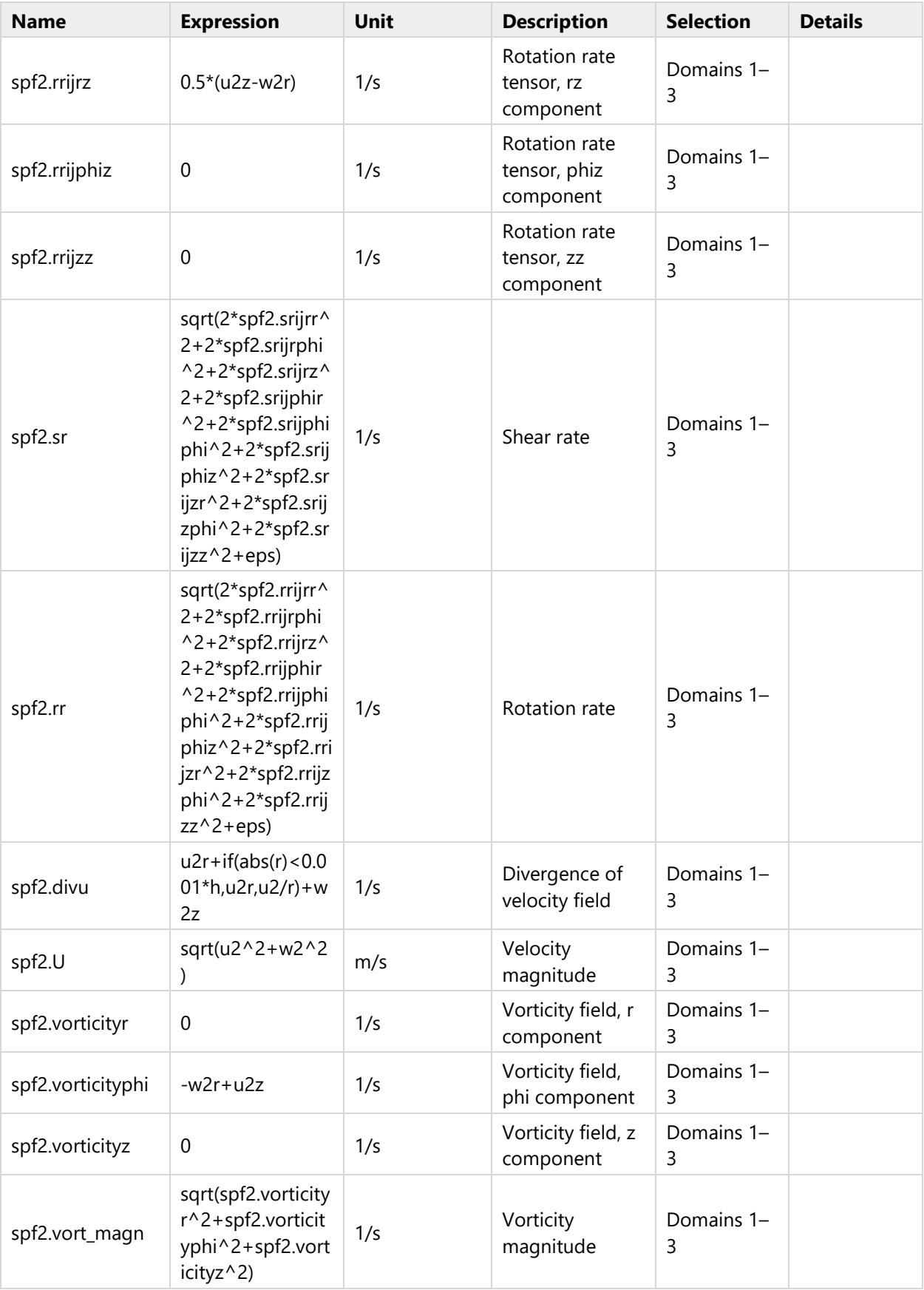

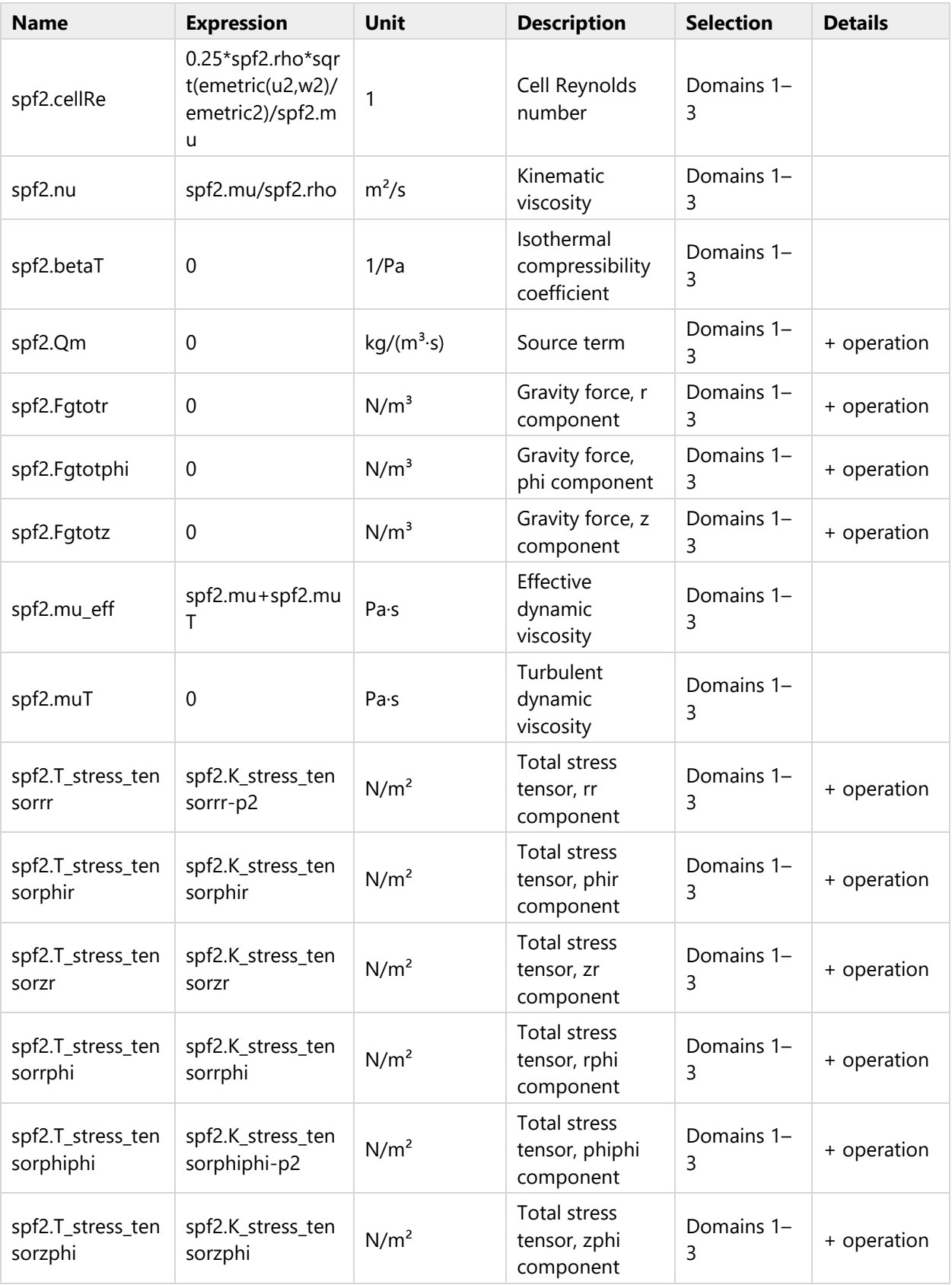

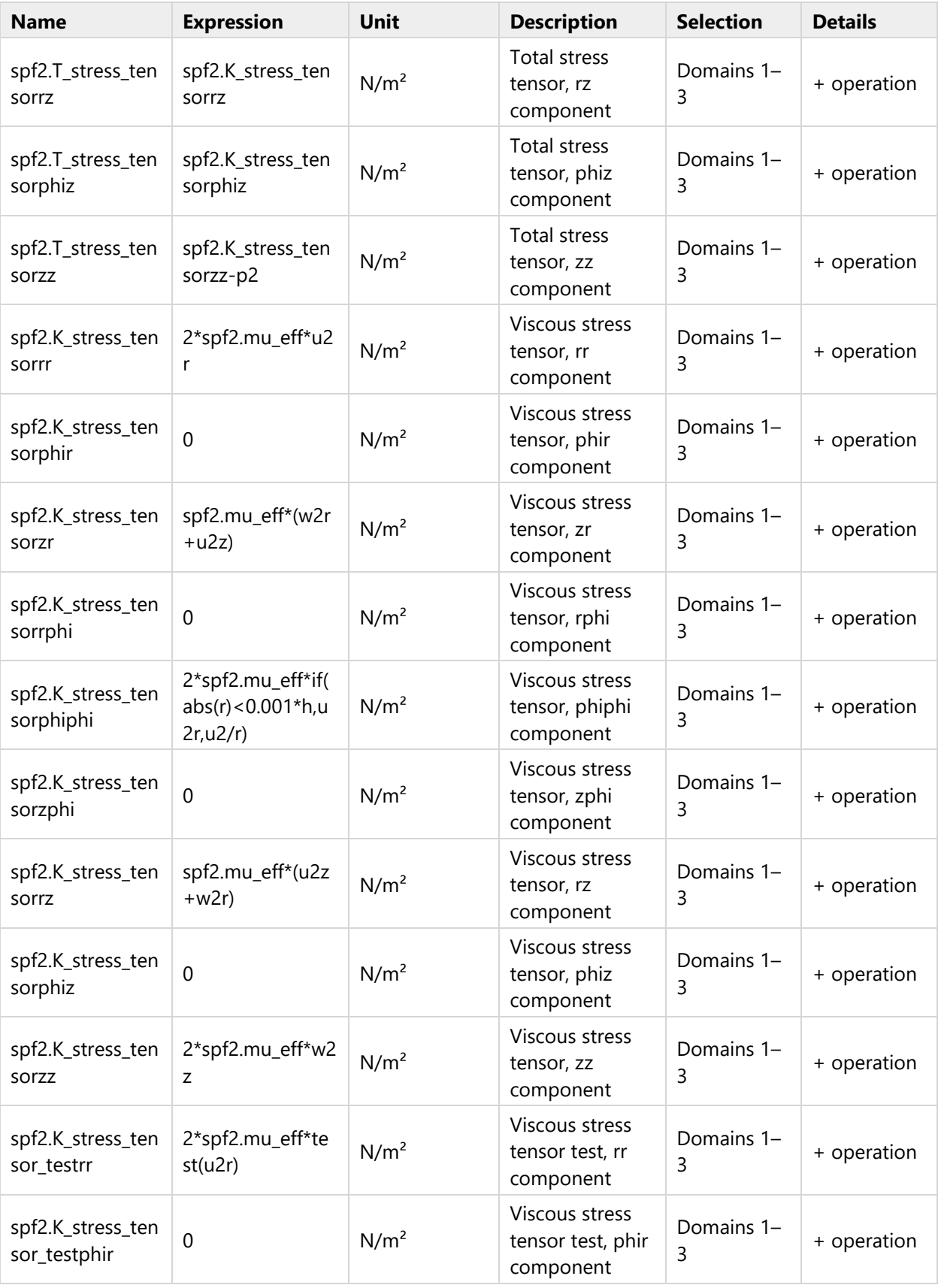

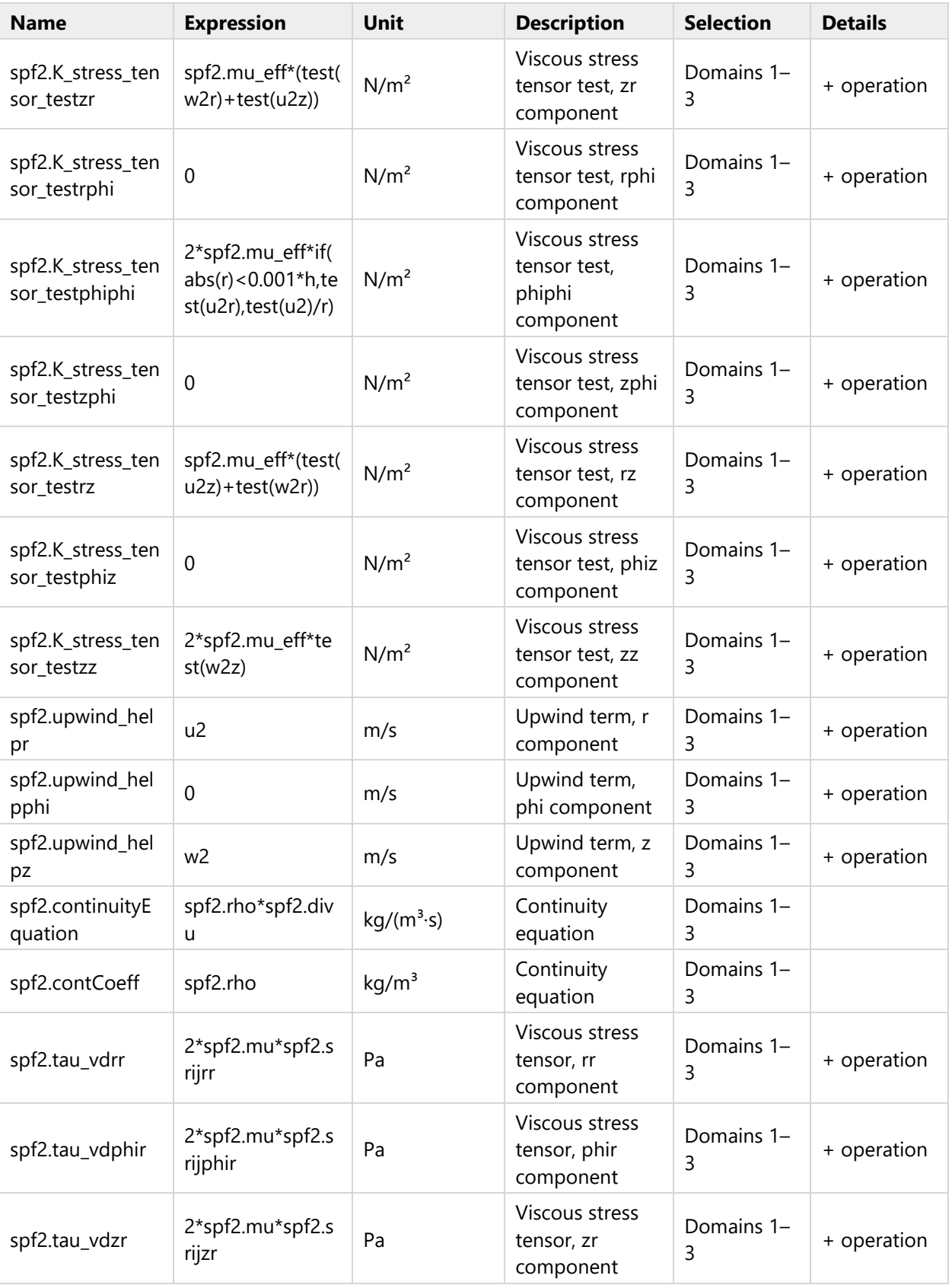

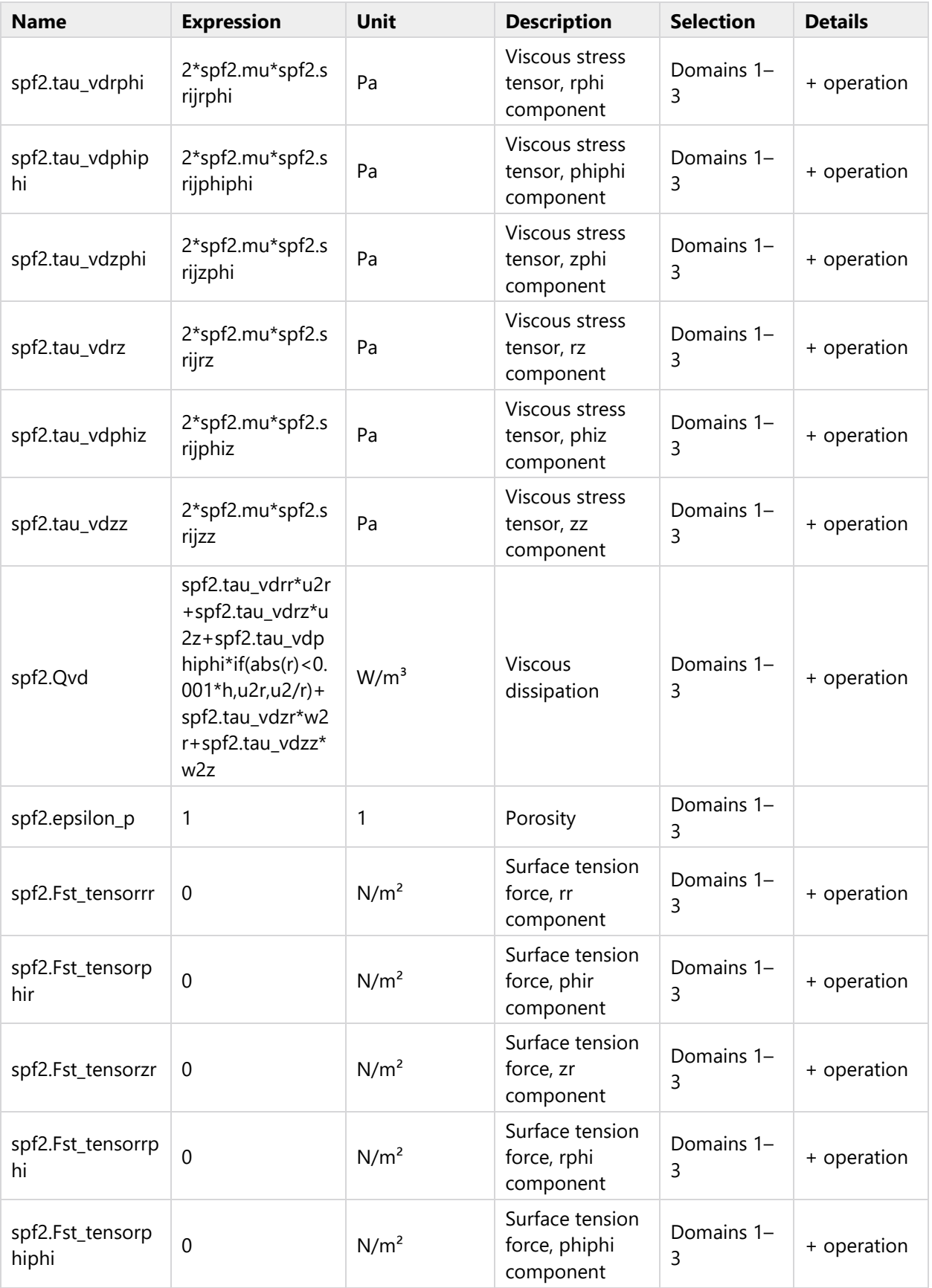

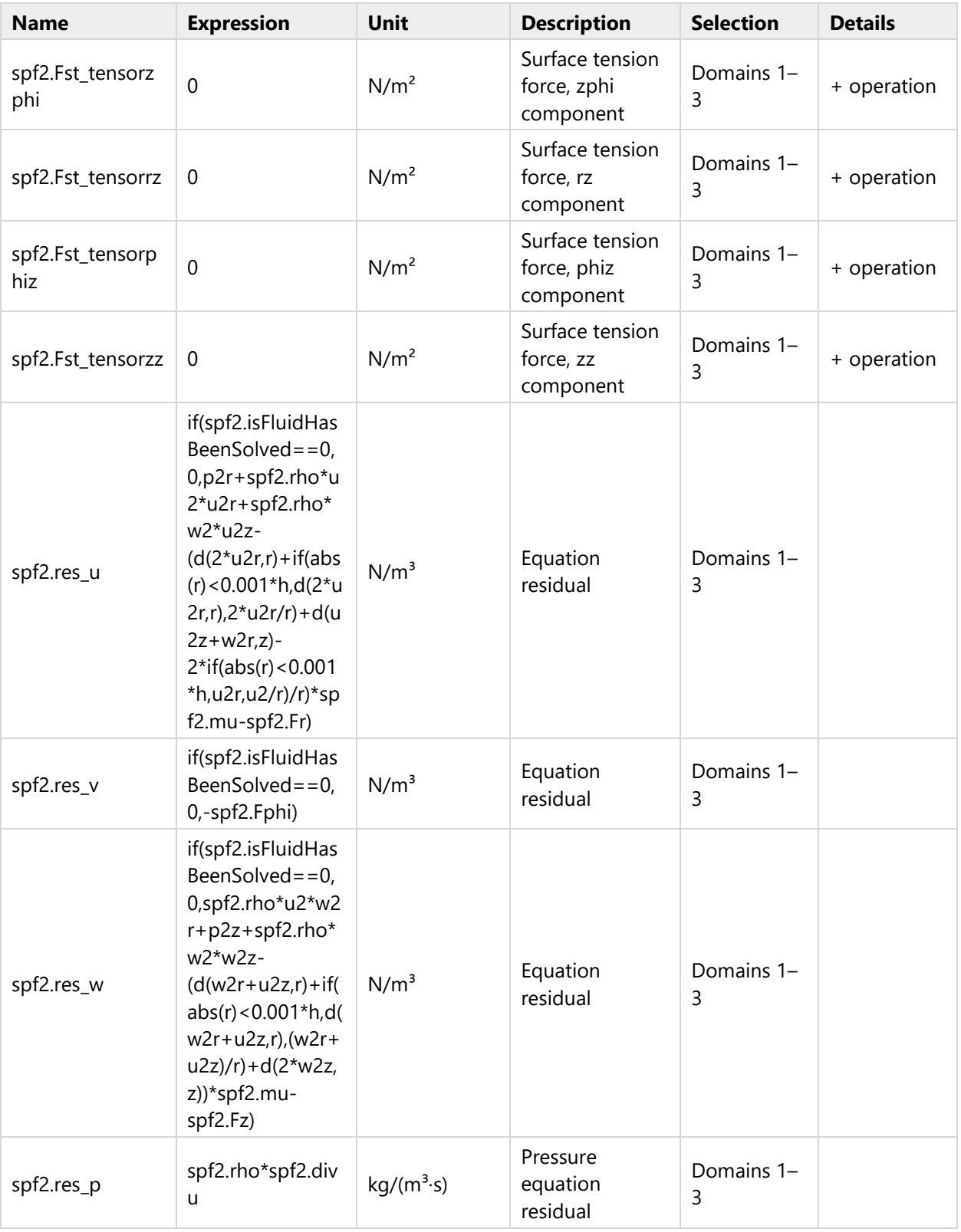

## **2.6.3.4 Shape functions**

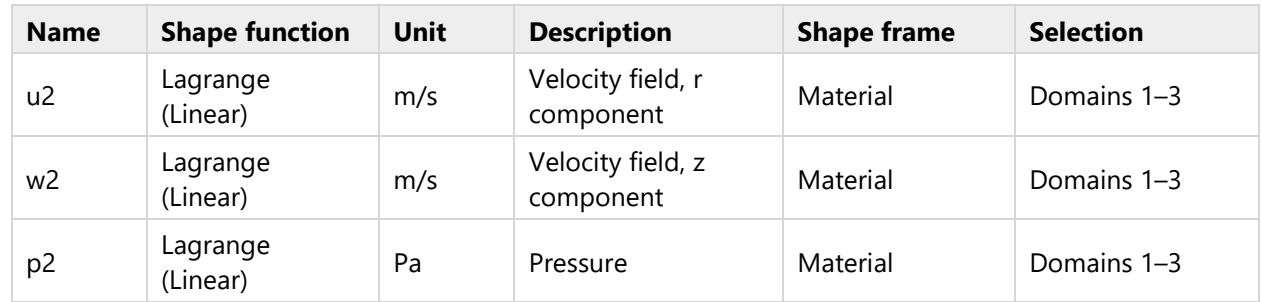

# **2.6.4 Initial Values 1**

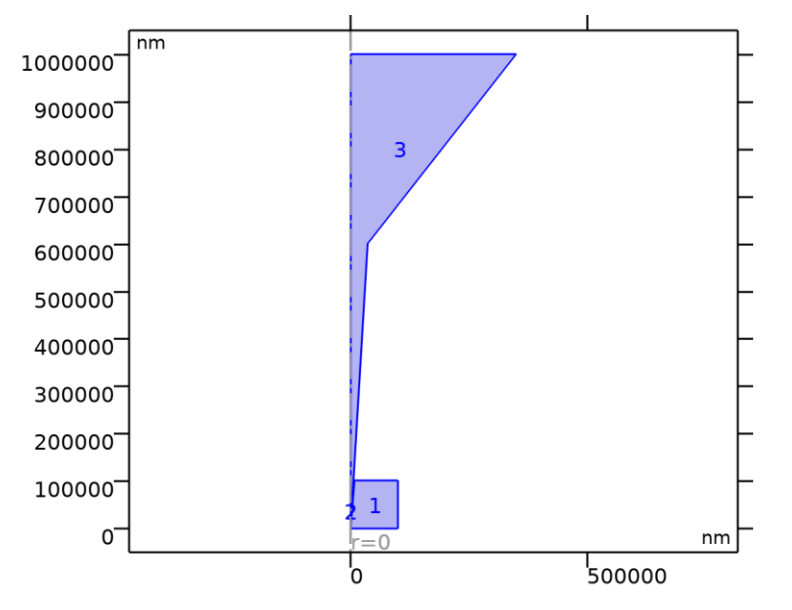

*Initial Values 1*

### SELECTION

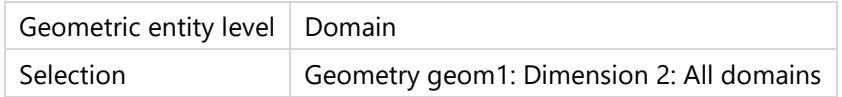

### **2.6.4.1 Initial Values**

### SETTINGS

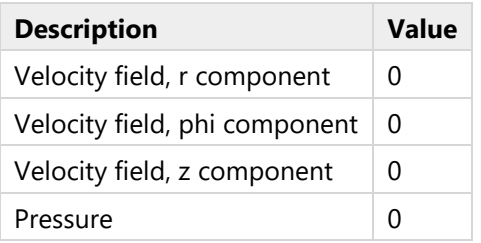

**2.6.4.2 Coordinate System Selection**

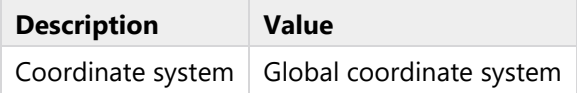

### **2.6.4.3 Variables**

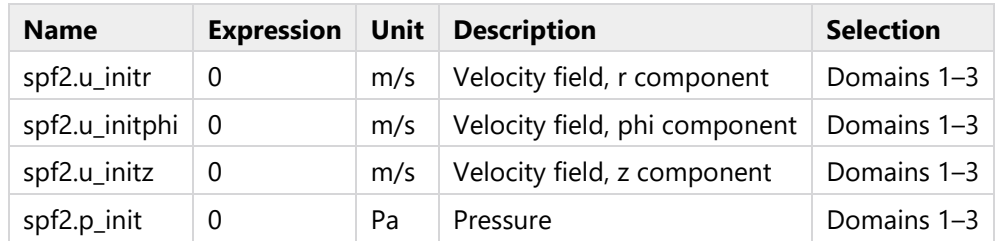

# **2.6.5 Axial Symmetry 1**

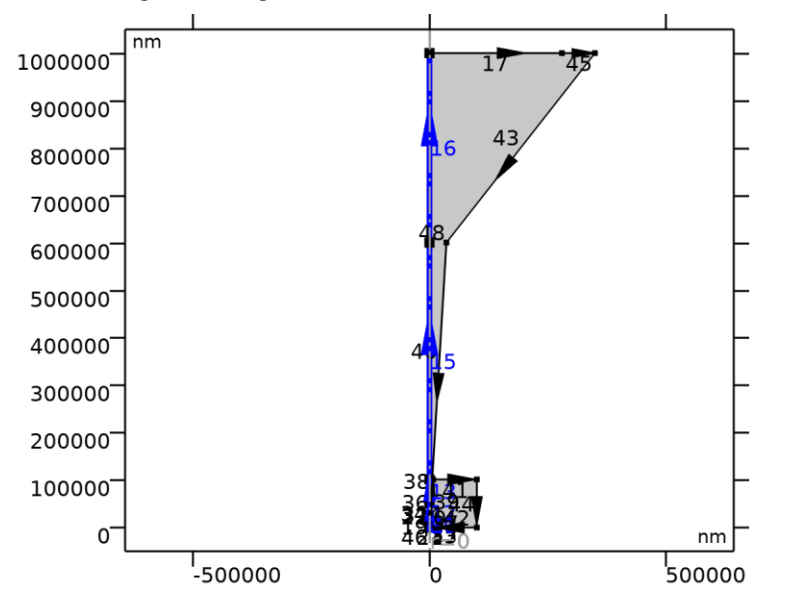

# *Axial Symmetry 1*

# SELECTION

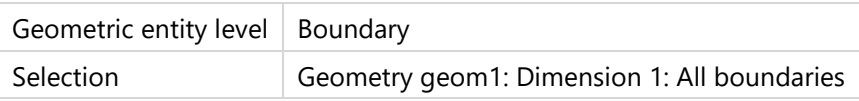

# **2.6.5.1 Constraint Settings**

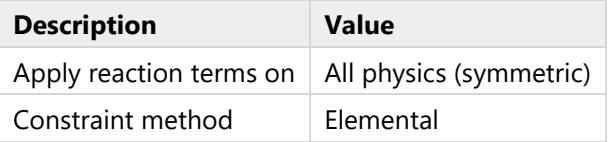

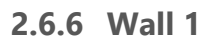

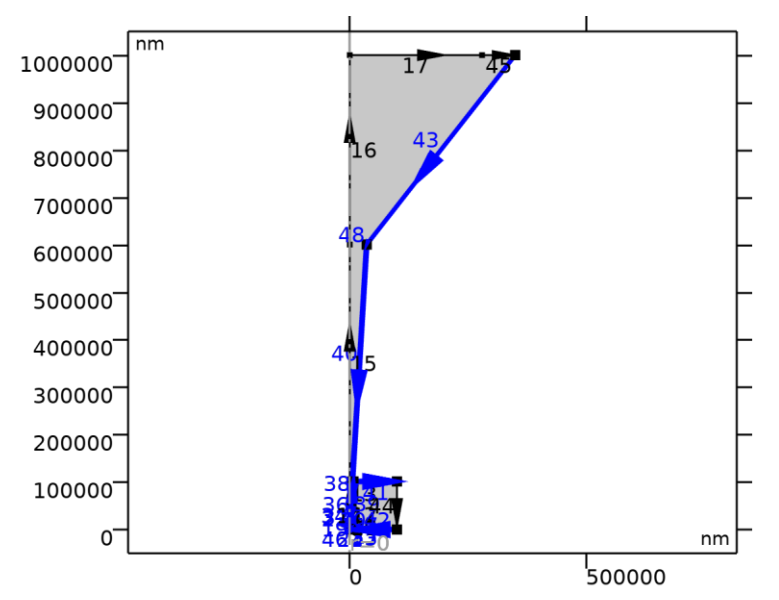

*Wall 1*

## SELECTION

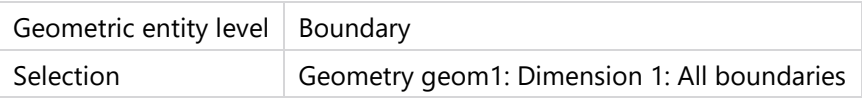

## EQUATIONS

 $\mu$ 2=0

# **2.6.6.1 Boundary Condition**

### **SETTINGS**

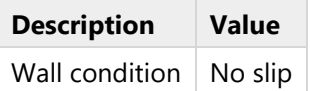

### **2.6.6.2 Wall Movement**

## SETTINGS

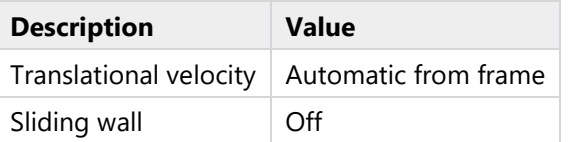

# **2.6.6.3 Constraint Settings**

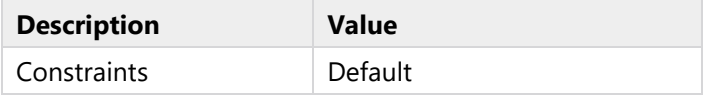

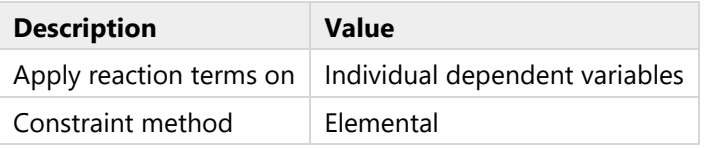

## **2.6.6.4 Variables**

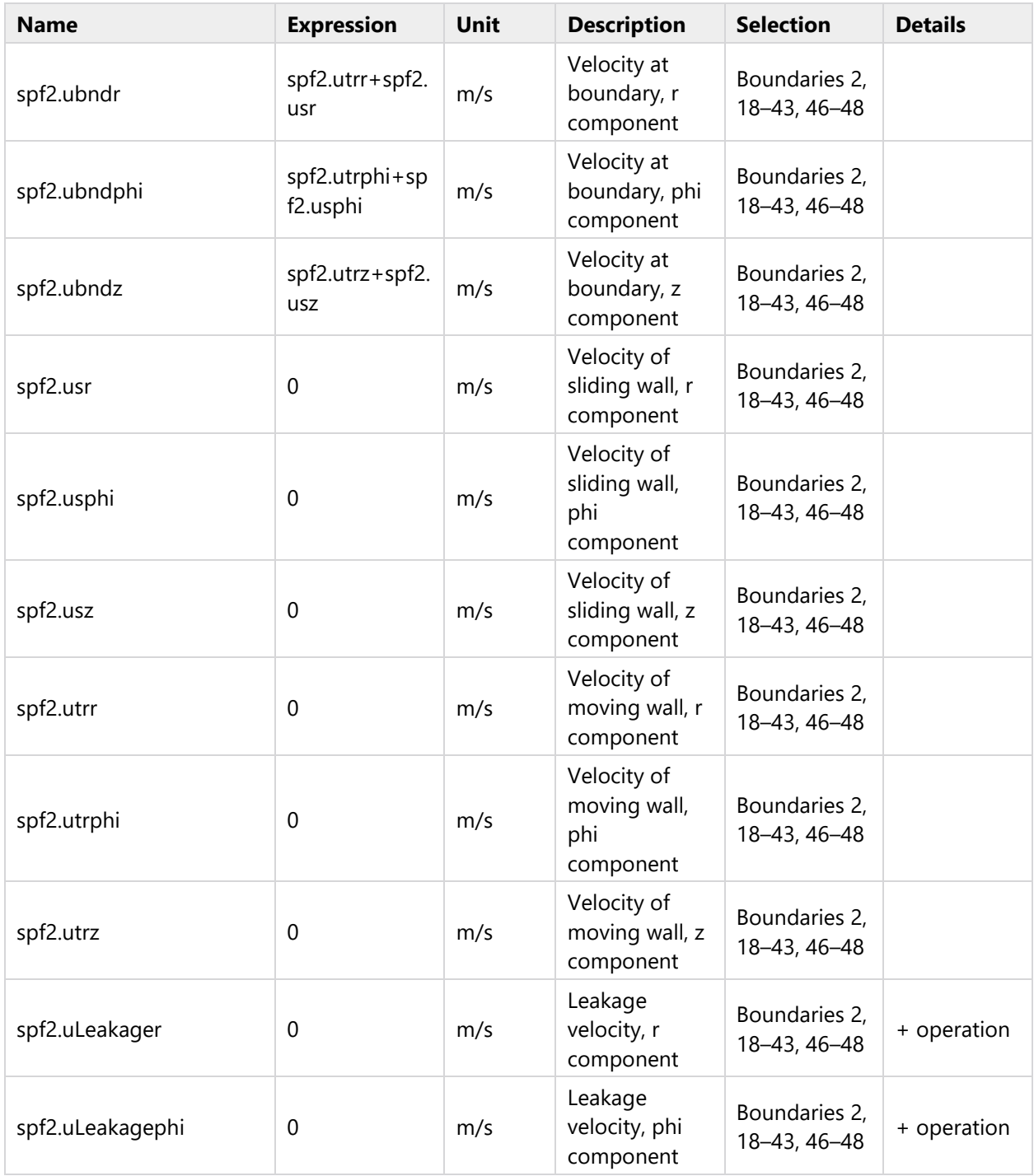

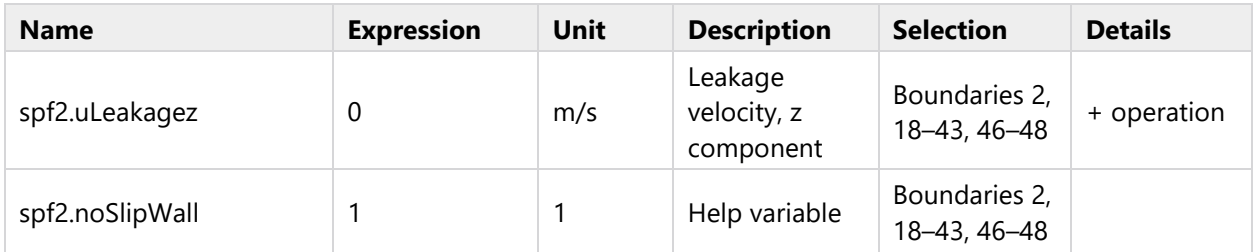

# **2.6.7 Volume Force 1**

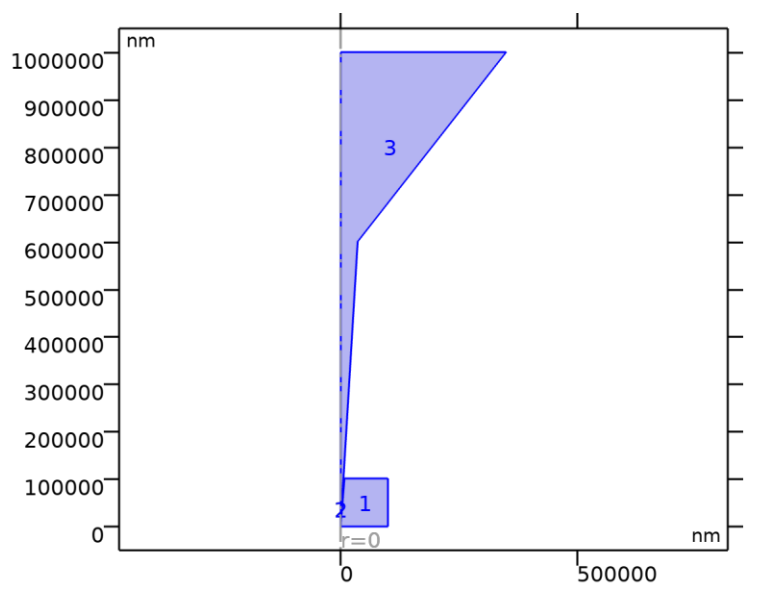

*Volume Force 1*

## SELECTION

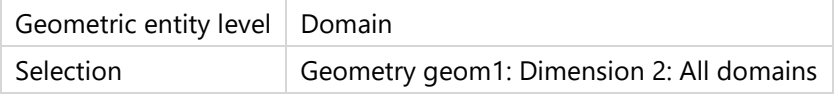

# EQUATIONS

 $\rho$ (u2· $\nabla$ )u2 =<br> $\nabla$ ·[- $\rho$ 2l + **K**] + <u>F</u>.

# **2.6.7.1 Variables**

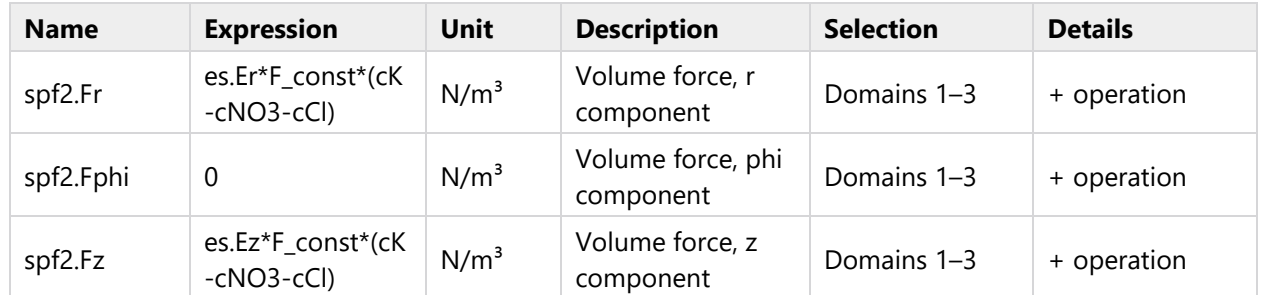

# **2.6.8 Boundary Stress 1**

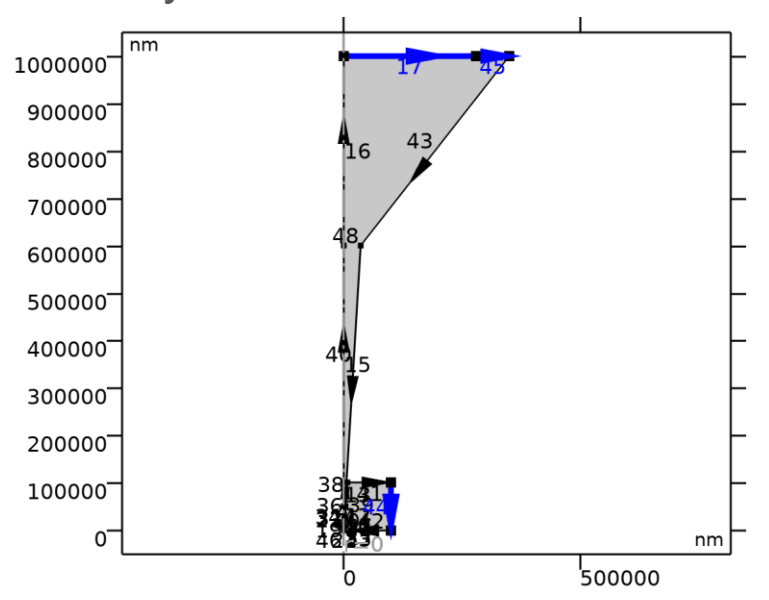

# *Boundary Stress 1*

## SELECTION

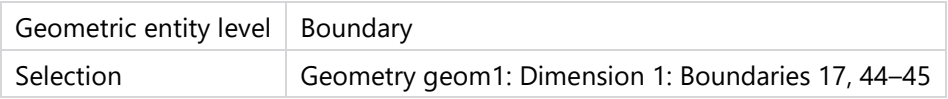

## EQUATIONS

 $[-\rho 2I + K]n = F$ 

# **2.6.8.1 Boundary Condition**

### **SETTINGS**

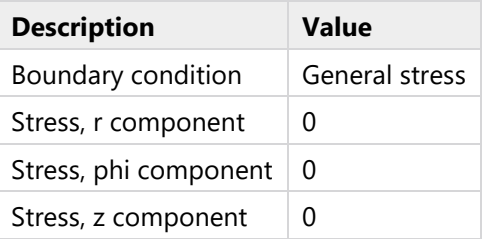

# **2.6.8.2 Constraint Settings**

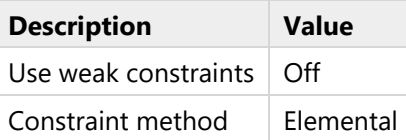

### **2.6.8.3 Variables**

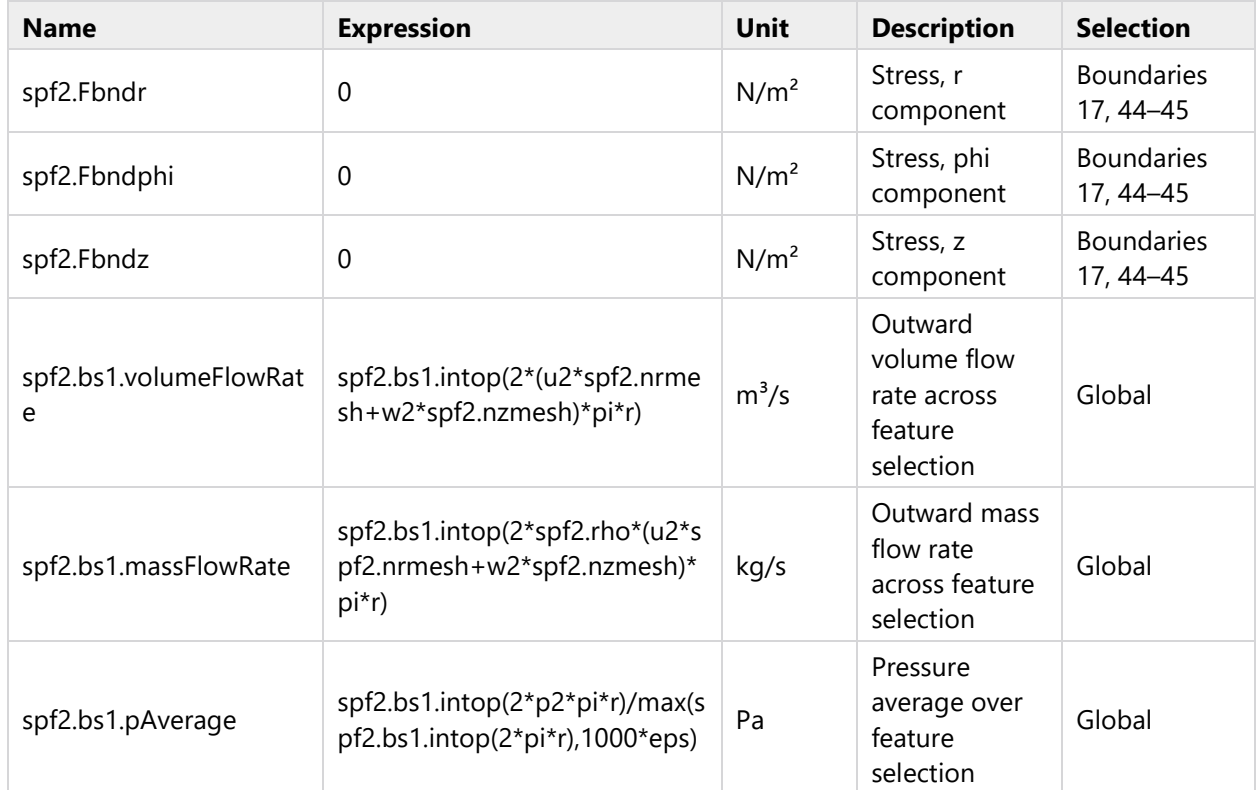

# **2.7 FAST MESH (CHARGE MAPPING, SIMPLE DELIVERY)**

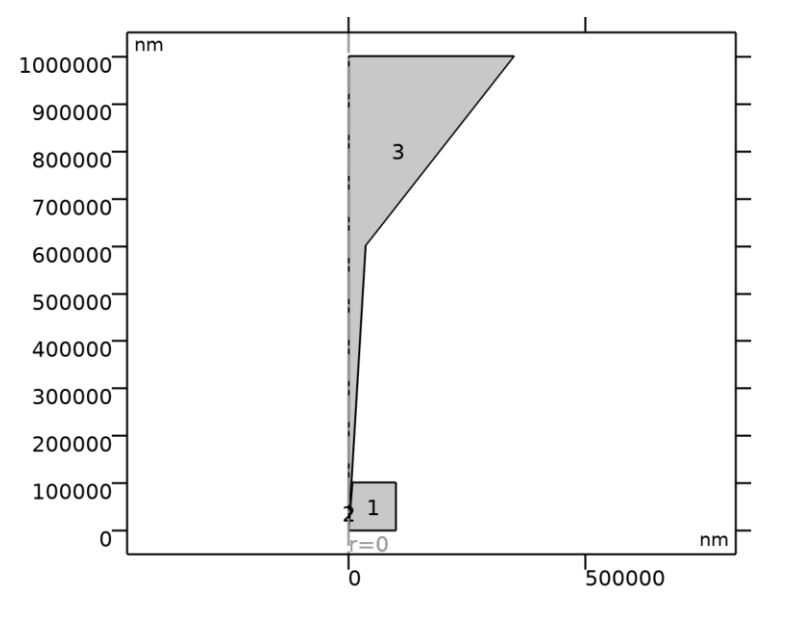

*Fast Mesh (Charge mapping, simple delivery)*

MESH STATISTICS

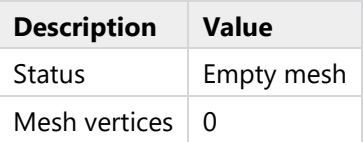

# **2.7.1 Size (size)**

### **SETTINGS**

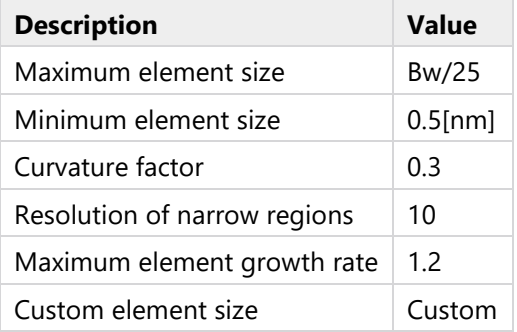

# **2.7.2 Size 13 (size13)**

## **SELECTION**

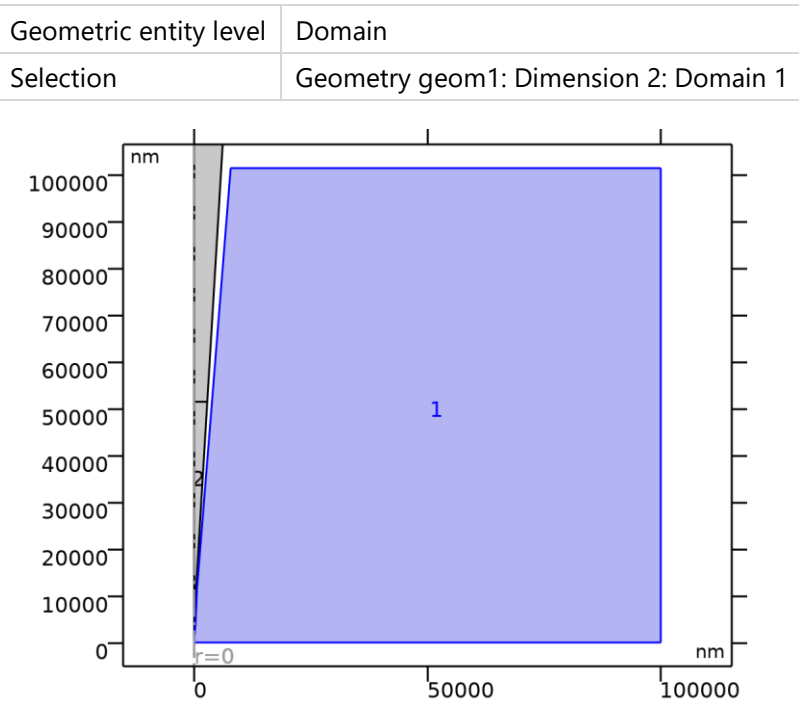

## *Size 13*

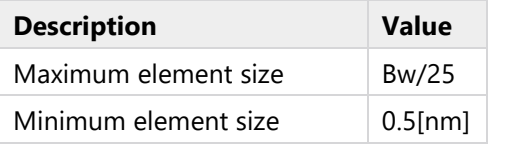

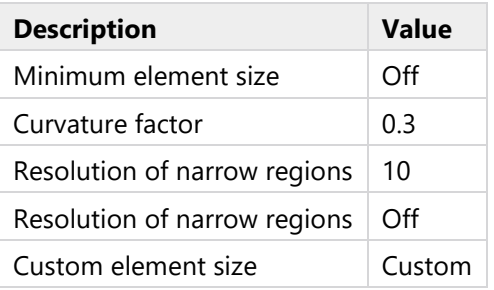

# **2.7.3 PipetteMesh (edg1)**

# SELECTION

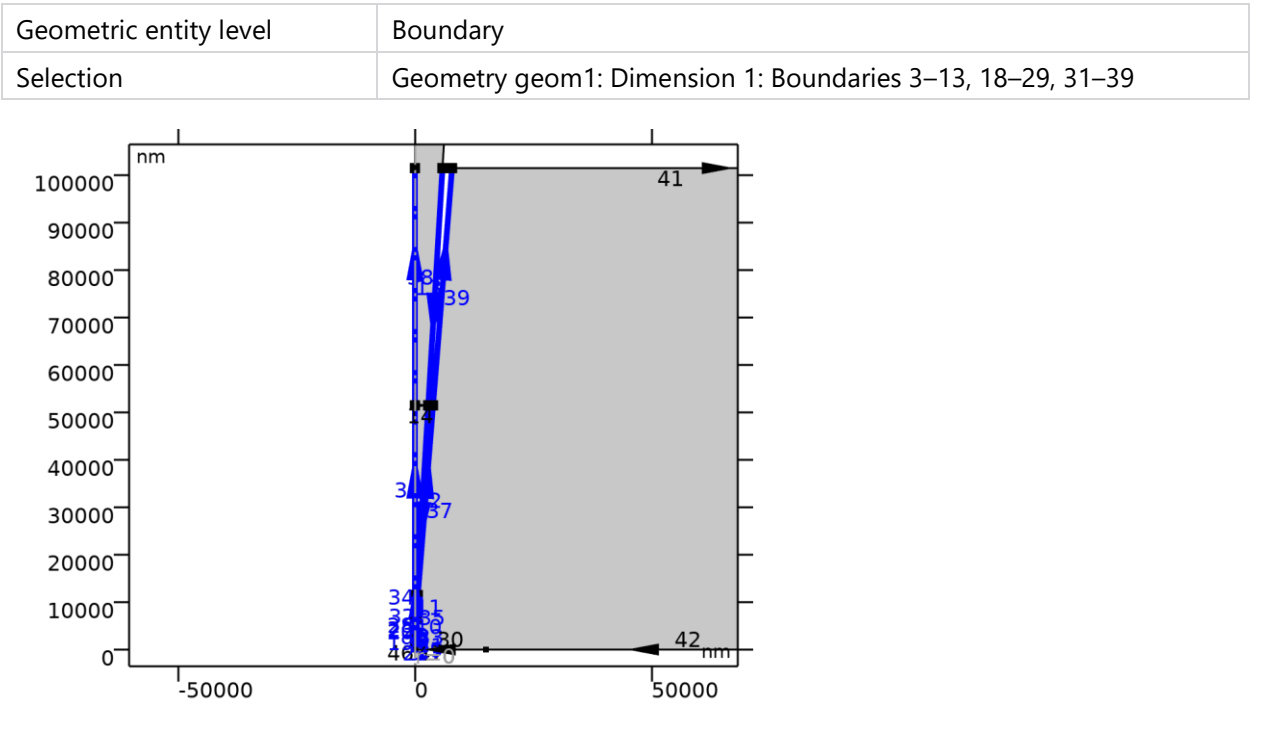

# *PipetteMesh*

### **SETTINGS**

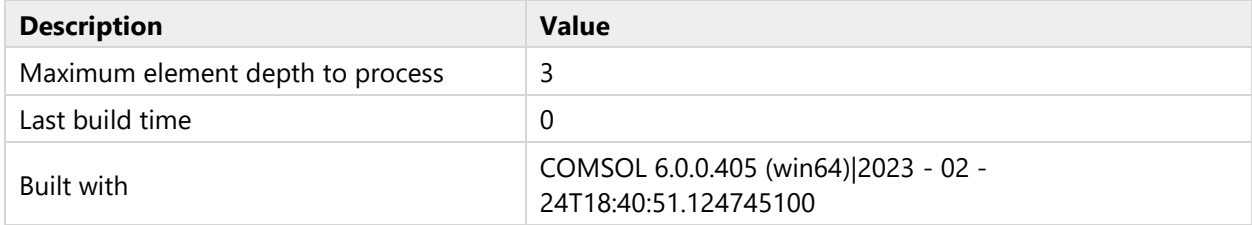

### **2.7.3.1 EndMesh (size13)**

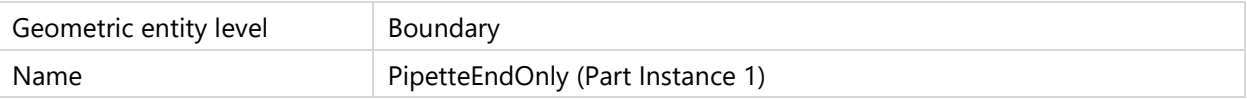

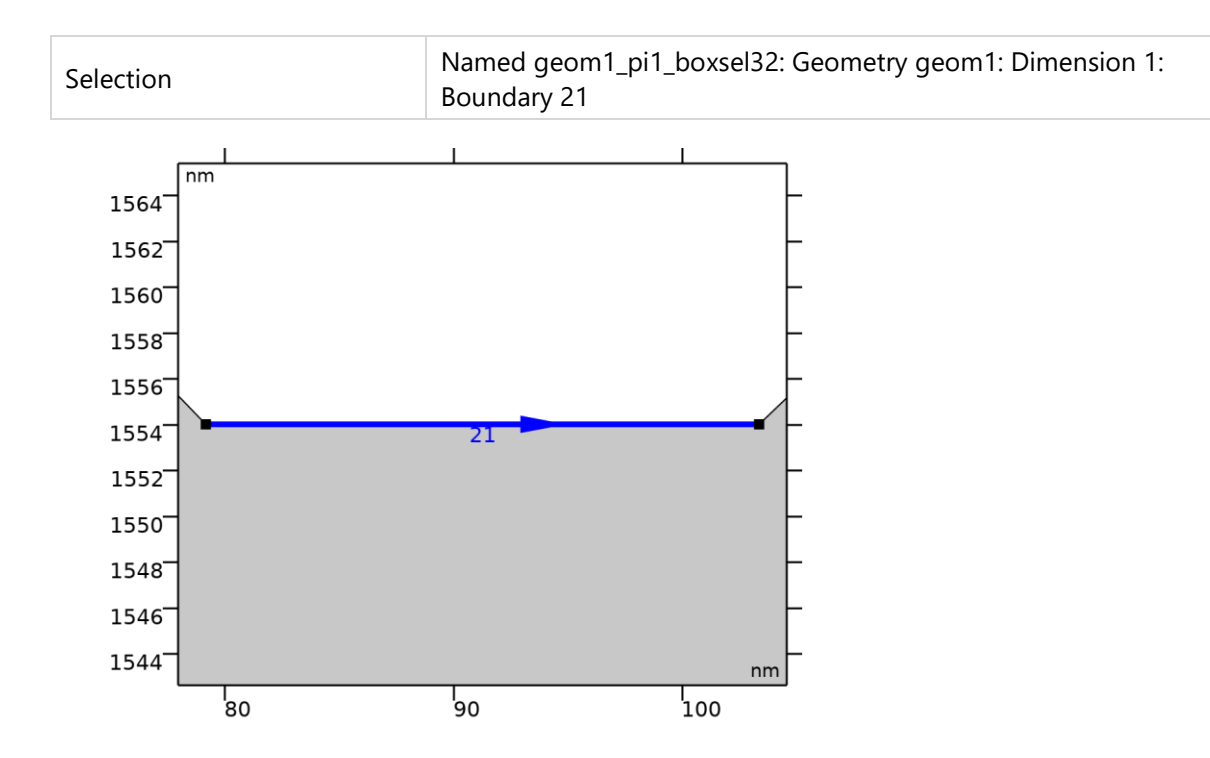

### *EndMesh*

#### SETTINGS

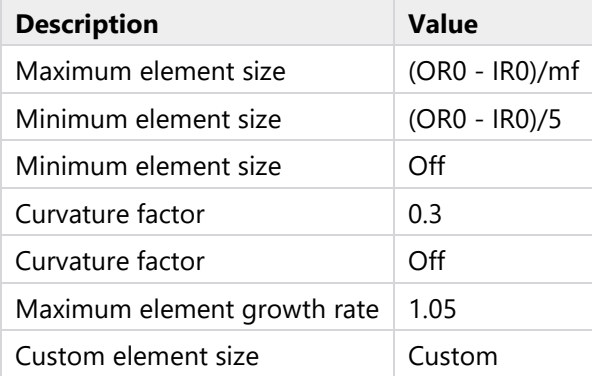

# **2.7.3.2 Mesh0-50nm (size1)**

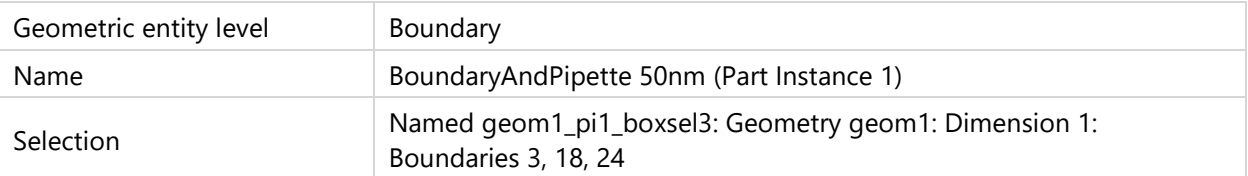

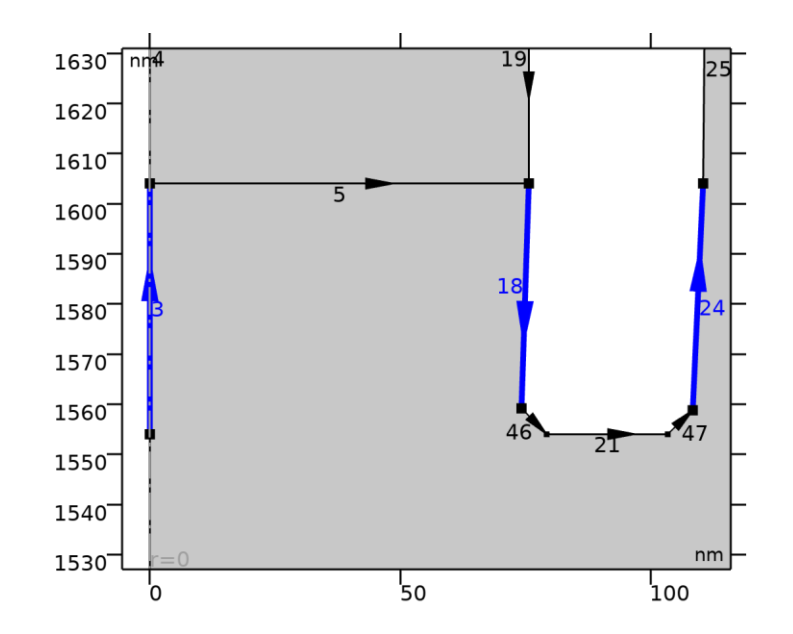

*Mesh0-50nm*

# SETTINGS

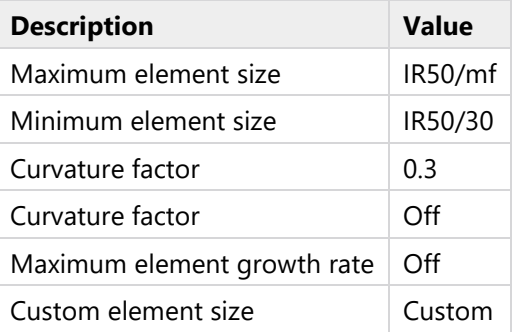

# **2.7.3.3 Mesh50-100nm (size15)**

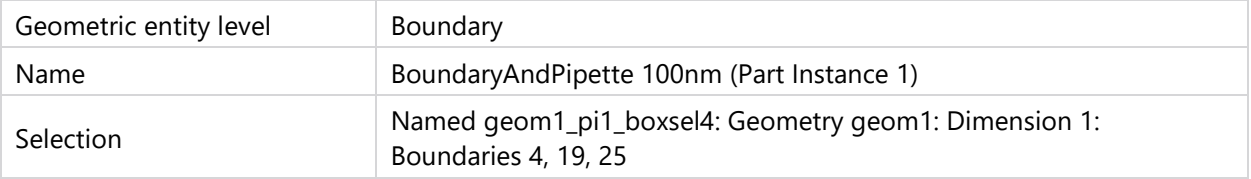

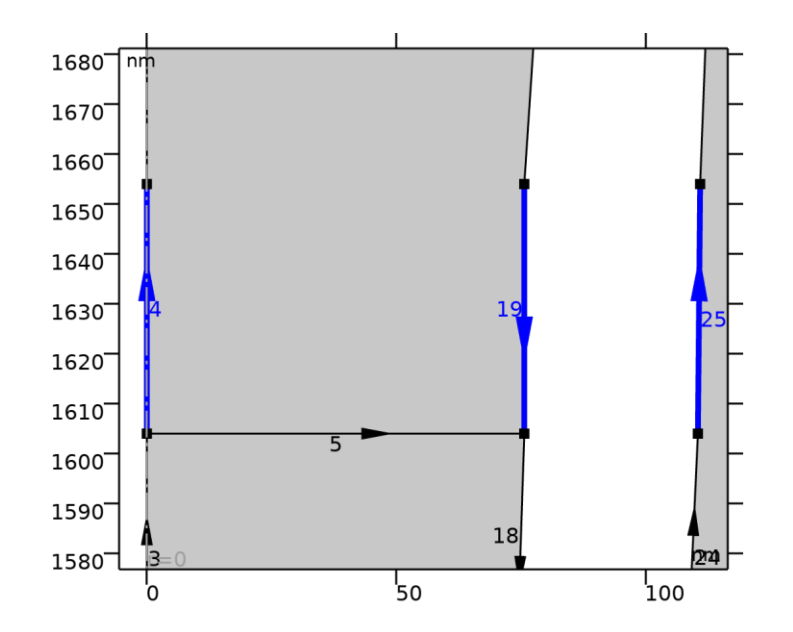

*Mesh50-100nm*

# SETTINGS

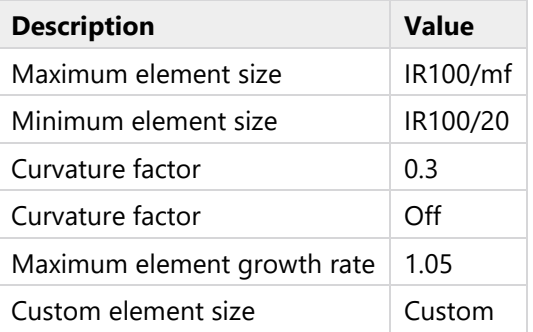

# **2.7.3.4 Mesh100-200nm (size4)**

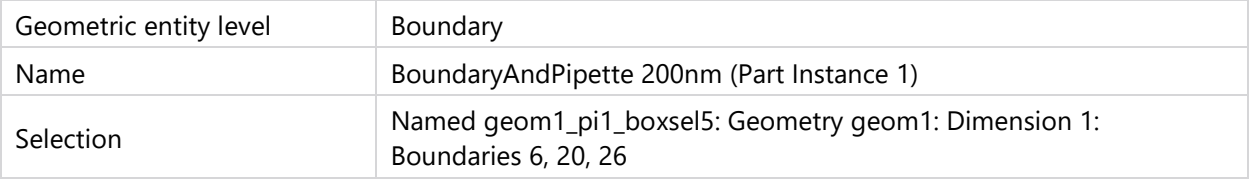

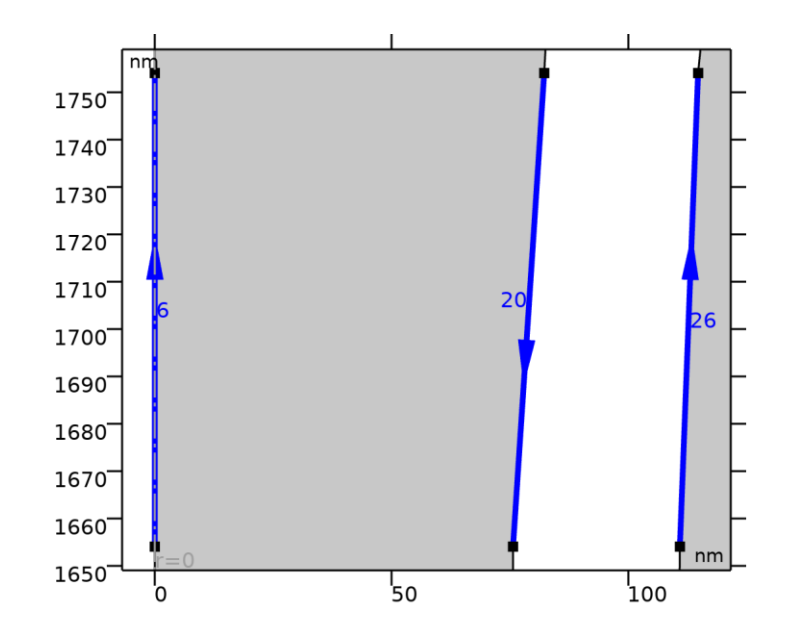

*Mesh100-200nm*

# SETTINGS

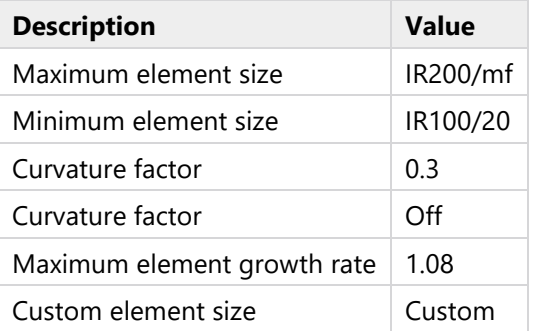

# **2.7.3.5 Mesh200-500nm (size16)**

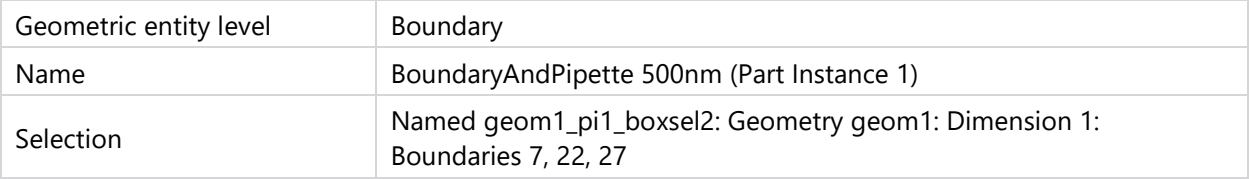

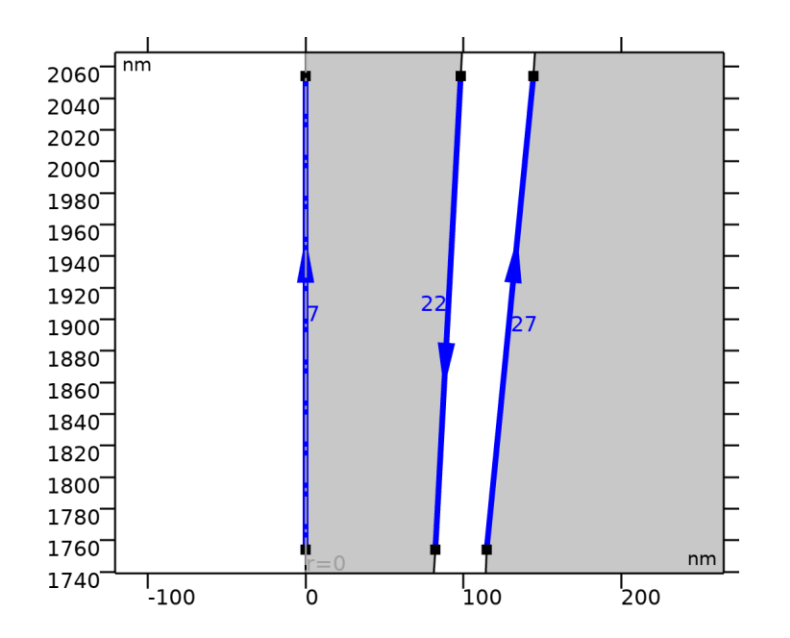

*Mesh200-500nm*

#### **SETTINGS**

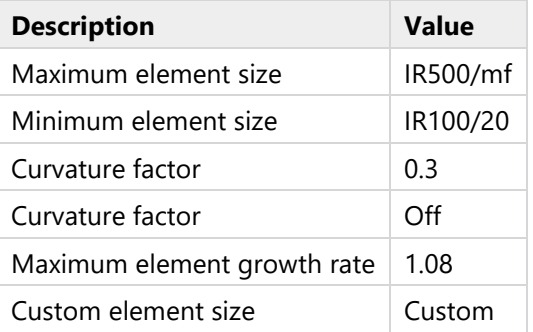

# **2.7.3.6 Mesh500-1000nm (size5)**

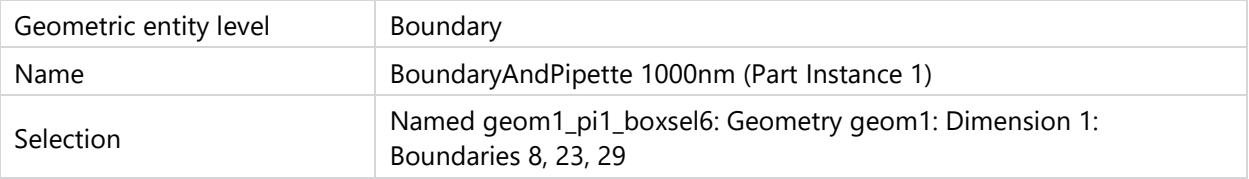

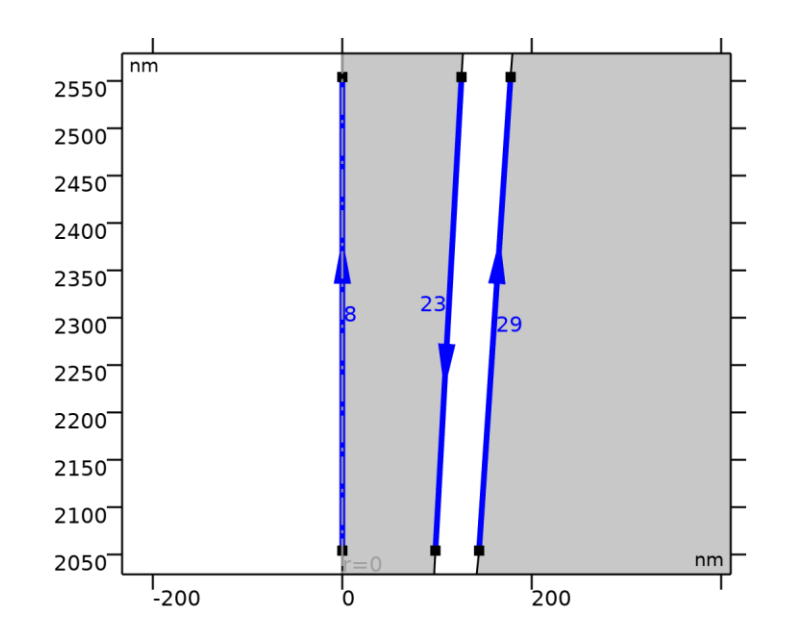

*Mesh500-1000nm*

## SETTINGS

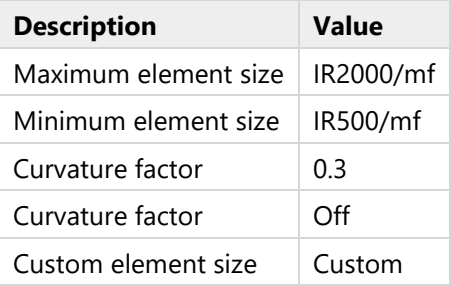

**2.7.3.7 Mesh1000-2000nm (size17)**

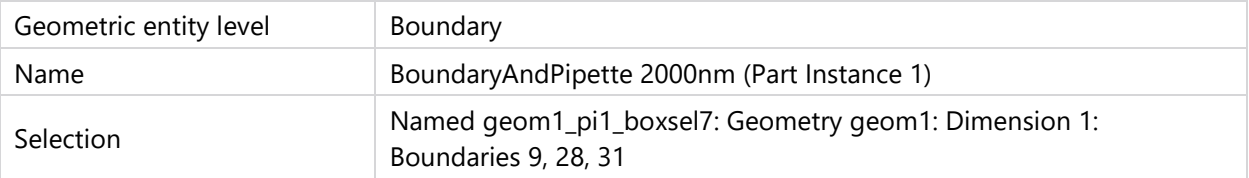

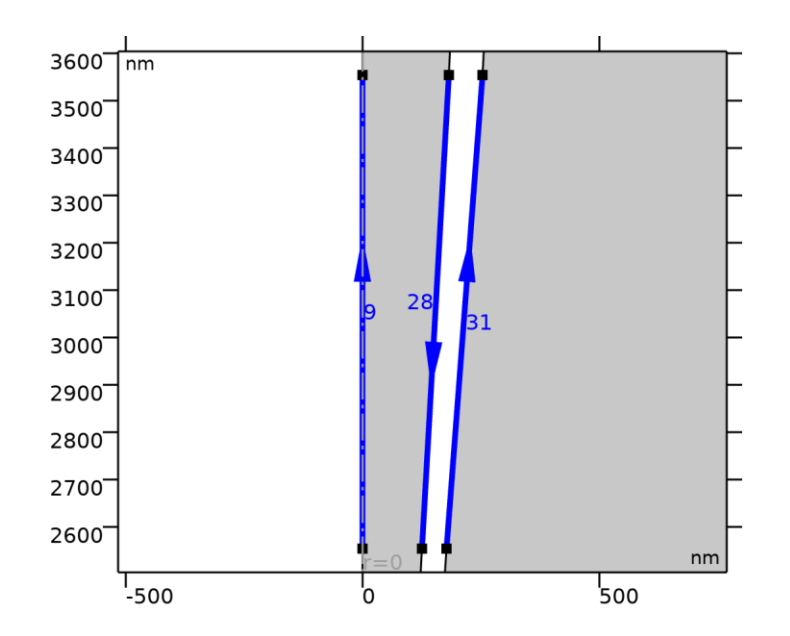

*Mesh1000-2000nm*

### **SETTINGS**

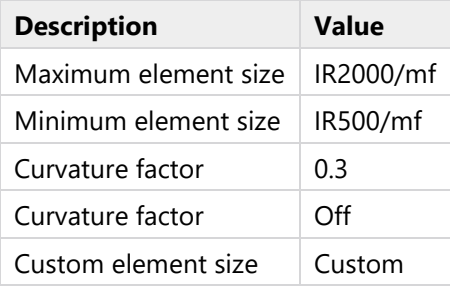

### **2.7.3.8 Mesh2000-5000nm (size7)**

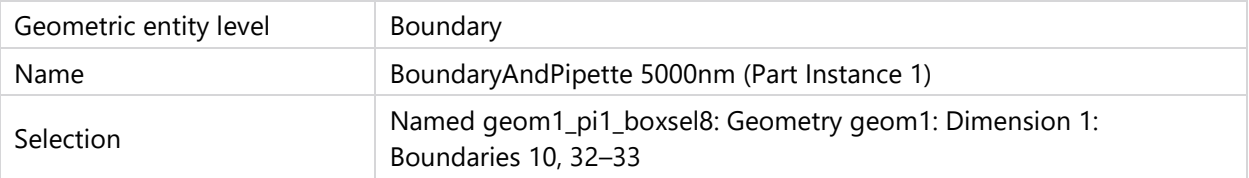

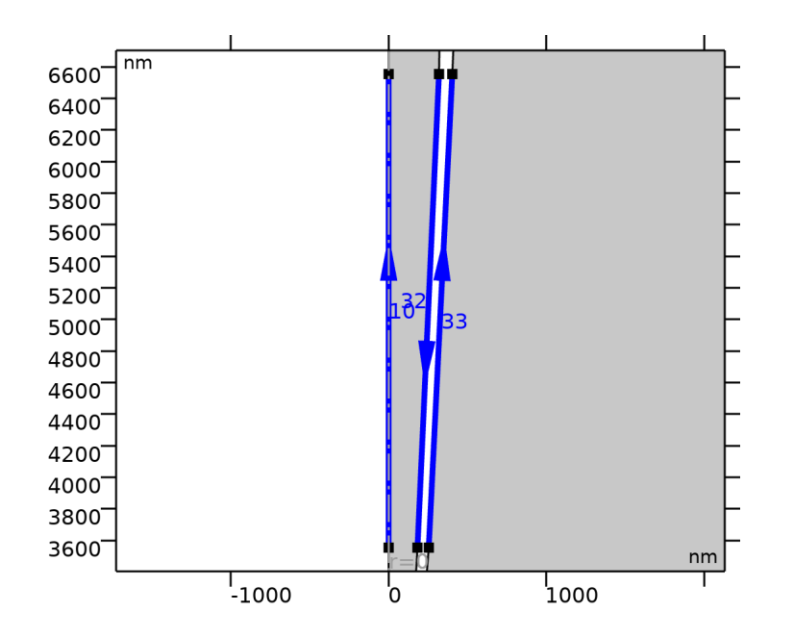

*Mesh2000-5000nm*

### **SETTINGS**

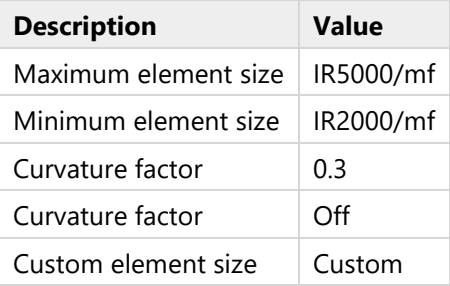

**2.7.3.9 Mesh5000-10000nm (size8)**

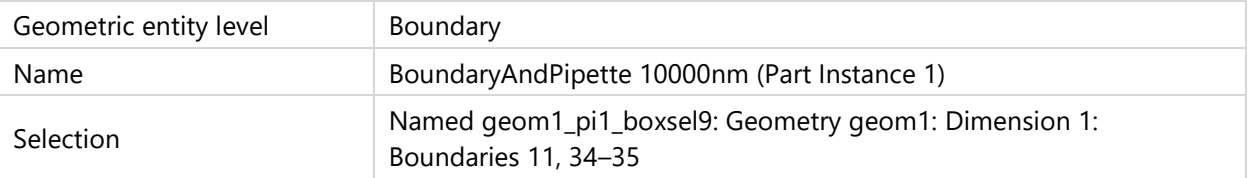

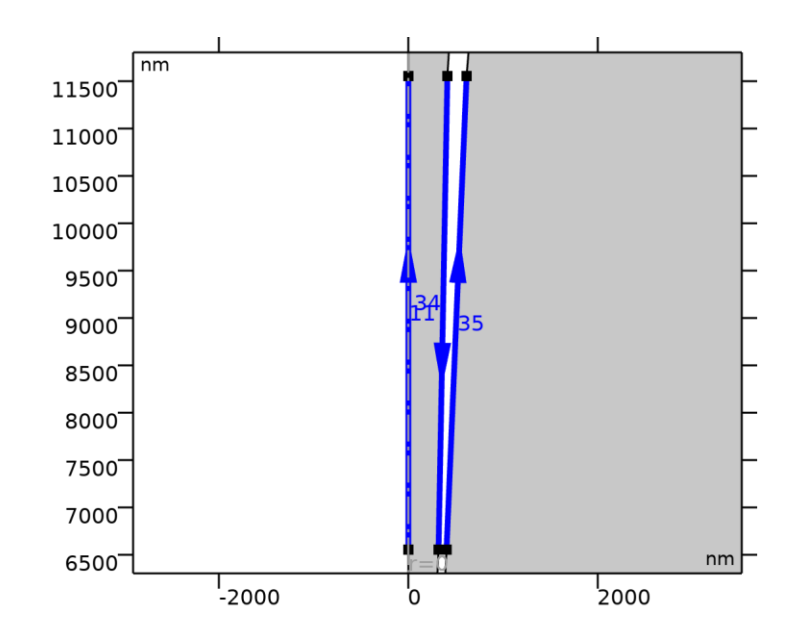

*Mesh5000-10000nm*

### **SETTINGS**

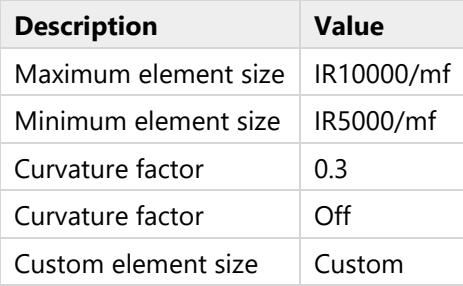

**2.7.3.10 Mesh10000-50000nm (size9)**

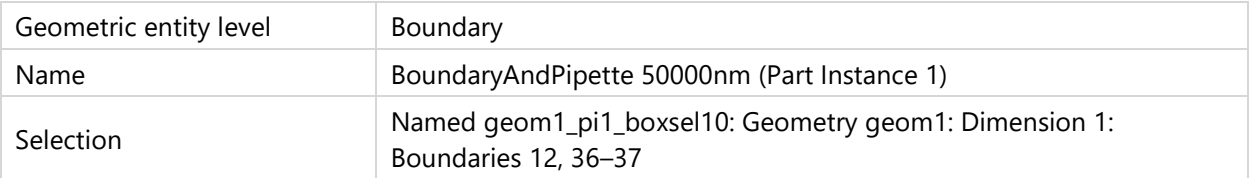
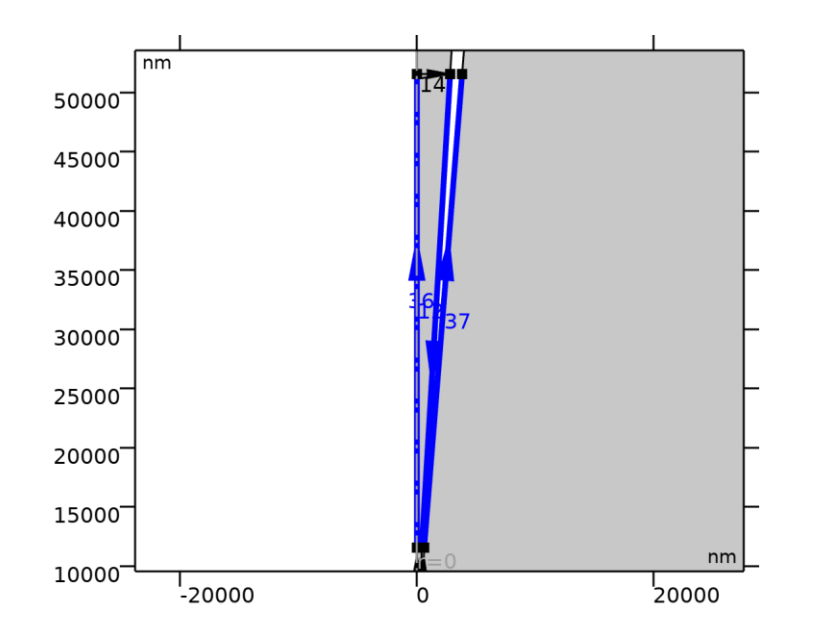

*Mesh10000-50000nm*

#### **SETTINGS**

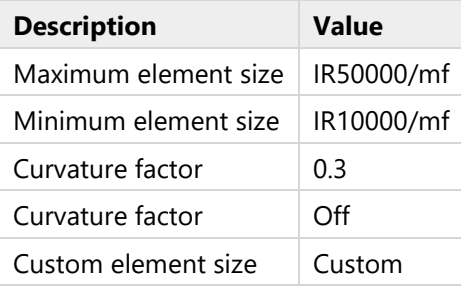

**2.7.3.11 Mesh50000-100000nm (size10)**

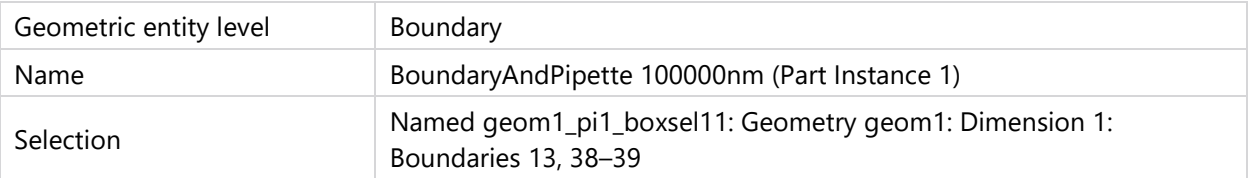

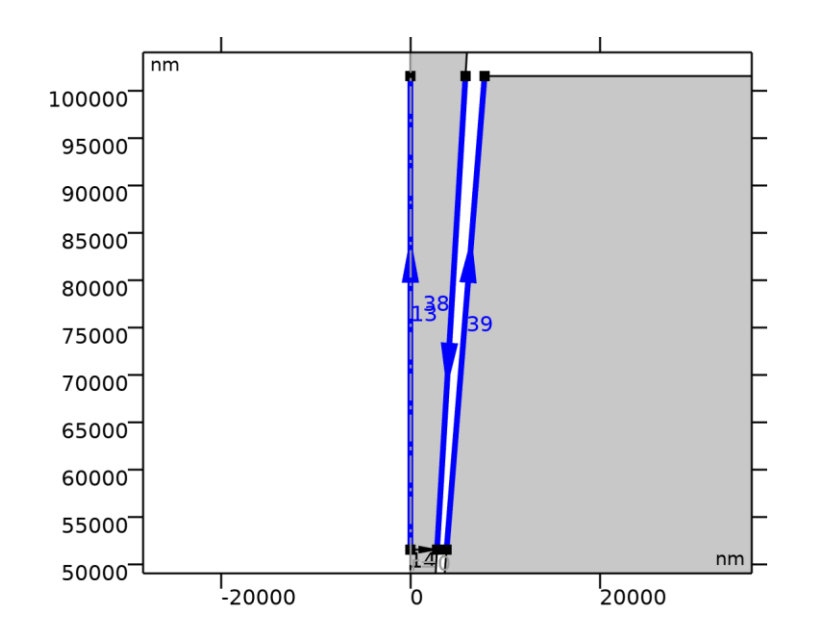

*Mesh50000-100000nm*

#### **SETTINGS**

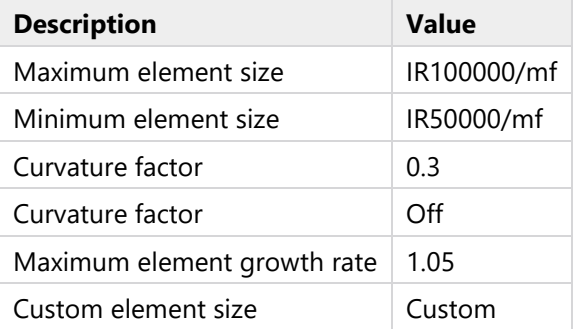

# **2.7.3.12 Mesh100000nm-lp (size11)**

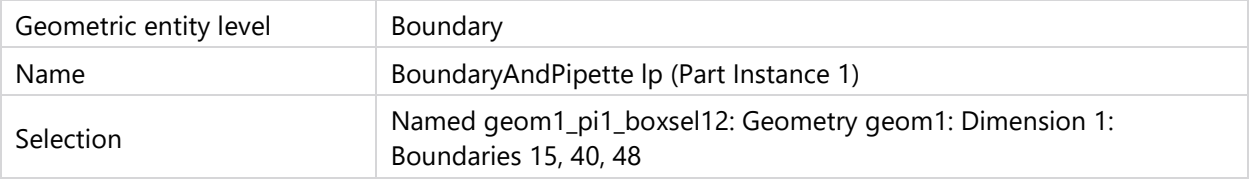

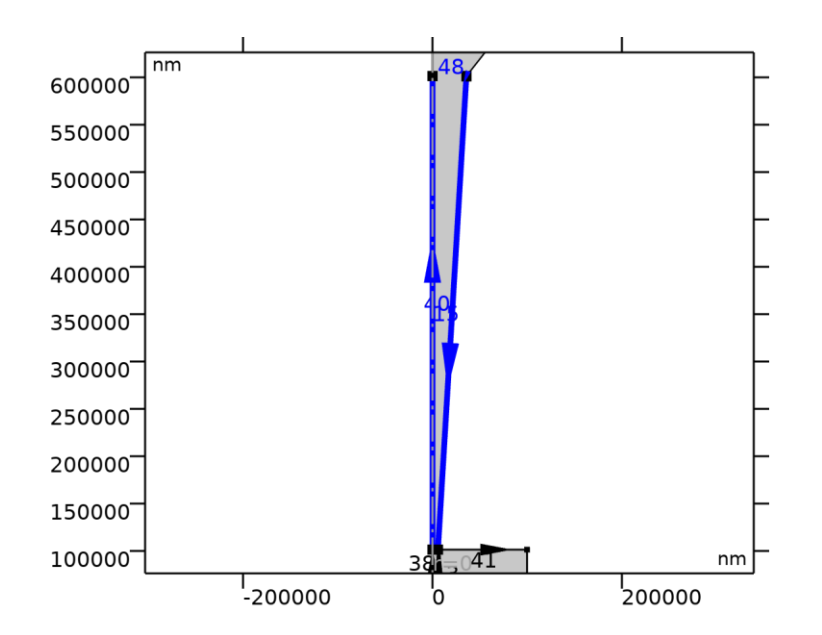

*Mesh100000nm-lp*

#### **SETTINGS**

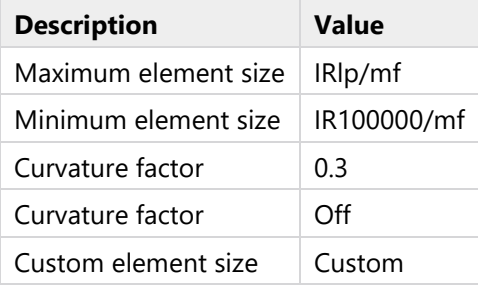

**2.7.3.13 Meshlp-taper symm (size19)**

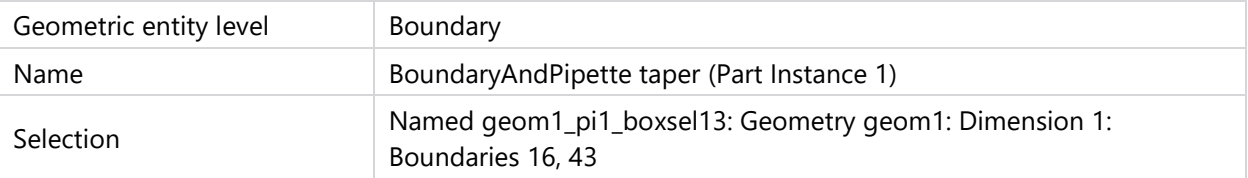

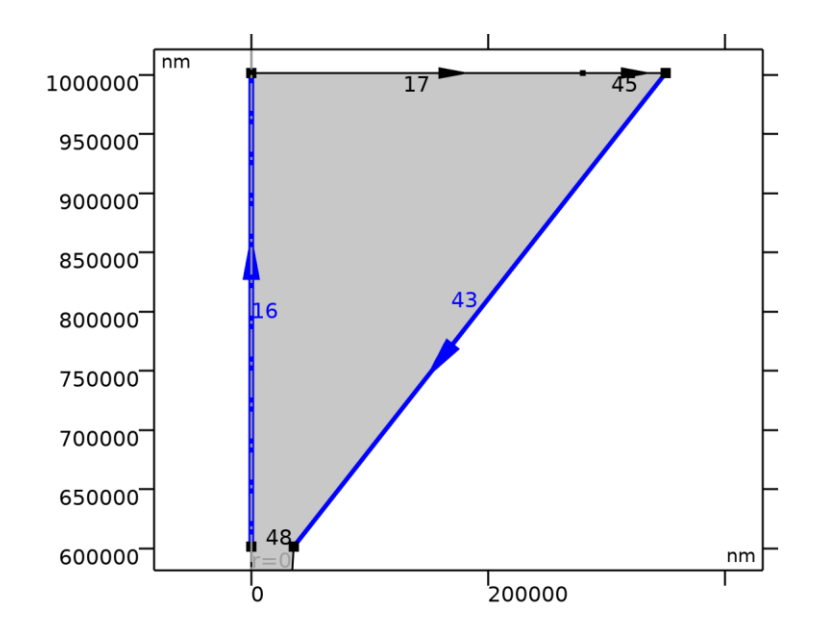

*Meshlp-taper symm*

### SETTINGS

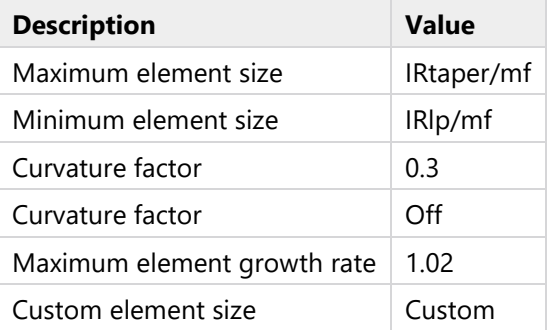

# **2.7.3.14 Meshlp-taper (size14)**

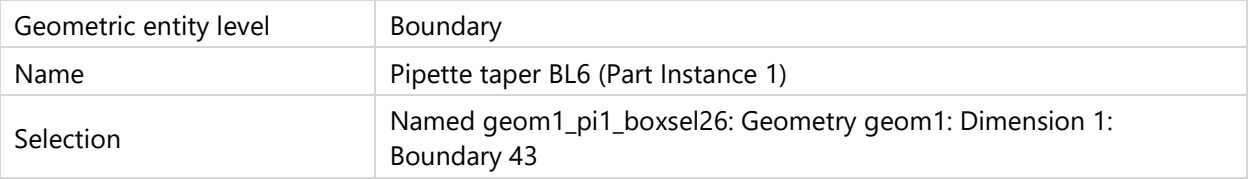

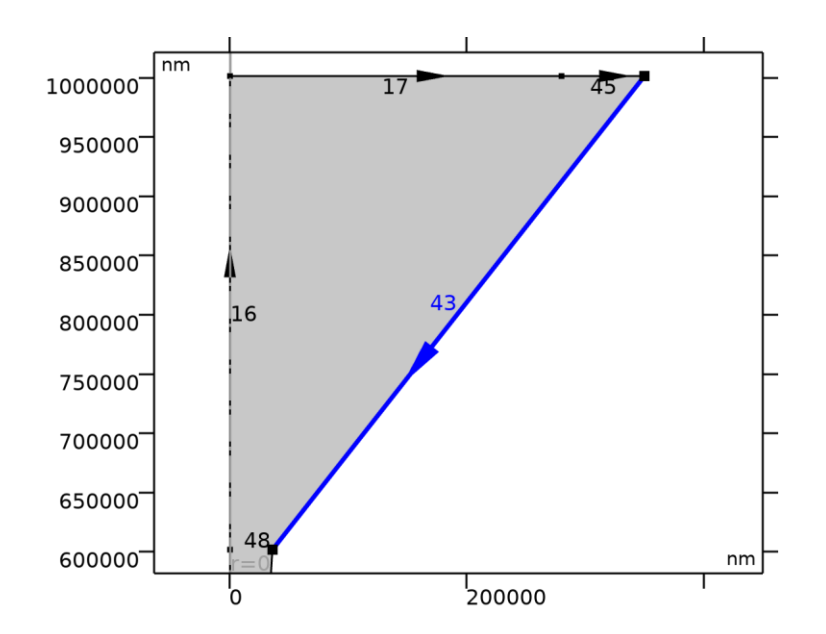

*Meshlp-taper*

# SETTINGS

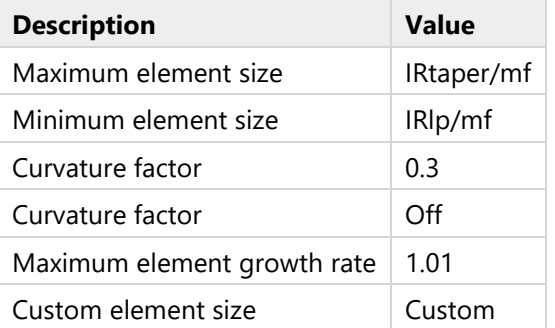

# **2.7.4 Substrate (edg2)**

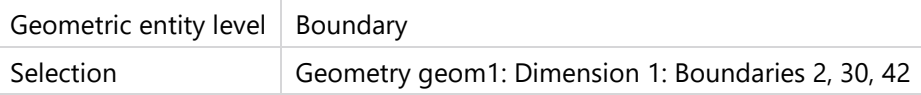

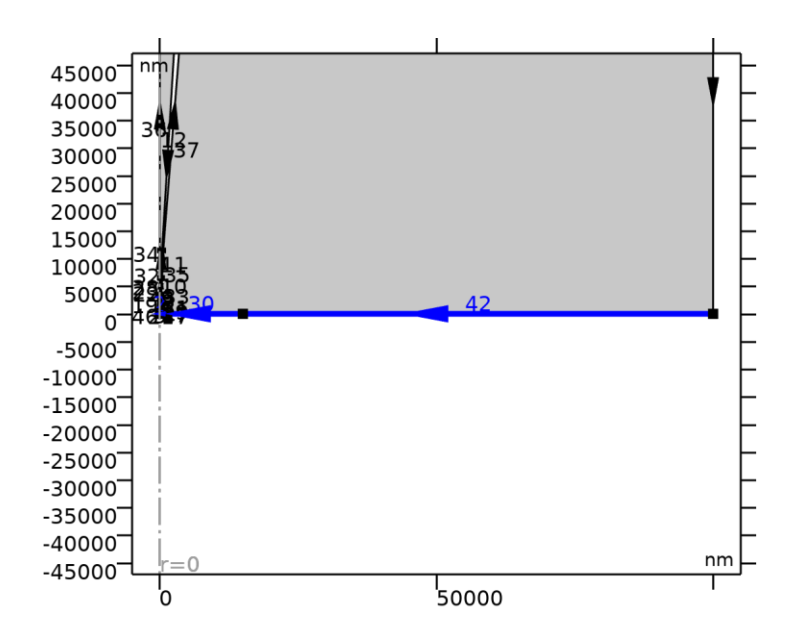

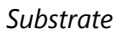

#### SETTINGS

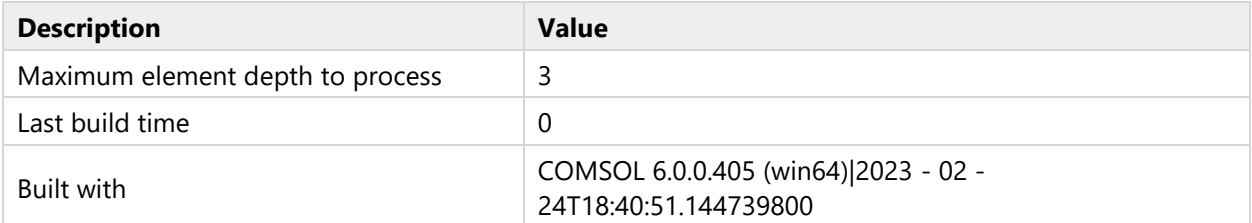

#### **2.7.4.1 SubNearMesh (size6)**

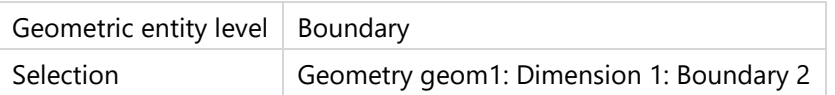

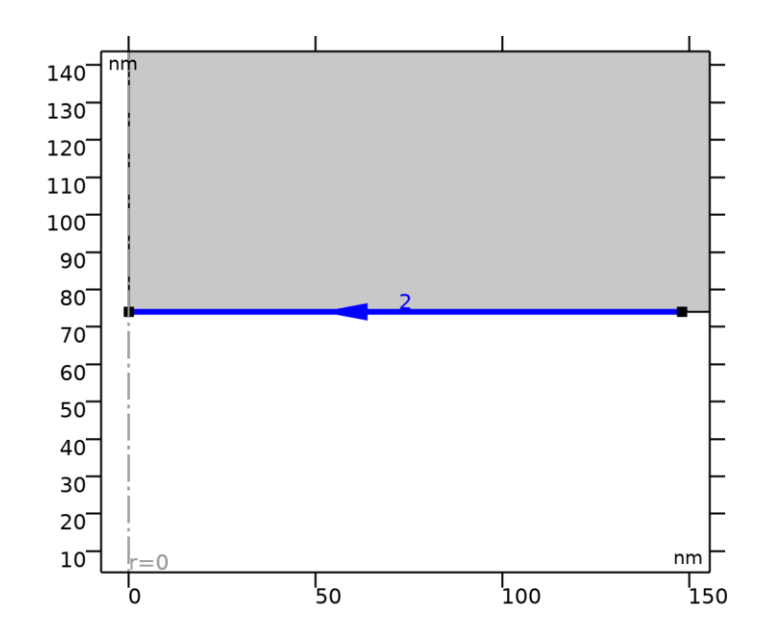

*SubNearMesh*

### SETTINGS

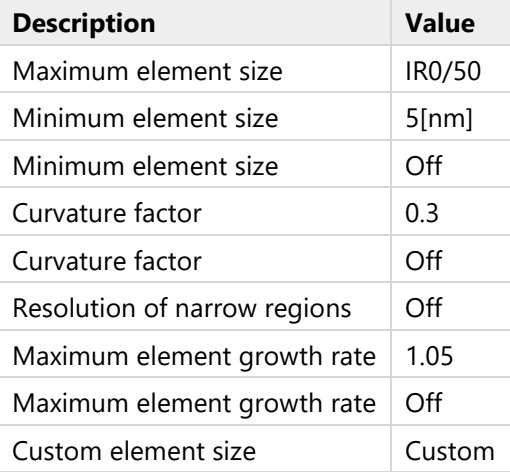

# **2.7.4.2 SubFarMesh (size15)**

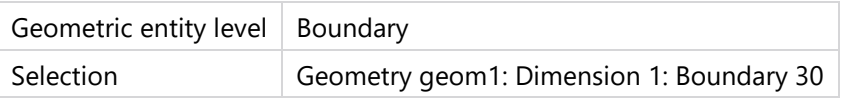

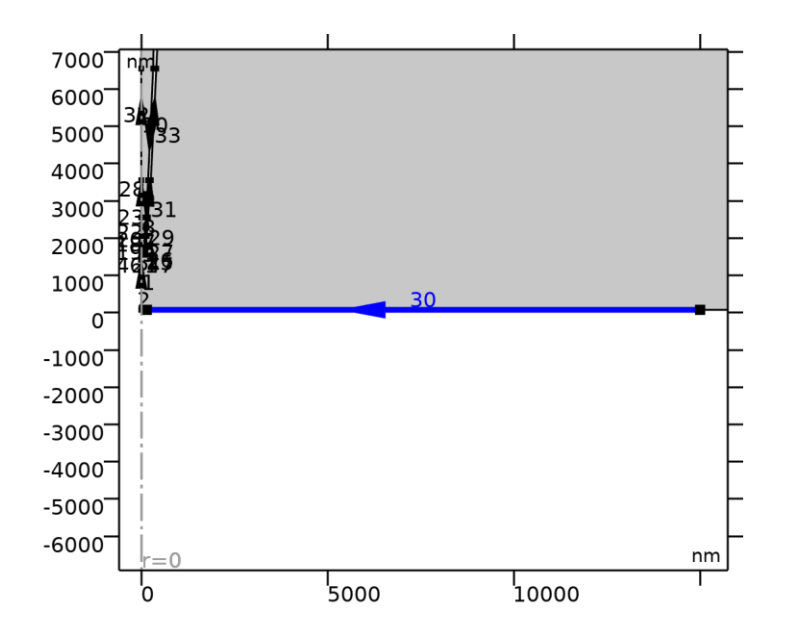

*SubFarMesh*

### SETTINGS

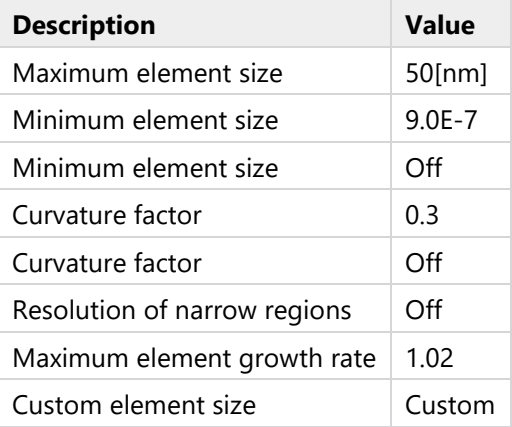

# **2.7.4.3 SubInactMesh (size16)**

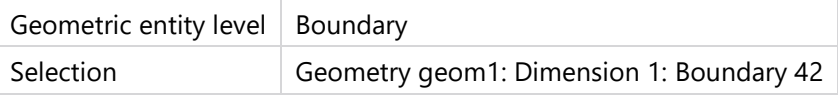

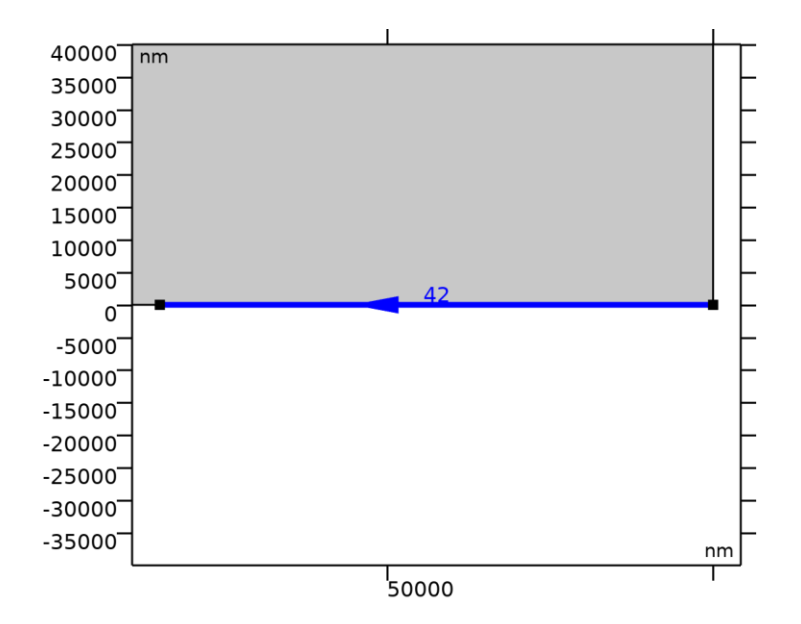

#### *SubInactMesh*

#### **SETTINGS**

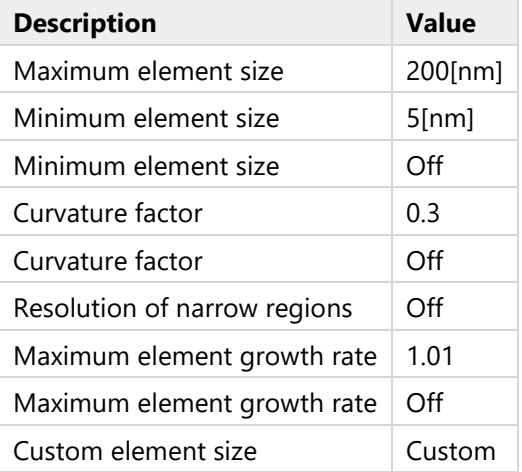

# **2.7.5 Boundary Layers 1 (bl1)**

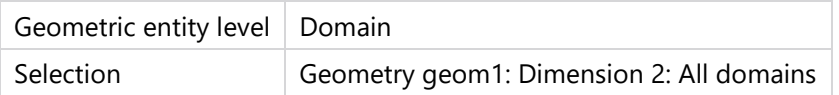

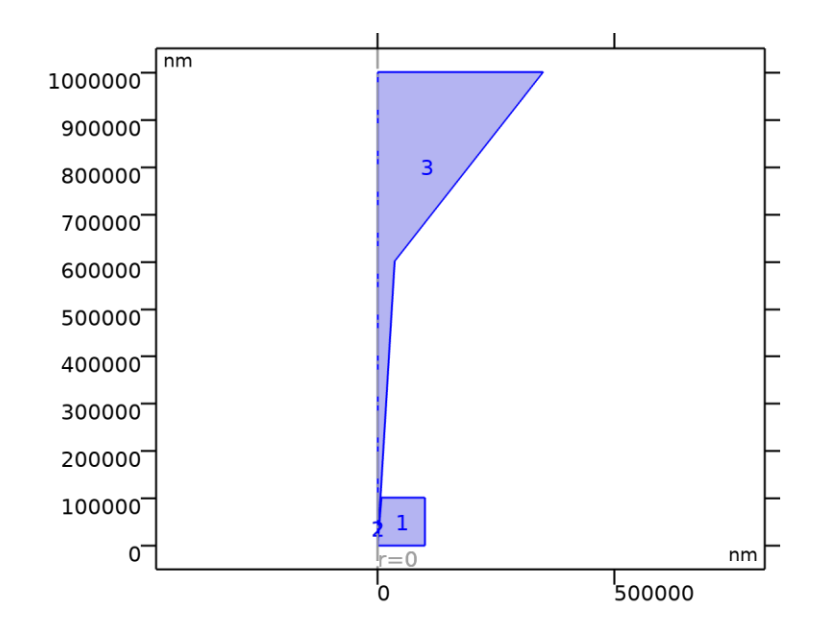

*Boundary Layers 1*

### SETTINGS

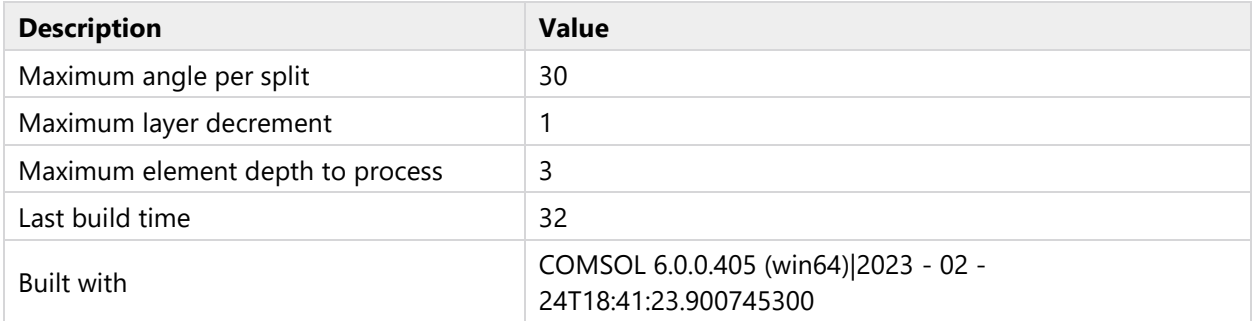

# **2.7.5.1 Boundary Layer BL1 (blp)**

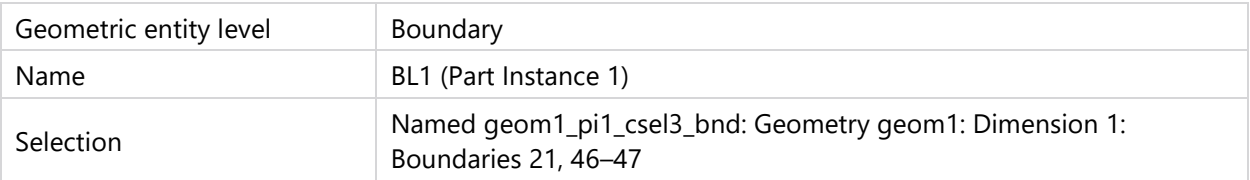

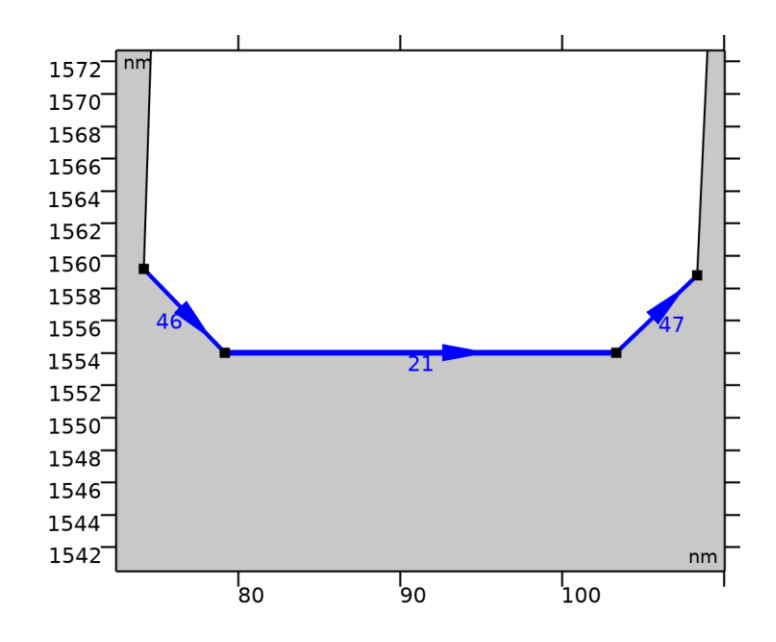

# SETTINGS

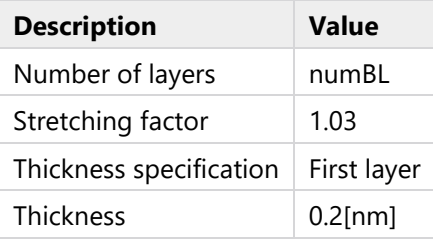

# **2.7.5.2 Boundary Layer BL2 (blp9)**

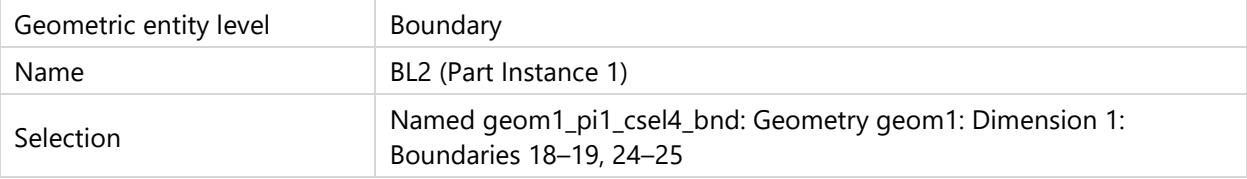

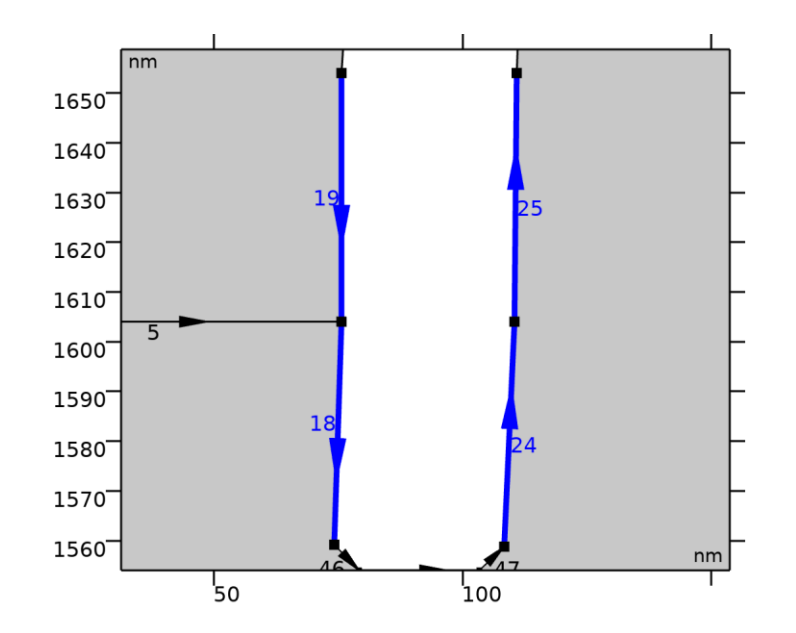

# SETTINGS

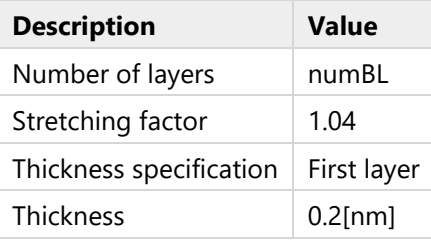

# **2.7.5.3 Boundary Layer BL3 (blp8)**

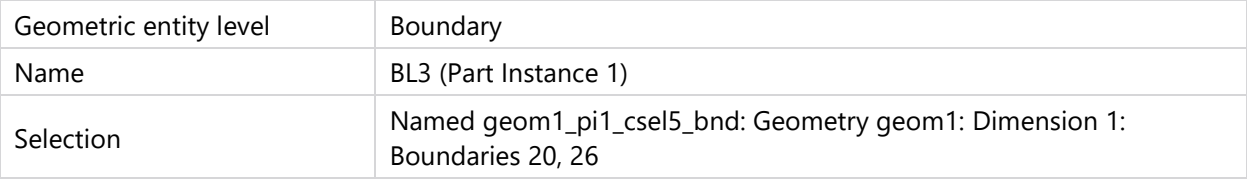

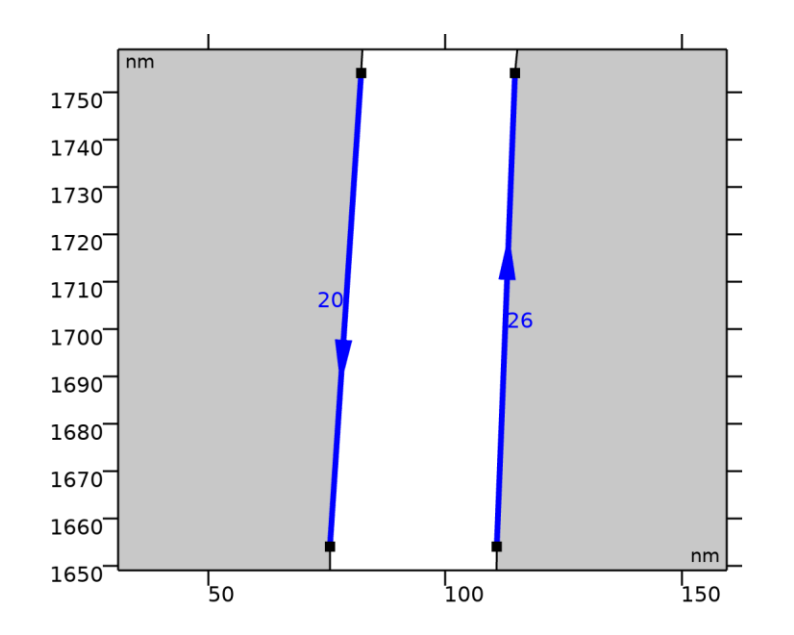

# SETTINGS

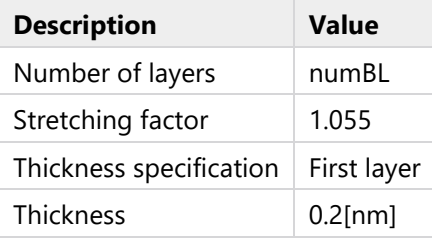

# **2.7.5.4 Boundary Layer BL4 (blp2)**

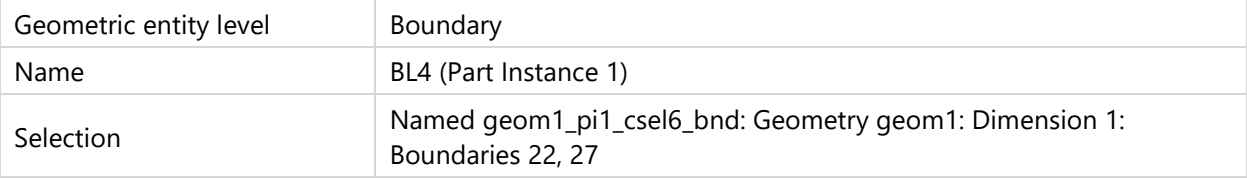

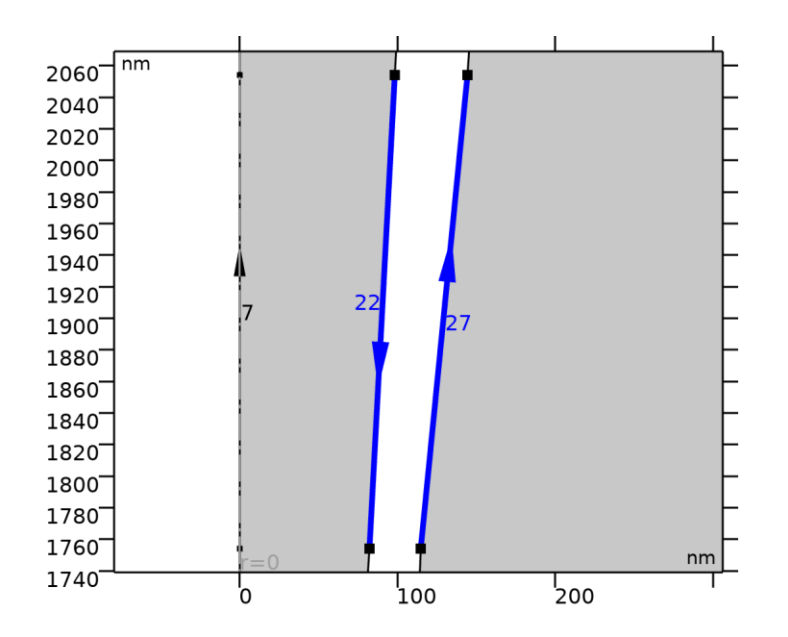

# SETTINGS

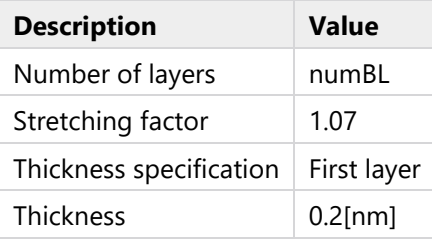

# **2.7.5.5 Boundary Layer BL5 (blp3)**

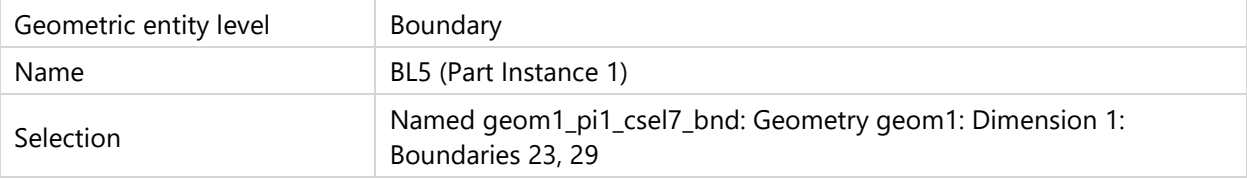

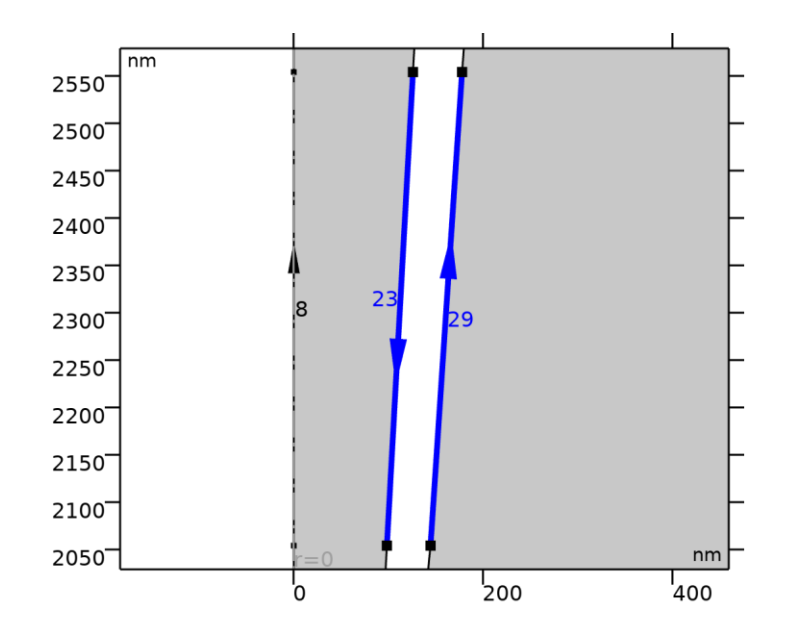

# SETTINGS

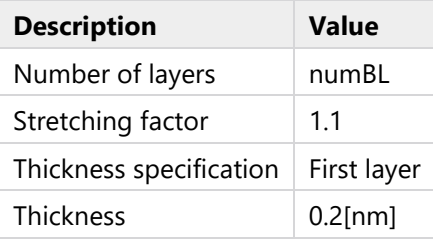

# **2.7.5.6 Boundary Layer BL6 (blp10)**

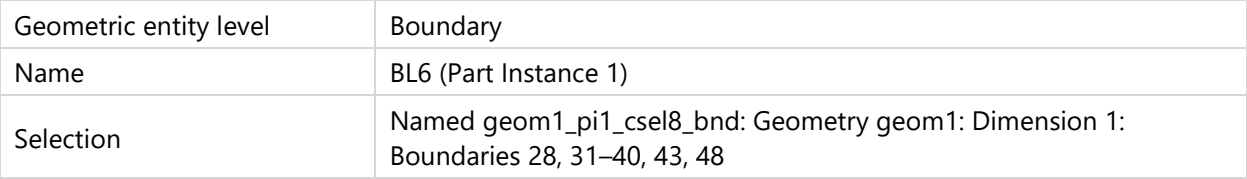

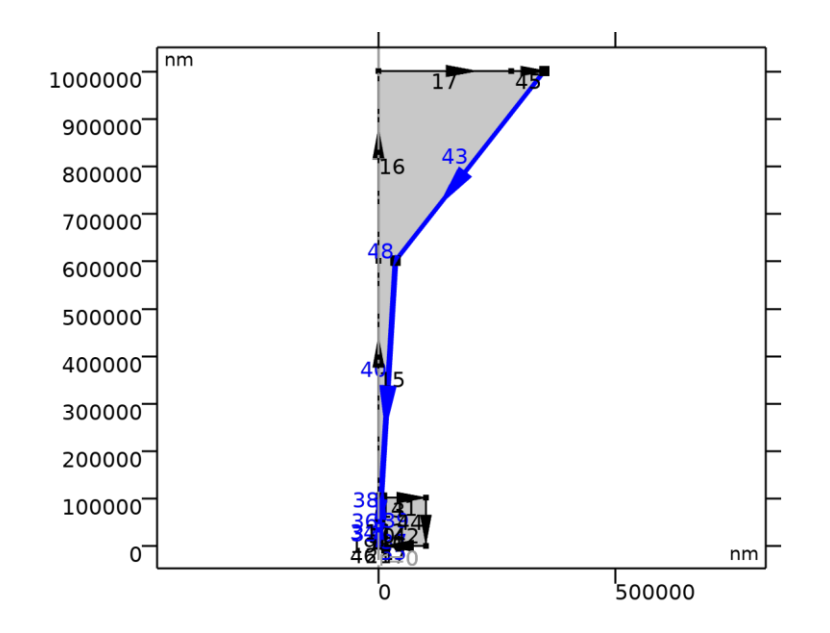

# SETTINGS

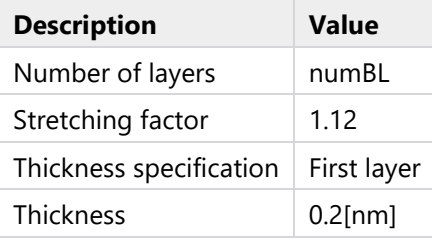

# **2.7.6 Boundary Layers 2 (bl2)**

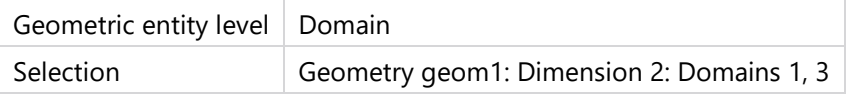

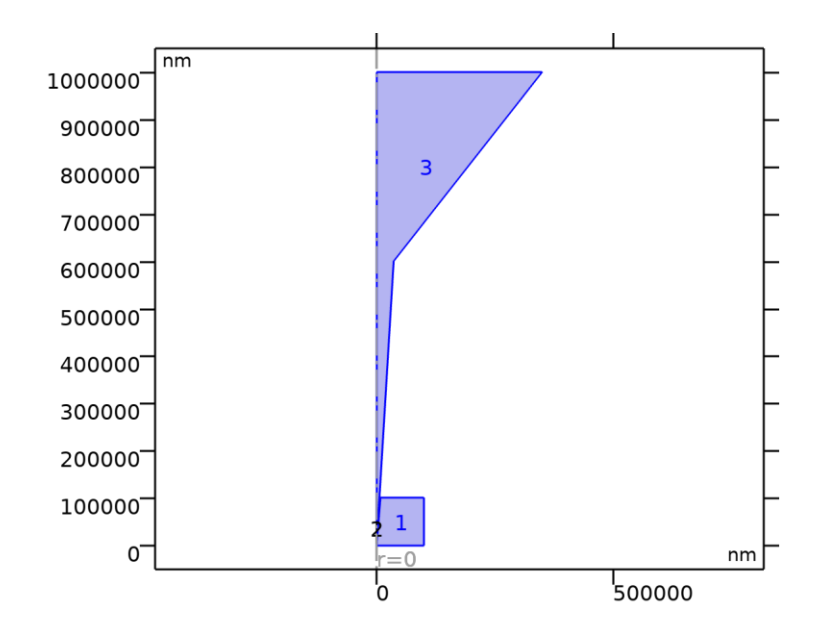

*Boundary Layers 2*

### SETTINGS

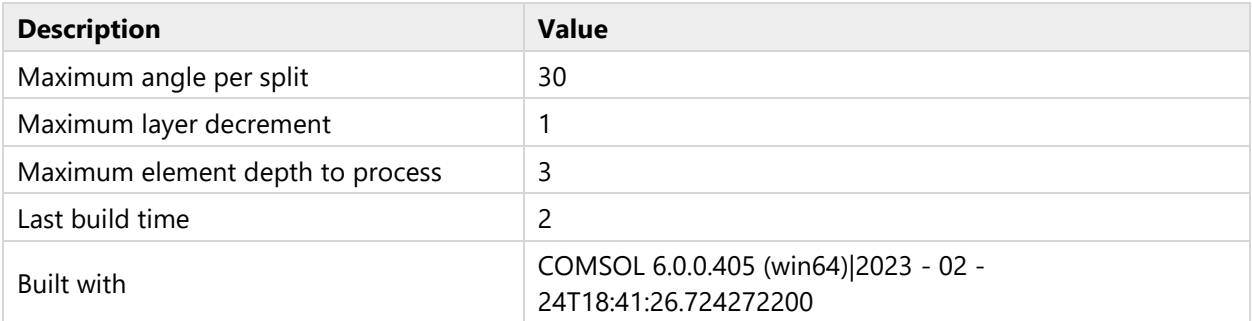

# **2.7.6.1 Boundary Layer SubActiveNear (blp1)**

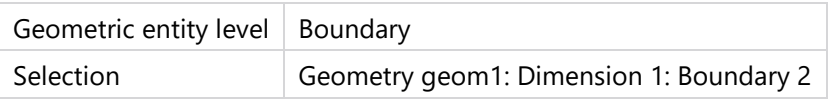

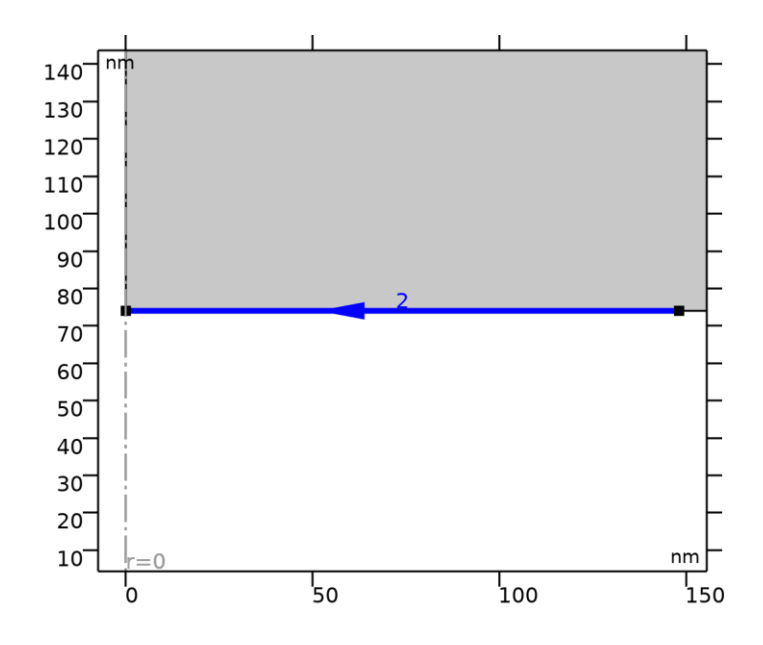

*Boundary Layer SubActiveNear*

# SETTINGS

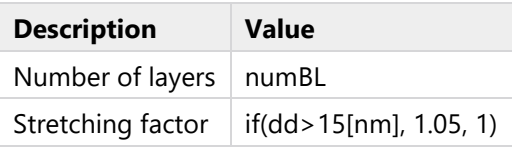

# **2.7.6.2 Boundary Layer SubActiveFar (blp6)**

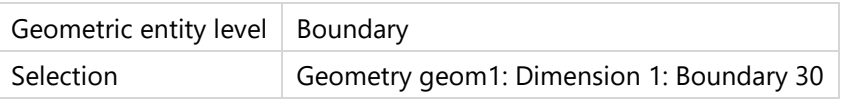

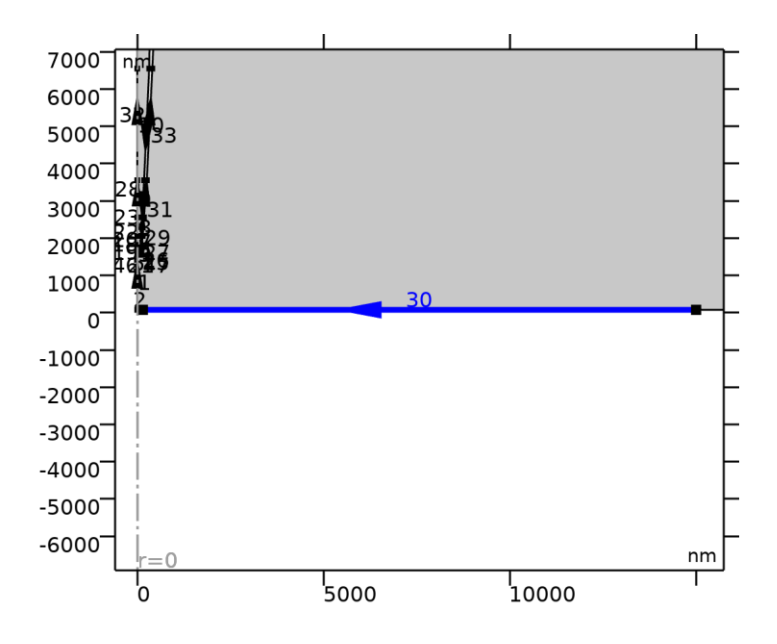

*Boundary Layer SubActiveFar*

### SETTINGS

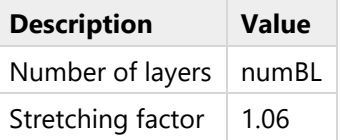

# **2.7.6.3 Boundary Layer SubInactive (blp7)**

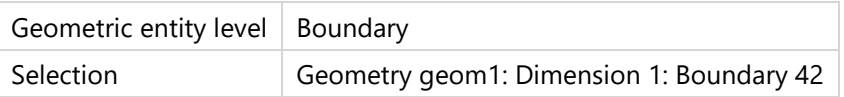

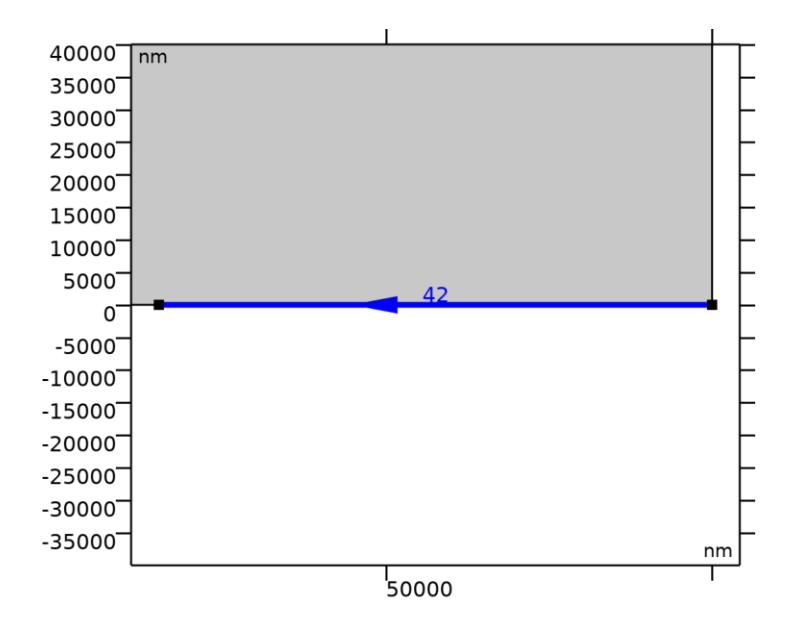

*Boundary Layer SubInactive*

#### **SETTINGS**

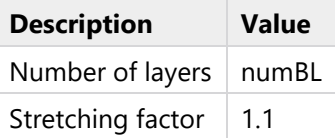

# **2.7.7 MeshTop (size12)**

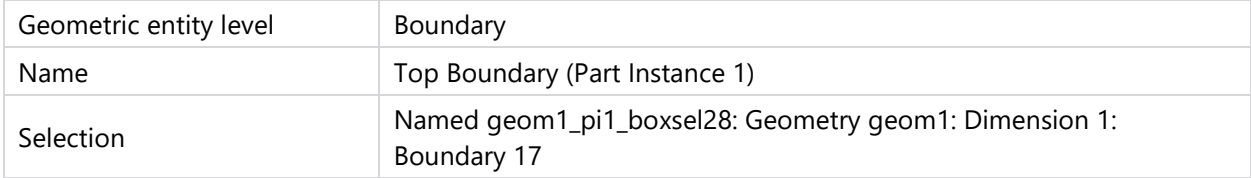

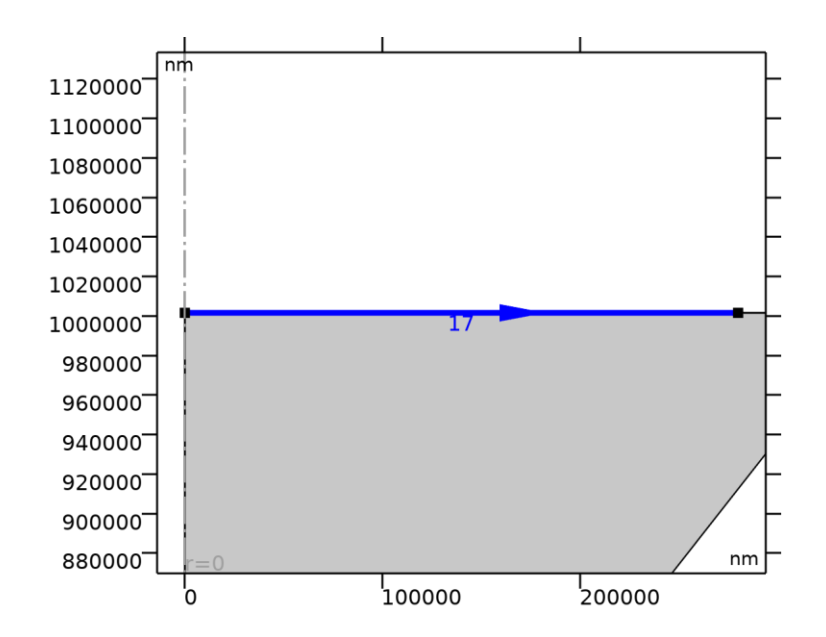

*MeshTop*

# SETTINGS

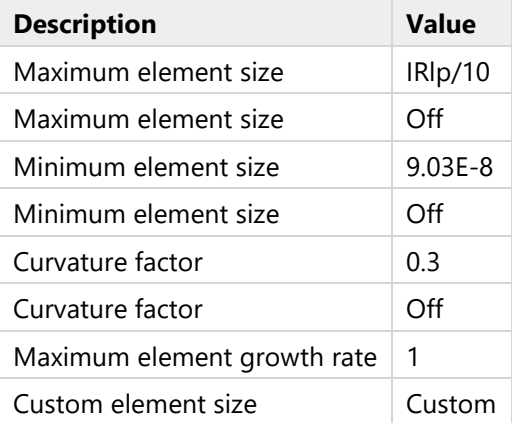